# **TNS/E Native Application Conversion Guide**

### **Abstract**

This manual introduces the TNS/E native development and execution environments and explains how to convert existing TNS applications to TNS/E native applications.

### **Product Version**

N.A.

### **Supported Release Version Updates (RVUs)**

This publication supports H06.03 and all subsequent H-series RVUs until otherwise indicated by its replacement publication.

<span id="page-0-0"></span>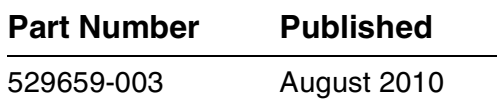

<span id="page-1-0"></span>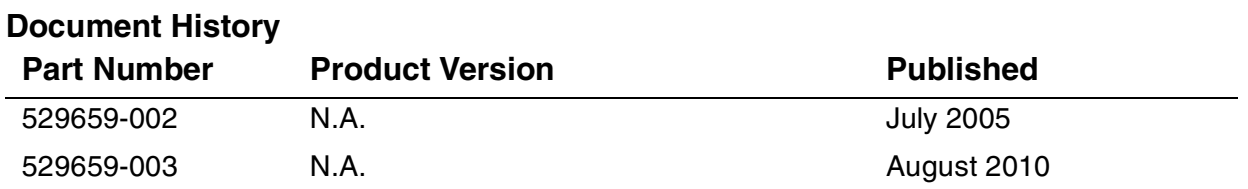

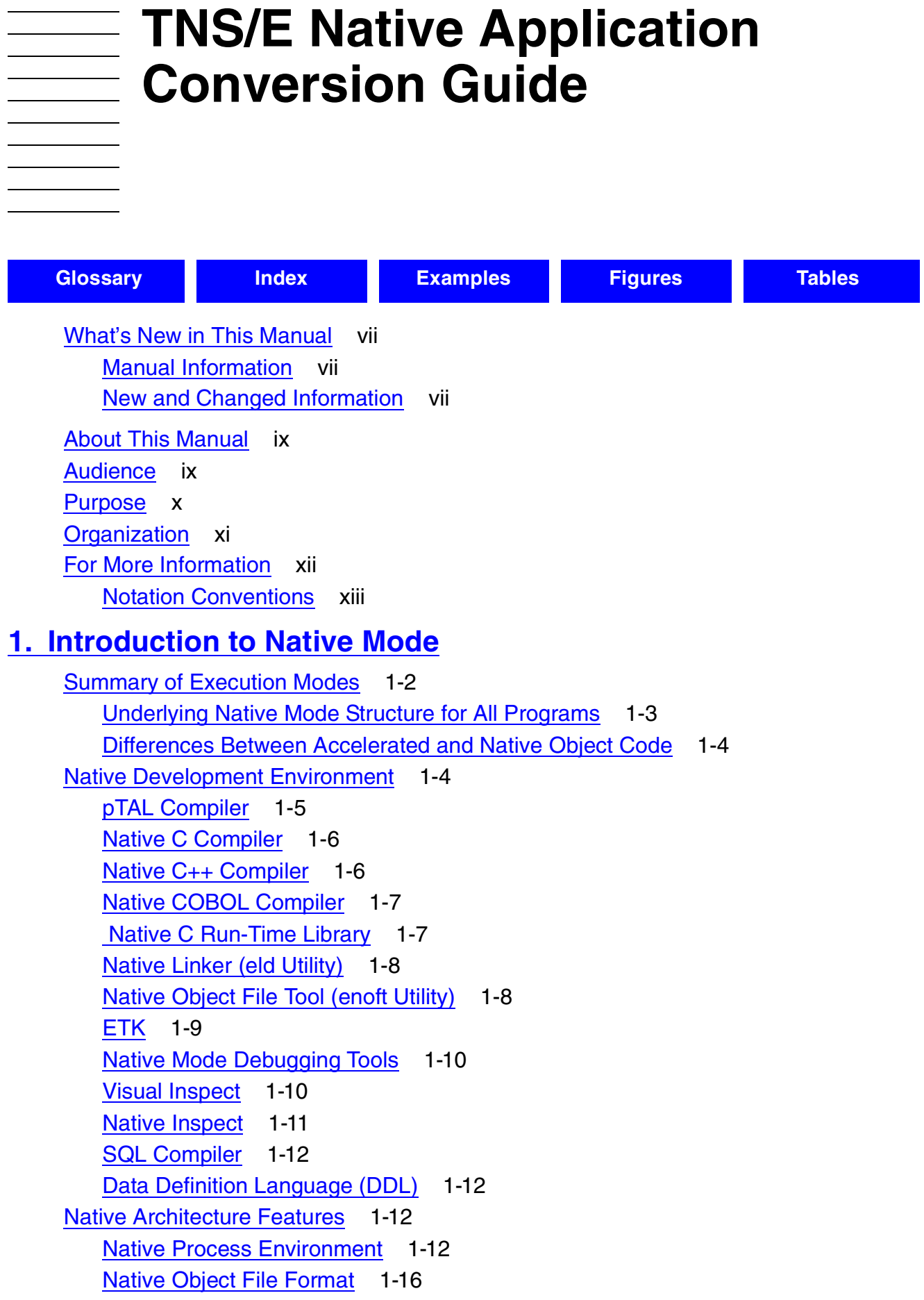

[Native Architecture Features](#page-28-0) (continued) [Signals Facility](#page-32-0) 1-16 [DLLs](#page-32-1) 1-17 [Native Mode Conversion Considerations](#page-33-0) 1-18 [KMSF](#page-34-0) 1-19 [Benefits of Native Mode](#page-37-0) 1-21 [Constraints of Native Mode](#page-38-0) 1-22

# **2. Developing a Conversion Strategy**

[Determining Which Programs to Convert](#page-40-0) 2-1 [Preparing Programs for Conversion](#page-41-0) 2-2 [Planning System Resources](#page-41-1) 2-2 [Maintaining Common Source Code for TNS and TNS/E Native Compilers](#page-42-0) 2-3 [Adjusting for Increased DCT Limits](#page-43-0) 2-4 [Determining Optimization Levels](#page-44-0) 2-5 [Determining Data Alignment](#page-45-0) 2-6 [Converting Programs With Misaligned Data](#page-46-0) 2-7 [Tuning the Performance of Native Programs](#page-47-0) 2-8 [Detecting Compatibility Traps](#page-47-1) 2-8 [Eliminating Compatibility Traps](#page-47-2) 2-8

# **[3. C and C++ Conversion Tasks](#page-50-0)**

[Using the Native C and C++ Compilers](#page-51-0) 3-2 [Converting Code to Use 32-Bit Pointers and Integers](#page-52-0) 3-3 [Using IEEE Floating Point Format](#page-54-0) 3-4 [Replacing Obsolete External Function Declarations](#page-54-1) 3-5 [Replacing Obsolete Keywords](#page-54-2) 3-5 Changing Use of cc status for Return Values 3-5 [Replacing Calls to Obsolete C Library Supplementary Functions](#page-56-0) 3-7 [Replacing Calls to Obsolete C Library Guardian Alternate-Model I/O Functions](#page-58-0) 3-8 [Checking Calls to Changed C Library Functions](#page-60-0) 3-10 [Functions Having Different Behavior](#page-60-1) 3-10 [Using the setjmp\(\) and longjmp\(\) Functions](#page-61-0) 3-11 [Using the semctl\(\) Function](#page-61-1) 3-11 [Changing Programs That Use Guardian and OSS Environment Interoperability](#page-62-0) 3-12 [Changing Code That Relies on Arithmetic Overflow Traps](#page-62-1) 3-12 [Using Active Backup Programming in C](#page-63-0) 3-13 [Replacing Obsolete C++ Library Operations](#page-63-1) 3-13 [Using the Tools.h++ Class Library](#page-63-2) 3-13 [Specifying Pragmas or Flags](#page-64-0) 3-14

[TNS/E Native Application Conversion Guide](#page-1-0)—[529659-003](#page-1-0)

# **[3. C and C++ Conversion Tasks](#page-50-0)** (continued)

[Checking Changed Pragmas](#page-65-0) 3-15 [Removing Obsolete Pragmas](#page-66-0) 3-16

# **[4. Converting COBOL Programs](#page-68-0)**

[COBOL Compiler Overview](#page-68-1) 4-1 [Converting COBOL Programs](#page-69-0) 4-2 [Changing the Source Program](#page-71-0) 4-4 [General Conversion Tasks](#page-71-1) 4-4 [Removal Required](#page-72-0) 4-4 [Possible Changes Required](#page-73-0) 4-5 [Removal Optional](#page-76-0) 4-9 [New Features](#page-78-0) 4-10

# **[5. Converting TAL to pTAL](#page-80-0)**

[Using the pTAL Compiler](#page-80-1) 5-1 [Required Changes](#page-80-2) 5-1

### **[6. Converting a TNS User Library](#page-84-0)**

[User Library Differences](#page-84-1) 6-1 [Building a User Library](#page-85-0) 6-1 [Specifying a User Library](#page-86-0) 6-3

# **[7. Converting Data Definition Language \(DDL\)](#page-88-0)**

[Background Information](#page-88-1) 7-1 [Generating New Host-Language Source Code Files](#page-89-0) 7-2 [Compiling With New Host-Language Source Code Files](#page-90-0) 7-3

# **[8. Converting Programs That Run in the Common Run-Time](#page-92-0)  Environment**

[Converting pTAL Programs to Run in the CRE](#page-92-1) 8-1 [Specifying Header Files](#page-93-0) 8-2 [Replacing Obsolete CRE Functions](#page-93-1) 8-2 [Standard Math Functions](#page-94-0) 8-3 [String Functions](#page-96-0) 8-5 [Memory Block Functions](#page-98-0) 8-7 [Exception-Handling Functions](#page-99-0) 8-8 \$RECEIVE Functions 8-8 [Sixty-Four-Bit Logical Operation Functions](#page-99-1) 8-8 [Decimal-Conversion Functions](#page-99-2) 8-8

# **[9. Converting Programs That Share Data](#page-100-0)**

[Sharing Data Between TNS and TNS/E Native Programs](#page-100-1) 9-1 [Sharing Data Between pTAL Programs and Native C or C++ Programs](#page-101-0) 9-2

# **[10. Converting Programs With Guardian API Calls](#page-102-0)**

[Replacing Obsolete Procedures](#page-102-1) 10-1 [ADDRTOPROCNAME](#page-103-0) 10-2 [ARMTRAP](#page-103-1) 10-2 [CHECKPOINT](#page-104-0) 10-3 [CHECKPOINTMANY](#page-104-1) 10-3 [CURRENTSPACE](#page-105-0) 10-4 [FORMATDATA](#page-105-1) 10-4 [LASTADDR](#page-105-2) 10-4 [LASTADDRX](#page-105-3) 10-4 [XBNDSTEST](#page-105-4) 10-4 [XSTACKTEST](#page-106-0) 10-4 [Using the INITIALIZER Procedure](#page-106-1) 10-5 [Using Sequential I/O Procedures](#page-106-2) 10-5 [CHECK^FILE](#page-107-0) 10-5 [SET^FILE](#page-107-1) 10-6 [Using Procedures Enhanced to Support the Native Architecture](#page-108-0) 10-7 [Using Procedures Affected by KMSF](#page-108-1) 10-7 [Using Procedures With pTAL Address Types](#page-110-0) 10-8 [Writing Multithreaded Programs](#page-110-1) 10-9 [Calling Code You Add to the System Library](#page-110-2) 10-9 [Adjusting for Increased DCT Limits](#page-111-0) 10-9

# **[11. OSS API and Utilities Conversion Tasks](#page-114-0)**

[Specifying Compilation System Flags](#page-114-1) 11-1 [COBOL Compilation System](#page-114-2) 11-1 [Native C Compilation System](#page-116-0) 11-3 [Using System Calls Enhanced to Support the Native Architecture](#page-118-0) 11-4 [Specifying Compiler Pragmas](#page-118-1) 11-4 [Specifying Files in the Guardian File System \(/G\)](#page-119-0) 11-5 [Specifying SQL Compilation](#page-119-1) 11-5 [Compiling and Linking for Pthreads](#page-119-2) 11-6

# **[Glossary](#page-120-1)**

# **[Index](#page-130-1)**

# <span id="page-6-0"></span>**Examples**

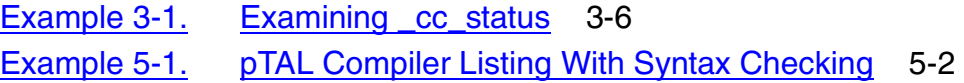

# <span id="page-6-1"></span>**Figures**

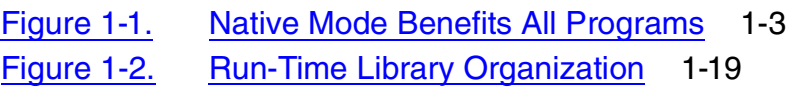

# <span id="page-6-2"></span>**Tables**

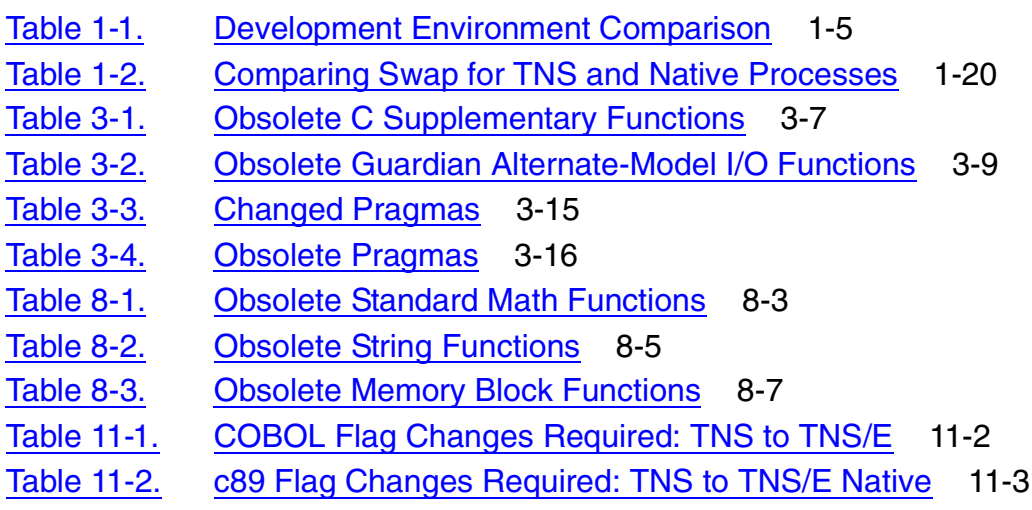

**Contents** 

# <span id="page-8-0"></span>**What's New in This Manual**

# <span id="page-8-1"></span>**Manual Information**

### **Abstract**

This manual introduces the TNS/E native development and execution environments and explains how to convert existing TNS applications to TNS/E native applications.

### **Product Version**

N.A.

### **Supported Release Version Updates (RVUs)**

This publication supports H06.03 and all subsequent H-series RVUs until otherwise indicated by its replacement publication.

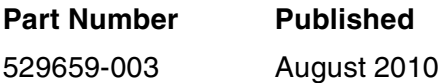

### **Document History**

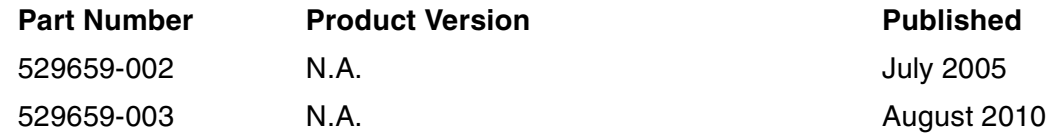

# <span id="page-8-2"></span>**New and Changed Information**

# **New in the H06.21/J06.10 revision:**

• Added information throughout the manual to include c99 compiler support.

# <span id="page-10-0"></span>**About This Manual**

This manual introduces the TNS/E native development and execution environments and explains how to convert existing TNS applications to TNS/E native applications.

This manual applies to all TNS programs; those that run on a TNS/R system and those that run on a TNS/E system. The information in this manual applies only to conversion to TNS/E native mode, although converting a TNS program to TNS/R native mode is similar. For details on converting a TNS program to TNS/R native mode, see the TNS/R Native Application Migration Guide.

This manual describes changes required to convert a program to TNS/E native mode. It does not describe changes for other products and subsystems such as NonStop SQL/MP, HP NonStop TS/MP, and HP NonStop TCP/IP, which must be made regardless of whether a program runs in TNS mode or native mode. Depending on the RVU from which you are migrating your program, additional changes might be required. For more information, see a product or subsystem's documentation set and the RVU documentation.

# <span id="page-10-1"></span>**Audience**

This manual is intended for those who manage or write applications for HP NonStop systems. The reader is assumed to be familiar with the HP documentation for the languages in which the programs are written, which are:

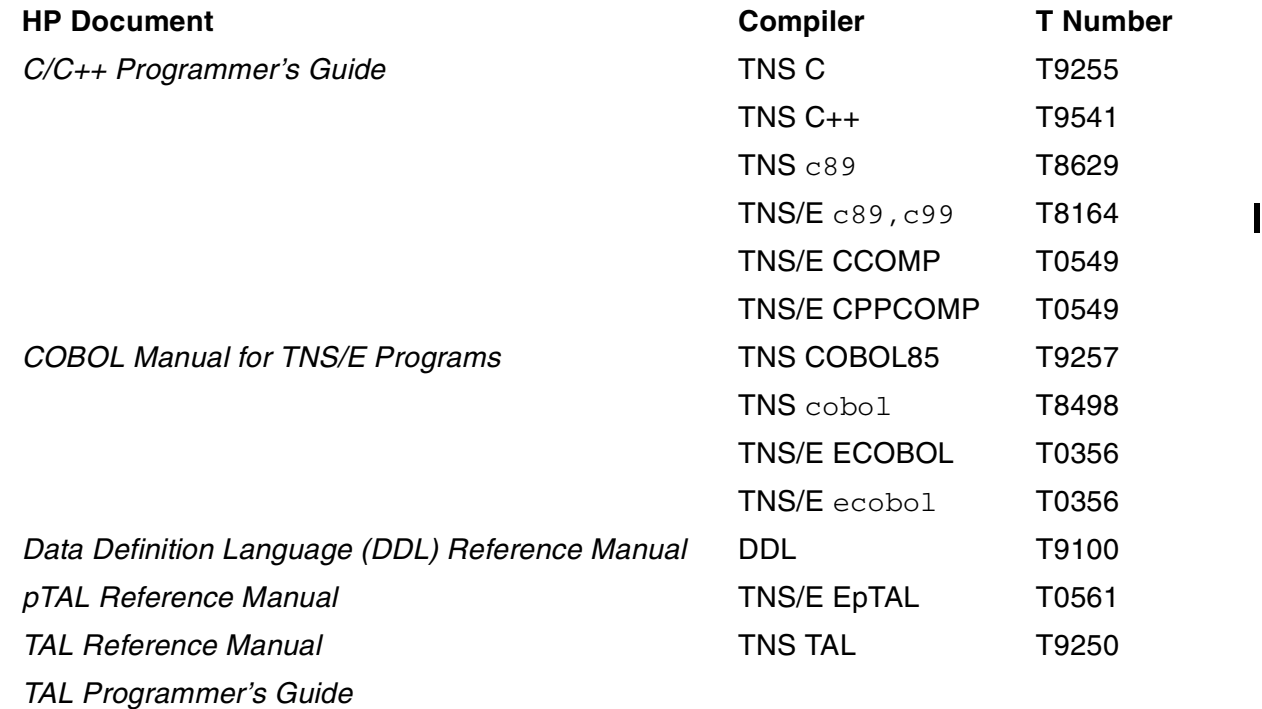

# <span id="page-11-0"></span>**Purpose**

This document is designed to help you perform these tasks:

- Learn about the TNS/E native execution and development environment and how it differs from the TNS environment.
- Determine which programs can be converted and the effort required to convert them.
- Plan a conversion strategy.
- Convert programs written in C and C++ from TNS to native mode.
- Convert programs written in COBOL from TNS to native mode.
- Convert Transaction Application Language (TAL) programs to pTAL (portable TAL) programs.
- Convert user libraries.
- Use the Data Definition Language (DDL) to support TNS and native programs.
- Make changes in the Guardian application program interface (API), Open System Services (OSS) API and utilities, and Common Run-Time Environment (CRE) API required to convert programs to TNS/E native mode.
- Enable TNS and native programs to share data.

The manual assumes that you are familiar with the programming languages, compilers, and tools used to create the programs you plan to convert to TNS/E native mode.

This manual does not describe RVU installation, configuration, and conversion or migration issues that are not related to converting an existing application to TNS/E native mode. For information on these issues, see:

- H06.nn Release Version Update Compendium
- H06.nn Software Installation and Upgrade Guide for a given RVU

# <span id="page-12-0"></span>**Organization**

[Section 2, Developing a Conversion Strategy](#page-40-1) How to prepare programs for conversion,

[Section 6, Converting a TNS User Library](#page-84-2) How to convert a TNS user library to a

Section 7, Converting Data Definition [Language \(DDL\)](#page-88-2)

[Section 8, Converting Programs That Run in](#page-92-2)  [the Common Run-Time Environment](#page-92-2)

[Section 9, Converting Programs That Share](#page-100-2)  **[Data](#page-100-2)** 

[Section 10, Converting Programs With](#page-102-2)  [Guardian API Calls](#page-102-2)

[Section 11, OSS API and Utilities Conversion](#page-114-3)  **[Tasks](#page-114-3)** 

### **Section Explains**

[Section 1, Introduction to Native Mode](#page-16-1) TNS/E native development and execution environments, features of TNS/E native architecture, and benefits and constraints of TNS/E native mode

> plan system resources, determine which programs to convert, maintain common TNS and native source files, and maximize the performance of TNS/E native programs

[Section 3, C and C++ Conversion Tasks](#page-50-1) How to convert NonStop C and NonStop C++ programs to TNS/E native mode

[Section 4, Converting COBOL Programs](#page-68-2) How to convert NonStop COBOL programs to TNS/E native mode

[Section 5, Converting TAL to pTAL](#page-80-3) How to convert TAL programs to pTAL

TNS/E native user library

How to use DDL to generate files for TNS and TNS/E native compilers

CRE API changes required to convert a program to TNS/E native mode

How TNS and native programs can share data

Guardian API changes required to convert a program to TNS/E native mode

OSS API and utilities changes required to convert an OSS program to TNS/E native mode

# <span id="page-13-0"></span>**For More Information**

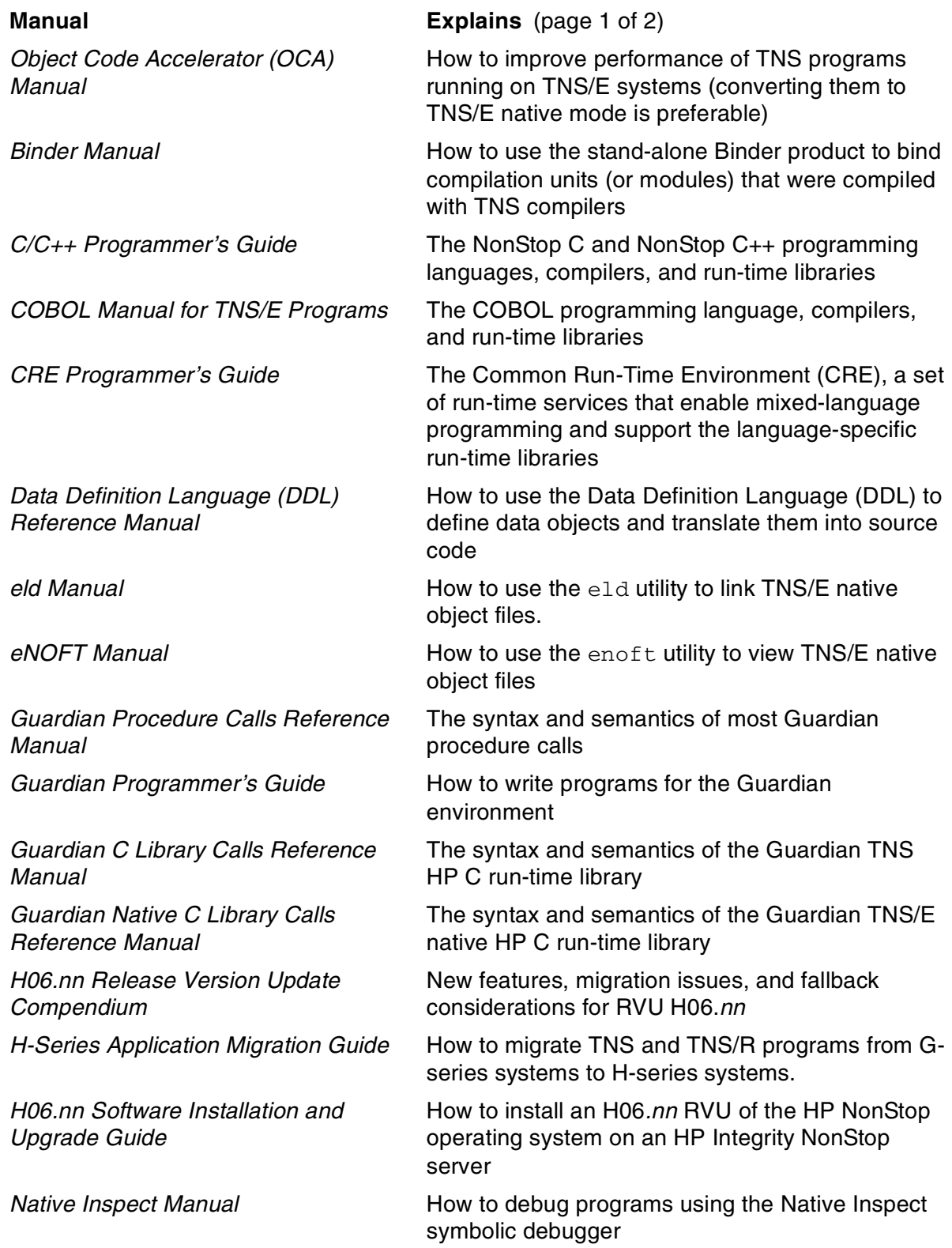

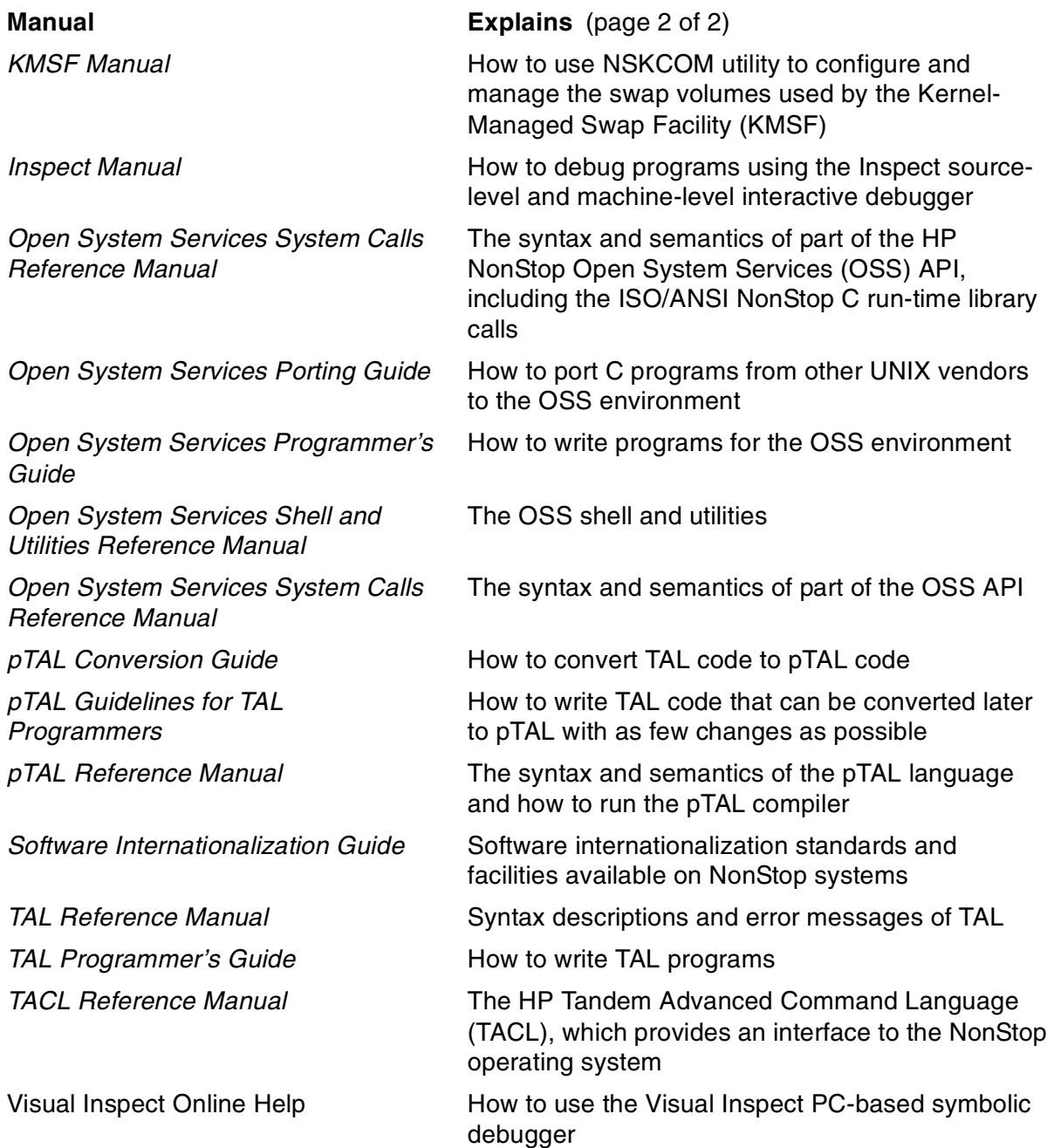

# <span id="page-14-0"></span>**Notation Conventions**

# **Hypertext Links**

Blue underline is used to indicate a hypertext link within text. By clicking a passage of text with a blue underline, you are taken to the location described. For example:

This requirement is described under **Backup DAM Volumes and Physical Disk** Drives on page 3-2.

# **HP Encourages Your Comments**

HP encourages your comments concerning this document. We are committed to providing documentation that meets your needs. Send any errors found, suggestions for improvement, or compliments to docsfeedback@hp.com.

Include the document title, part number, and any comment, error found, or suggestion for improvement that you have concerning this document.

# <span id="page-16-1"></span><span id="page-16-0"></span>**1 Introduction [t](#page-0-0)o Native Mode**

TNS/E native mode enables you to write programs that are fully optimized for Integrity NonStop servers that use the TNS/E architecture. The term TNS/E native means the program uses the process, memory, and instruction set architectures that are native to Intel® Itanium® processors. Throughout the rest of this manual, the terms *native* and native mode are used to mean TNS/E native and TNS/E native mode, respectively. The TNS/E qualifier is used only when necessary to contrast or compare with TNS/R native mode.

This manual applies to all TNS programs; those that run on a TNS/R systems and those that sun on a TNS/E system. The information in this manual applies only to conversion to TNS/E native mode, although converting a TNS program to TNS/R native mode is similar. For details on converting a TNS program to TNS/R native mode, see the TNS/R Native Application Migration Guide.

Native compilers and tools are used to generate native programs. Other tools have been enhanced to support native programs. Native programs can be written in pTAL (a variant of TAL), C, C++, and COBOL. Native programs consist entirely of Intel® Itanium® instructions and do not have TNS architecture-specific attributes.

This section discusses:

- [Summary of Execution Modes on page 1-2](#page-17-0)
- [Native Development Environment on page 1-4](#page-19-1)<br>• Native Architecture Features on page 1-13
- [Native Architecture Features on page 1-13](#page-28-0)
- [Benefits of Native Mode on page 1-22](#page-37-0)
- [Constraints of Native Mode on page 1-23](#page-38-0)

# <span id="page-17-0"></span>**Summary of Execution Modes**

A TNS process—a process that runs in TNS interpreted mode or TNS accelerated mode—is initiated by running a TNS interpreted or accelerated object file.

A native process—a process that runs in native mode—is initiated by running a native object file. Native object files consist entirely of Intel® Itanium® instructions. Native processes do not maintain TNS architecture-specific constructs.

TNS/E systems support these execution modes:

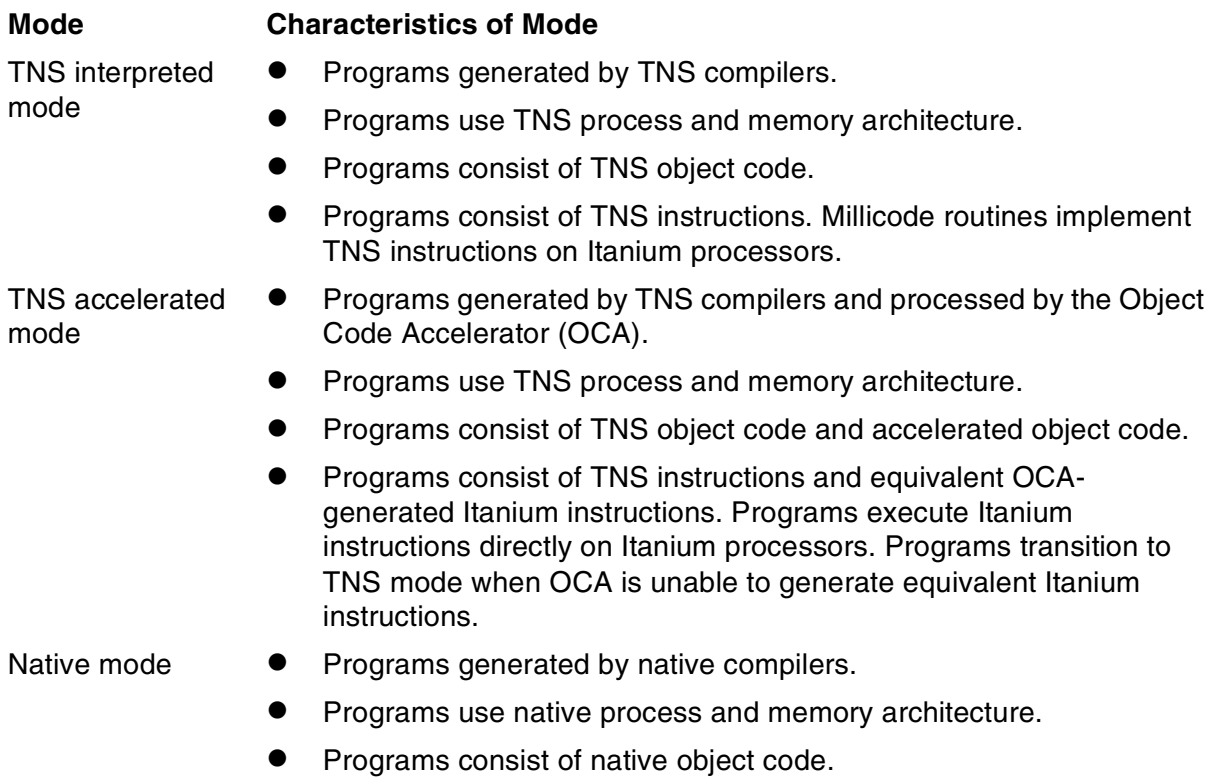

• Programs consist of Itanium instructions which run directly on Itanium processors.

Because of architectural differences between the execution modes, TNS interpreted object code, accelerated object code, and native object code cannot be mixed in one program file. A native program can contain only native object code.

# <span id="page-18-0"></span>**Underlying Native Mode Structure for All Programs**

As shown in [Figure 1-1,](#page-18-1) in H-series RVUs, HP has converted nearly all system code, system library routines, and other products to run in native mode. (Shaded regions in the figure indicate code that runs in native mode.) Therefore, interpreted and accelerated object code benefit from the increased performance of the native architecture without a single line of source change or recompilation.

<span id="page-18-1"></span>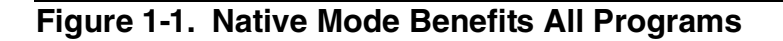

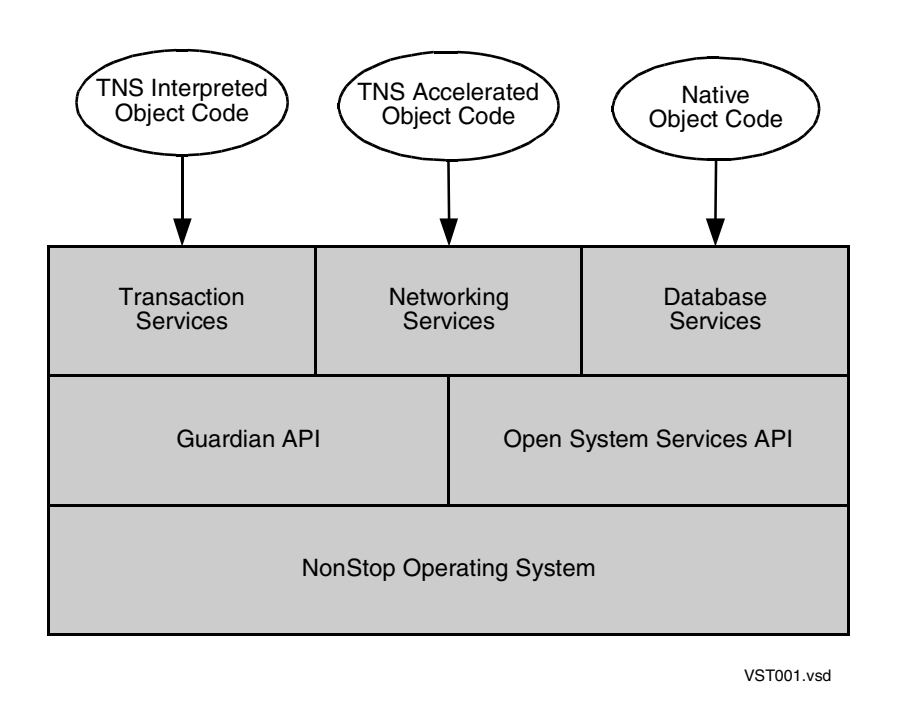

While native mode offers many benefits, you are not required to convert your programs to native mode. H-series RVUs continue to support the TNS compilers and tools. You can continue to create and run TNS interpreted and accelerated object code and gain the performance benefits provided by HP software that has been converted to native mode.

# <span id="page-19-0"></span>**Differences Between Accelerated and Native Object Code**

While both accelerated and native object code execute Itanium instructions, most native object code has a significant performance advantage over accelerated object code. The OCA cannot produce Itanium instructions for TNS instruction sequences whose exact meaning cannot be determined until run time. In such cases, a process makes a transition into TNS code and executes the TNS instructions through millicode routines. To enable this transition to occur, the accelerated object code maintains TNS architecture-specific constructs, such as the P and ENV registers.

Native object code consists entirely of Itanium instructions. Transitions into TNS code do not occur, so TNS architecture-specific constructs are not maintained. Additionally, OCA must base its Itanium instruction sequences, data layout, and code optimizations on object code. The native compilers base their Itanium instructions sequences, data layout, and code optimizations on source code. For more information on OCA, see the Object Code Accelerator (OCA) Manual.

# <span id="page-19-1"></span>**Native Development Environment**

A development environment comprises the tools used to compile, link, optimize, and debug a program and the run-time libraries available to a program. The native development environment includes:

- [pTAL Compiler on page 1-5](#page-20-0)
- [Native C Compiler on page 1-6](#page-21-0)
- [Native C++ Compiler on page 1-6](#page-21-1)
- [Native COBOL Compiler on page 1-7](#page-22-0)
- [Native C Run-Time Library on page 1-8](#page-23-0)
- [Native Linker \(eld Utility\) on page 1-8](#page-23-1)
- [Native Object File Tool \(enoft Utility\) on page 1-9](#page-24-0)
- [ETK on page 1-9](#page-24-1)
- [Native Mode Debugging Tools on page 1-10](#page-25-0)
- [SQL Compiler on page 1-12](#page-27-1)
- [Data Definition Language \(DDL\) on page 1-12](#page-27-2)

[Table 1-1](#page-20-1) compares the tools used in the TNS and native development environments:

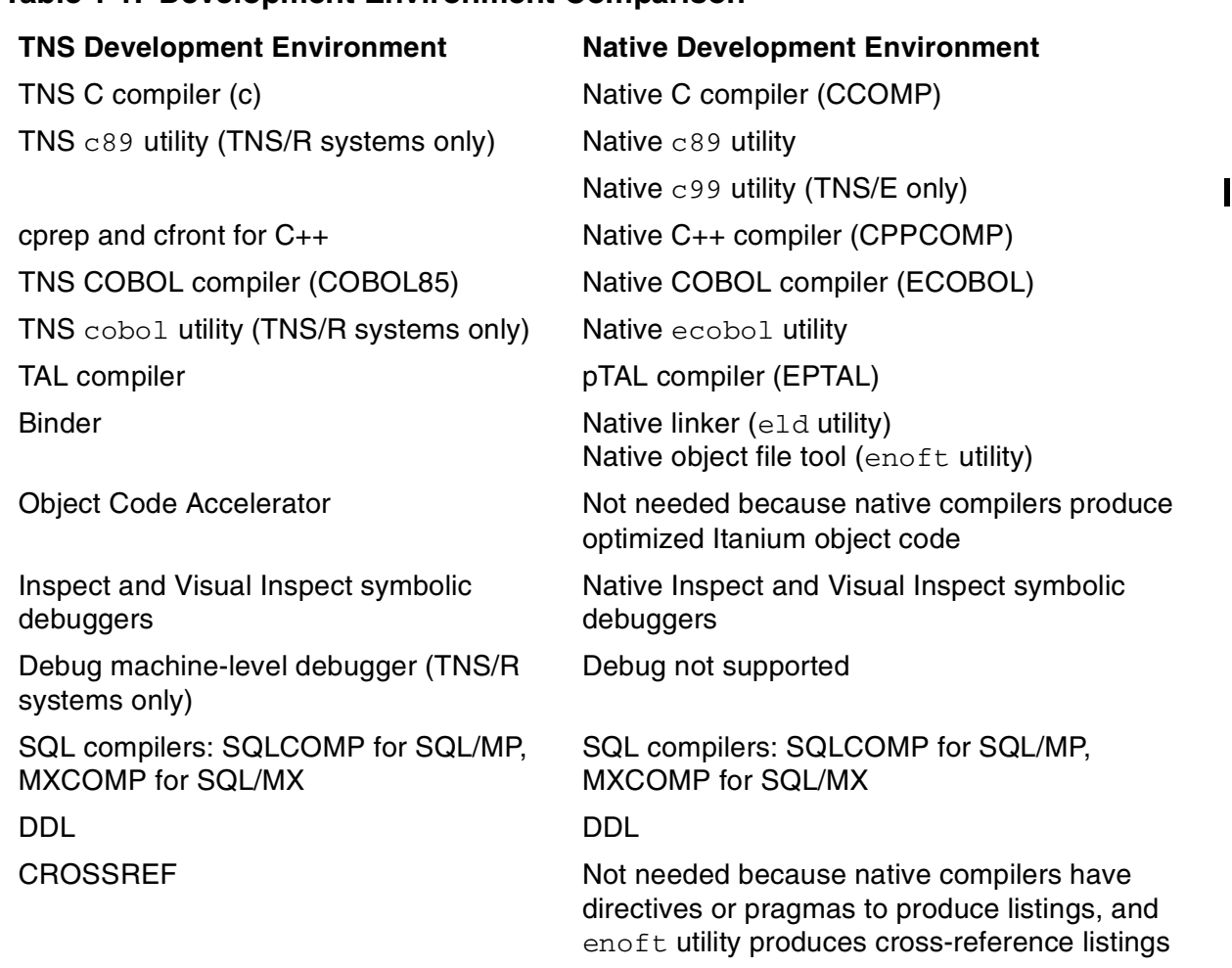

### <span id="page-20-1"></span>**Table 1-1. Development Environment Comparison**

The following subsections describe the components of the native development environment.

## <span id="page-20-0"></span>**pTAL Compiler**

The Portable Transaction Application Language (pTAL) is a dialect of TAL. pTAL does not depend on TNS architecture-specific constructs. pTAL introduces new constructs that replace TNS architecture-specific TAL constructs. The pTAL compiler reads pTAL source code and creates native object code. The command line syntax of the pTAL compiler is similar to that of the TAL compiler.

The pTAL compiler syntax-checking mode helps you convert TAL to pTAL. In this mode, the compiler identifies most source code changes and suggests a method to recode in pTAL.

You can run the pTAL compiler in the Guardian environment and on the PC as part of the HP Enterprise Toolkit - NonStop Edition (ETK) (the HP Tandem Development Suite is not supported on H-series systems). The EPTAL command runs the compiler in the

Guardian environment. The EPTAL compiler command line syntax is similar to that of the TAL compiler command. The eptal utility runs the pTAL compiler on the PC.

ETK enables you to compile and link programs on a PC (for details, see the  $pTAL$ Reference Manual). You can copy the object files to a TNS/R or TNS/E system and execute them in the Guardian and OSS environments.

The TNS/E pTAL compiler provides a syntax-checking mode that helps you convert TAL to pTAL. In this mode, the compiler identifies most source code changes and suggests a method to recode pTAL.

# <span id="page-21-0"></span>**Native C Compiler**

The native C compiler accepts C language source files that comply with either the ISO/ANSI C language standard (ISO/IEC 9899:1990), ISO/ANSI C language standard (ISO/IEC 9899:1999), or Common Usage C (sometimes called Kernighan and Ritchie C or K&R C). The native C compiler also accepts HP language extensions for NonStop systems.

You can run the native C compiler in the Guardian and OSS environments and on the PC as part of ETK (the Tandem Development Suite is not supported on H-series systems). The CCOMP command runs the compiler in the Guardian environment. The native C compiler command line syntax is similar to that of the TNS C compiler. The native  $c89$  or native  $c99$  utility runs the compiler in the OSS environment. The native  $c89$  or native  $c99$  utility syntax is similar to that of the TNS  $c89$  utility or the TNS/E c99 utility.

ETK provides cross compilers that enable you to compile and link programs on a PC under the Microsoft Windows operating system for execution on the Integrity NonStop server. You can compile programs targeted for either the TNS/R or TNS/E system, copy the object files to the appropriate Integrity NonStop server, and execute them in the Guardian and OSS environments.

The native C compiler supports programs that define the size of pointers and type  $int$ as 32 bits (programs compiled with the pragma WIDE). Existing TNS C language programs that define pointers or type int as 16 bits must be changed. Few other C language source code changes are required to use the native C compiler.

The H-series RVUs do not support the NMCMT native mode conversion tool, which is available on TNS/R systems for converting programs to TNS/R native mode.

# <span id="page-21-1"></span>**Native C++ Compiler**

The native  $C_{++}$  compiler accepts  $C_{++}$  language source files that comply with the ISO/ANSI C++ language standard (ISO/IEC 14882:1998). The native C++ compiler also accepts HP language extensions for NonStop systems.

You can run the native C++ compiler in the Guardian and OSS environments and on the PC as part of ETK (the Tandem Development Suite is not supported on H-series systems). The CPPCOMP command runs the compiler in the Guardian environment. The native C++ compiler command line syntax is similar to that of the TNS C compiler and Cfront. The native  $c89$  utility runs the compiler in the OSS environment and on the PC. The native  $c89$  utility syntax is similar to that of the TNS  $c89$  utility.

ETK provides cross compilers that enable you to compile and link programs on a PC under the Windows operating system for execution on the Integrity NonStop server. You can compile programs targeted for either the TNS/R or TNS/E system, copy the object files to the appropriate Integrity NonStop server, and execute them in the Guardian and OSS environments.

The native  $C_{++}$  compiler supports programs that define the size of type  $int$  as 32 bits (programs compiled with the pragma WIDE). Existing TNS C++ language programs that define the type  $int$  as 16 bits must be changed. Few other  $C_{++}$  language source code changes are required to use the native C++ compiler.

The native C++ compiler provides a more powerful and simplified development environment than TNS Cfront. For example, you must run the C preprocessor, Cfront, the TNS C compiler, Binder, and OCA to create an executable accelerated C++ program. In comparison, you run only the native  $C_{++}$  compiler and  $e1d$  utility to create an executable native C++ program.

The C and C++ native mode conversion tool, NMCMT, is not supported in H-series RVUs.

# <span id="page-22-0"></span>**Native COBOL Compiler**

The native COBOL compiler accepts COBOL language source files that comply with the ISO/ANSI COBOL85 Standard. The native COBOL compiler also accepts HP language extensions for NonStop systems.

You can run the native COBOL compiler in the Guardian and OSS environments and on the PC as part of ETK (the Tandem Development Suite is not supported in H-series RVUs). The ECOBOL command runs the compiler in the Guardian environment. The ECOBOL compiler command line syntax is similar to that of the TNS COBOL85 compiler command. The native ecobol utility runs the compiler in the OSS environment and on the PC. The native ecobol utility syntax is similar to that of the TNS cobol utility.

ETK provides cross compilers that enable you to compile and link programs on a PC under the Windows operating system for execution on the Integrity NonStop server. You can compile programs targeted for either the TNS/R or TNS/E system, copy the object files to the appropriate Integrity NonStop server, and execute them in the Guardian and OSS environments.

# <span id="page-23-0"></span> **Native C Run-Time Library**

The native C run-time library provides functions conforming to the ISO/ANSI C Standard. It also contains functions conforming to the X/OPEN UNIX 95 specification and HP extensions for NonStop systems to these standards.

The native C run-time library supports Guardian and OSS processes. The native C run-time library is nearly identical for the Guardian and OSS environments and therefore increases the interoperability between environments.

The native C run-time library does not have many of the nonstandard functions in the Guardian TNS C run-time library. However, the native C library does have additional functions from the X/OPEN UNIX 95 specification that are absent from the Guardian and OSS TNS C libraries. The native C run-time library also provides additional local sensitive functions and algorithmic code-set converters for use in internationalized OSS applications. For details, see the Software Internationalization Guide.

The TNS and native C run-time libraries return the same error messages. The native C run-time library returns additional errno return values.

# <span id="page-23-1"></span>**Native Linker (eld Utility)**

The native linker, eld, links one or more native position-independent code (PIC) linkfiles (object files generated by the native compilers or by  $e1d$ ) to produce either a loadfile or a linkable native object file. The loadfile is either a program or a dynamic-link library (DLL) that can be loaded into memory and executed. (For more information, see [Native Object File Format on page 1-16.](#page-31-0)) eld can also modify process attributes, such as HIGHPIN, of executable native object files and strip nonessential information from native object files.

eld is used instead of Binder for native object files. Binder and eld have a different syntax and operate on different object file types, but perform essentially the same operations.

The TNS/E environment also provides a run-time loader,  $r1d$ , that works with the operating system to dynamically link and load PIC loadfiles and their requisite DLLs into memory at execution time. You do not call  $rld$  directly (at the command prompt), but you can access it programmatically through the  $r1d$  run-time linking functions. For more information about  $eld$  and  $rld$ , see the eld Manual and the rld Manual.

Unlike Binder, eld cannot replace individual procedures and data blocks in an object file or build an object file from individual procedures and data blocks. eld operates on procedures and data blocks, but only in terms of an entire object file.

eld does not support the Binder SELECT SEARCH behavior. In most cases, you can use archive files (files created by the  $ar$  utility) to replace this behavior. For more information on the differences between Binder and  $e1d$ , see the eld Manual.

eld runs in the Guardian and OSS environments and on the PC, either at the command prompt or as part of ETK. eld syntax and capabilities are nearly identical in each environment.

# <span id="page-24-0"></span>**Native Object File Tool (enoft Utility)**

The native object file tool,  $enoft$ , reads and displays information about native object files. You can use enoft to:

- Determine the optimization level of procedures
- Display object code with corresponding source code
- List object file attributes<br>• List unresolved reference
- List unresolved references

enoft runs in the Guardian and OSS environments. The enoft syntax and capabilities are nearly identical in each environment.

# <span id="page-24-1"></span>**ETK**

The Enterprise Toolkit - NonStop Edition (ETK) is an integrated development environment that enables you to build NonStop applications, on a PC running the Windows operating system, for execution on a Integrity NonStop server. ETK is an extension package to Visual Studio.NET and provides a graphical user interface (GUI) in which you use menus and dialog boxes to select tools and options. ETK was introduced with the G06.20 RVU and coexists with the Tandem Development Suite (TDS) in subsequent G-series RVUs. In the H-series RVUs, only ETK is supported. You must convert TDS projects to ETK projects when converting G-series TNS programs to H-series native mode as described under [ETK Migration Tool](#page-24-2).

ETK supports the native C/C++, pTAL, and COBOL cross compilers and related tools. The cross compilers can compile programs for the Guardian and OSS environments. TNS compilers and tools are not available on the PC.

# <span id="page-24-2"></span>**ETK Migration Tool**

If you are still using TDS on a G-series system, you must convert to ETK when converting to an TNS/E native mode. A migration tool is available to help you convert TDS projects to equivalent ETK projects. The tool plugs into TDS. It can be obtained from IPM Scout at no charge.

**Note.** The TDS-to-ETK migration tool runs as part of TDS; therefore, you must install the tool and perform the migration on a G-series system with TDS installed. The migration tool does not require ETK to perform the migration.

The terminology used by TDS and ETK differs somewhat. TDS works with "projects," which contain multiple "targets." ETK works with "solutions", which contain multiple "projects." TDS projects are mapped to ETK solutions, and TDS targets are mapped to ETK projects.

The migration procedure involves converting TDS targets to ETK projects, then adding the projects to an ETK solution. The ETK solution could be a newly created solution or an existing solution.

As part of the migration process, the tool ensures that all files pertaining to the TDS target remain part of the ETK project. However, file properties for file types that are unknown to ETK are not migrated. For every such file type, users must explicitly add these file properties in ETK. The migration tool supports the following file extensions: .cpp, .css, .tal, .cob, and .cbl.

**Note.** In the TDS project system, a file type can be independent of the file extension. For example, a  $file1.cpp$  file can have the file type set as .cob. In this case, although the file as a .cpp extension, it behaves as a COBOL file and is recognized as such by the COBOL cross compiler. In the ETK project system, file type information is based solely on the file extension; for example, ETK will always treat  $file1$ .cpp as a  $C++$  file. For the migration tool to preserve file semantics while migrating TDS targets, there cannot be any file in the TDS target that has a mismatch between its extension and its type. On encountering the first such file, the tool generates an error and the TDS target is not migrated.

# <span id="page-25-0"></span>**Native Mode Debugging Tools**

The TNS/E native environment offers two symbolic debugging tools: Native Inspect and Visual Inspect. The TNS/R machine-level Debug facility is not supported on TNS/E systems. However, both Native Inspect and Visual Inspect have been enhanced with machine-level debugging capabilities and can be used as replacements for Debug.

The Inspect debugger is available on TNS/E systems, but can be used only for debugging TNS processes. After converting a program to native mode, you must use either Visual Inspect or Native Inspect.

## <span id="page-25-1"></span>**Visual Inspect**

Visual Inspect supports high-level symbolic debugging of TNS (interpreted and accelerated) and native processes through a PC-based (GUI). Visual Inspect can also be used for debugging TNS and native snapshot files. Most Visual Inspect commands apply to both TNS and native processes. You can use Visual Inspect to debug programs created by the PC cross compilers (C, C++, COBOL, and pTAL). For native mode debugging, you can invoke Visual Inspect from within ETK.

Visual Inspect is the preferred application debugging tool in the TNS/E native environment, and you are encouraged to do as much as possible of your native mode development and debugging on the PC platform. Visual Inspect offers a simpler and more intuitive user interface and more capabilities than the command line debuggers. For example, working from a PC, you can use Visual Inspect to debug multiple processes residing on the same or on different nodes in a network. The processes can be TNS, TNS/R native, or TNS/E native. Inspect and Native Inspect do not provide this capability.

The H-series product version of Visual Inspect has been enhanced for machine-level debugging; you can use it for low-level debugging tasks on the PC that needed to be done in previous RVUs on the Integrity NonStop server using Debug or Inspect.

For code compiled at optimization level 0 (no optimization) or optimization level 1 (intermediate optimization), you can perform the same operations for native processes (using Visual Inspect) as for TNS process (using Inspect), including:

- Step through code
- Set breakpoints
- Display source<br>• Display variable
- Display variables

In addition, H-series Visual Inspect provides these machine-level capabilities:

- Set instruction breakpoints
- Display instruction code
- Display and modify data using a numeric (nonsymbolic) address<br>• Modify, format, and monitor registers
- Modify, format, and monitor registers<br>• Display and format data buffers as SI
- Display and format data buffers as SPI or EMS buffers

Differences in the TNS and native process architectures result in differences in registers and address ranges. Unlike TNS interpreted and accelerated code, TNS architecture-specific constructs, such as TNS environment registers, do not exist in native mode code.

At optimization level 2 (full optimization), machine-level debugging might be necessary because of the effects of optimization. For example, variables might remain in registers and never be written to memory. For more details on compiler optimization, see [Determining Optimization Levels on page 2-5.](#page-44-1)

The Inspect and Visual Inspect symbolic debuggers differ in these respects:

• User interface

The Inspect debugger uses a line-oriented command interpreter, while the Visual Inspect debugger uses a GUI environment consisting of menus and icons that you can select and click to perform tasks.

• Features and functions

Visual Inspect supports many but not all Inspect capabilities. Many commands have become part of the GUI (for example, the ENV command).

For details on Visual Inspect capabilities, see the Visual Inspect online help.

# <span id="page-27-0"></span>**Native Inspect**

Native Inspect is a command-line symbolic debugging tool that can be used for debugging TNS/E native processes and snapshot files. It can be used for source statement level debugging as well as machine-level debugging. Native Inspect is intended as a replacement for the G-series Debug facility and the G-series Inspect debugger for native mode debugging. The command name for Native Inspect is eInspect.

**Note.** Native Inspect cannot currently be used to debug COBOL programs. The only debugger available to H-series COBOL programs is Visual Inspect.

Native Inspect provides most of the functionality of Inspect and Debug. However, the Native Inspect command syntax differs from that of Inspect and Debug. The Native Inspect syntax is based on the Open Source Foundation GDB debugger, a tool that is widely used throughout the industry and is familiar to many application developers. In most cases, you are encouraged to use Visual Inspect as your primary application debugger. The primary advantage of Native Inspect is that it provides enhanced scripting support in the form of the Tool Command Language (TCL), a widely used scripting language, which enables you to automate many debugging tasks.

Note that any Inspect command files that you are currently using to automate debugging operations must be converted to Native Inspect syntax.

See the *Native Inspect Manual* for details.

### <span id="page-27-1"></span>**SQL Compiler**

The HP NonStop SQL/MP compiler supports embedded SQL in TNS and native C and COBOL programs. The HP NonStop SQL/MX compiler, available in the OSS and PC environments, supports embedded SQL in native C, C++, and COBOL programs. You cannot use embedded SQL in pTAL source code. For more information, see the NonStop SQL/MP and NonStop SQL/MX manual sets.

# <span id="page-27-2"></span>**Data Definition Language (DDL)**

The H-series product version of the DDL compiler generates host-language source files that can be used with both TNS and native programs. The DDL compiler inserts pragmas in C and directives in pTAL and COBOL host-language source files to ensure that the same data alignment is generated, regardless of whether a TNS or native compiler is used. For details, see [Section 7, Converting Data Definition Language](#page-88-2)  [\(DDL\).](#page-88-2)

# <span id="page-28-0"></span>**Native Architecture Features**

The native architecture introduces these new features:

- [Native Process Environment](#page-28-1)
- [Native Object File Format on page 1-16](#page-31-0)
- [Signals Facility on page 1-17](#page-32-0)
- **[DLLs on page 1-17](#page-32-1)**
- [KMSF on page 1-19](#page-34-0)

# <span id="page-28-1"></span>**Native Process Environment**

A process that runs in TNS interpreted mode or TNS accelerated mode—a TNS process—consists entirely of TNS instructions or both TNS instructions and Object Code Accelerator-generated Itanium instructions. A TNS process is initiated by executing a TNS interpreted or TNS accelerated program.

A process that runs in native mode—a native process—consists entirely of nativecompiled Itanium instructions. A native process is initiated by executing a native program. Unlike TNS processes, native processes do not use or emulate TNS architecture-specific constructs, such as TNS registers or 16-bit addressing.

Differences between native and TNS processes are discussed next:

- [Process Attributes on page 1-13](#page-28-2)
- [Process Organization on page 1-13](#page-28-3)
- [Code Segments on page 1-14](#page-29-0)
- [Data Segments on page 1-15](#page-30-0)

# <span id="page-28-2"></span>**Process Attributes**

Native processes have the process attributes HIGHPIN ON, HIGHREQUESTERS ON, and INSPECT ON by default. For many TNS processes, these process attributes are set to OFF by default.

# <span id="page-28-3"></span>**Process Organization**

Executable code for a TNS/E native process is contained in these objects:

- The initial program of the process, called user code. This code is read from the program file.
- Dynamic-link libraries (DLLs). These include:
	- ° The system library, which contains system-related procedures and operating system code that is accessible by the process using system procedure calls. The system library consists of a set of implicit DLLs.
	- ° Other DLLs supplied by HP, such as the C run-time library.
	- ° User-created DLLs.

When a process is created, it occupies space in virtual memory. The basic organization of a process is discussed next in terms of code spaces, which are associated with the objects in the preceding list, and data spaces.

# <span id="page-29-0"></span>**Code Segments**

A process has distinct code segments that contain executable code. (Segments is the term used for TNS/R and TNS/E native processes. In the TNS environment, the term code spaces is used.) This table compares the code segments for TNS and TNS/E processes:

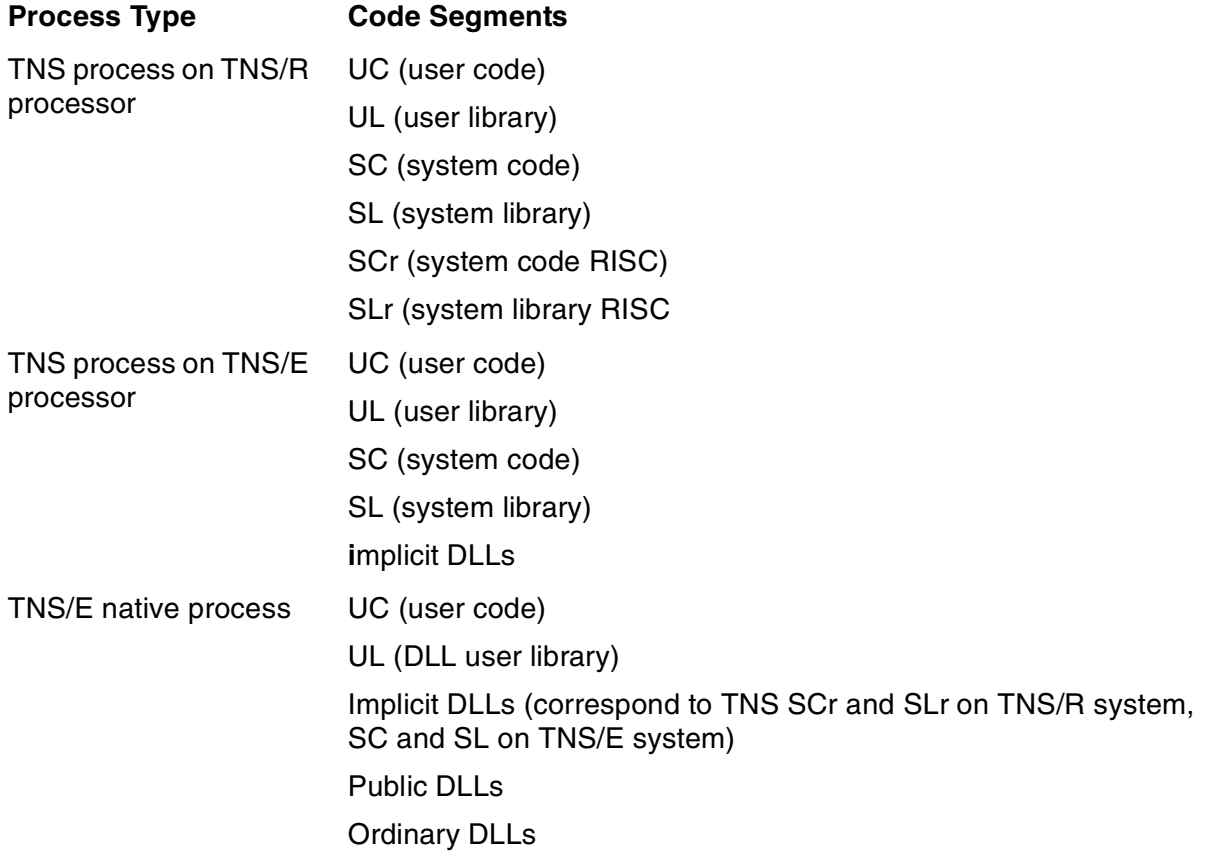

:

# <span id="page-30-0"></span>**Data Segments**

When a process is created, several data segments are allocated for its use. This table compares the data spaces for TNS and TNS/E processors:

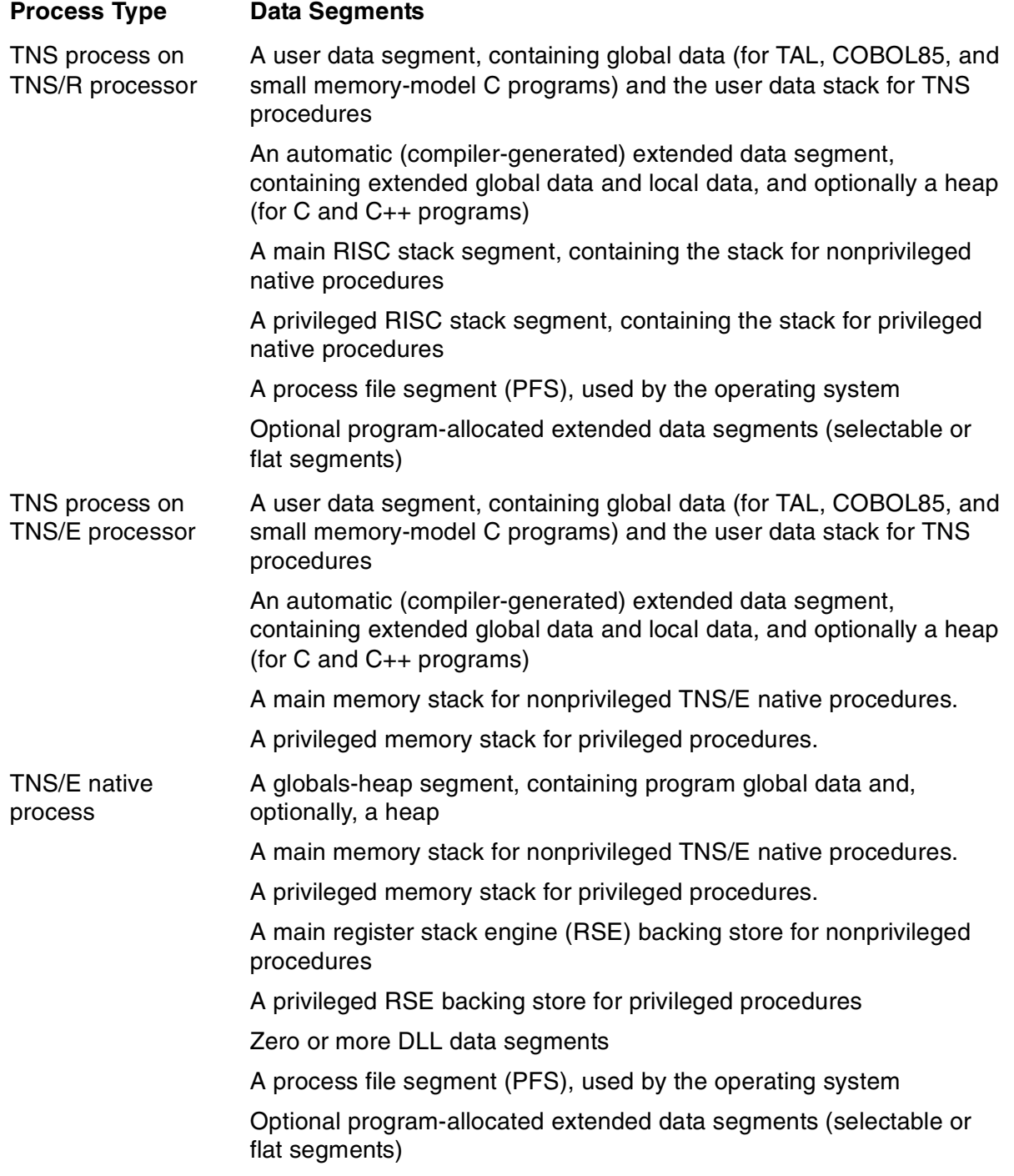

The globals-heap segment in native processes is comparable to the user data segment and the automatic extended data segment in TNS processes.

For native C and C++ programs, the native Common Run-Time Environment (CRE) automatically manages a heap in the globals-heap segment. The heap is optional for other programs.

TNS and Itanium stack growth is as follows:

- TNS stacks grow upwards (from lower to higher addresses).
- The Itanium RSE backing store grows upwards.<br>• Itanium memory stacks grow downwards
- Itanium memory stacks grow downwards.

On TNS/E processors, the main memory stack and the heap grow automatically as needed, to a maximum size. The maximum size of each can be specified when a process is created. The default limit for the TNS/E main memory stack is 2 MB. You can increase the maximum stack size via an  $e1d$  or PROCESS LAUNCH parameter up to a limit of 32 MB.

The heap can grow to the maximum size of the globals-heap segment less the size of the global data. The maximum globals-heap size is 1.5 GB.

See the Guardian Programmer's Guide for more information on TNS/E native processes.

# <span id="page-31-0"></span>**Native Object File Format**

Native object files use a different file format from that of TNS interpreted or accelerated object files. Native object files are in 64-bit executable and linking format (ELF), a standard format used for UNIX object files, with HP extensions for NonStop systems. The native object file format is the same in the Guardian and OSS environments and on the PC as part of ETK. In the Guardian environment, native object files are type 800 files.

Native object files are either relinkable or executable, but not both. (TNS interpreted and accelerated object files, by contrast, can be both relinkable and executable.) As the name implies, a relinkable object file can be linked to produce an executable object file, but it cannot be run. Likewise, an executable object file can be run, but it cannot be linked to produce another executable object file.

The native compilers produce only relinkable object files. The  $e1d$  utility can produce either relinkable or executable object files. Relinkable object files can be used as  $e1d$ input again. Executable object files can be used as  $e1d$  input for modifying executable object file attributes only. Both relinkable and executable object files can be used as noft input.

For details on the structure of native object files, see the eld Manual.

# <span id="page-32-0"></span>**Signals Facility**

Certain critical error conditions occurring during process execution prevent normal process execution. Most of these error conditions are unrecoverable. In TNS processes, these errors cause the process to receive a trap. In native processes, these errors cause the process to receive a signal. Native processes do not receive traps.

Signals are software interrupts that provide a way of handling asynchronous events, such as timer expiration, detection of a hardware fault, abnormal termination of a process, or any trap condition normally detectable by a TNS process. Each TNS trap has a corresponding signal, although the trap number and the signal number are different.

The Debug (TNS/R systems only) and Inspect debuggers display a debugging prompt when a TNS process receives a trap. The Native Inspect and Visual Inspect debuggers display a prompt when a native process receives a signal only if the process has previously entered Native Inspect or Visual Inspect (for example, with a TACL RUND or RUNV command). Otherwise, a termination message with the signal name and number is displayed. Native Inspect and Native Inspect can be used to display and set signal information when debugging. For details, see the Native Inspect Manual or the Visual Inspect online help.

For information on signal behavior, see:

- [ARMTRAP on page 10-2](#page-103-2)
- Guardian Programmer's Guide

# <span id="page-32-1"></span>**DLLs**

All libraries in the TNS/E native environment are dynamic-link libraries (DLLs). A DLL is a type of library that is constructed of position-independent code (PIC). PIC is code that can be relocated in virtual memory at load time without alteration. All references in PIC files to global or external symbols are made indirectly through addresses stored in a data area so that the loader can find and bind them to reflect their virtual-memory location at load time without modifying code. Shared run-time libraries (SRLs), by contrast, are constructed of non-PIC and are bound to fixed virtual addresses for execution. They cannot have their addresses modified at load time.

An important attribute of DLLs is that they can be dynamically loaded; that is, a running program can load a DLL and gain access to its symbols. This capability means that you do not need to load infrequently loaded DLLs when the application is loaded. Instead, you can load and use these DLLs when required during execution and unload them when they are no longer needed.

Like other types of libraries, DLLs provide functions and data needed by a program or other DLLs. A DLL might be any of these:

- A library that supports a single program
- A library that is available to a project or a group with common computational needs
- A library that is available to all users

PIC and DLLs were introduced in the G06.20 RVU. Non-PIC and SRLs continue to be supported in the G06.2x RVUs. On H-series systems, all native code is PIC, and all native libraries are DLLs. Non-PIC and SRLs are not supported. DLLs on H-series systems include:

- The system library, which is packaged as a set of implicit DLLs
- Other libraries supplied by HP, such as compiler run-time libraries
- All user-created libraries.

The TNS/E native compilers generate PIC object files (linkfiles), the TNS/E linker  $e1d$ creates executable loadfiles (programs or DLLs), and the loader and operating system load and execute the results.

For more information about building and using DLLs, see the *DLL Programmer's* Guide for TNS/E Systems.

# <span id="page-33-0"></span>**Native Mode Conversion Considerations**

Code that is configured in the system library for TNS processes is packaged in DLLs for TNS/E native processes. Public libraries, such as the C run-time library, the COBOL run-time library, the TCP/IP sockets library, the Tools.h++ class library, and the OSS API are also packaged as DLLs for TNS/E native processes. No code changes are required to use these DLLs. Certain HP-supplied libraries that have been repackaged as DLLs have new names, which means that build scripts that reference these libraries will need to change.

If your application uses a TNS user library, that library must be rebuilt as a DLL. See [Section 6, Converting a TNS User Library](#page-84-2), for more information.

[Figure 1-2 on page 1-19](#page-34-1) illustrates how code that is bound into TNS C programs or configured in the system library is configured in DLLs for TNS/E native C programs.

### C Run-Time Library (Model-Independent) CRE Library C Run-Time Library (Initialization) Application Code C Run-Time Library (Model-Dependent) Application Code C Run-Time Library DLL CRE Library DLL **TNS C Programs TNS/E Native C Programs Application Program System** VST 002 VSD

<span id="page-34-1"></span>**Figure 1-2. Run-Time Library Organization**

As shown in [Figure 1-2,](#page-34-1) the TNS C and CRE libraries are located in the system library. The native C and CRE libraries are DLLs.

The memory and data-model dependent TNS C run-time library code is linked into the program. Native programs support only one memory model and one data model, so linking in run-time library code is unnecessary. Native C programs do require C runtime library initialization code, which is located in the CRTLMAIN file (in the Guardian environment) or the crtlmain.o file (in the OSS environment and on the PC). For details on linking C programs, see the C/C++ Programmer's Guide.

## <span id="page-34-0"></span>**KMSF**

A swap file is a disk file used for copying data between physical memory and disk storage. Pages of memory are swapped to disk when physical memory is needed, and swapped back to physical memory when the data is needed.

Beginning with the D40 RVU and continuing with the G-series and H-series RVUs, the Kernel-Managed Swap Facility (KMSF) manages virtual memory using swap files under its control. Each processor in a node has one or more kernel-managed swap files that provides the swap space needed by TNS and native processes running on the processor.

- The globals-heap segment and DLL instance data segments (variable and constant) for TNS/E native processes
- The memory stack segment, RSE backing store segment, and privileged backing store segment for TNS/E native processes
- The main stack segment and the privileged stack segment for TNS processes
- The user data segment for TNS processes
- The default extended data segment for TNS processes, unless it is explicitly specified not to be managed by KMSF
- Program-allocated extended data segments (selectable or flat segments), such as those allocated with the SEGMENT\_ALLOCATE\_ procedure, for TNS and native processes, unless you explicitly specify them not to be managed by KMSF

For details on how programs can specify that their extended data segments not be managed by KMSF, see the SEGMENT\_ALLOCATE\_ procedure in the Guardian Procedure Calls Reference Manual.

KMSF benefits include speeding up process creation and deletion and reducing the total size of swap files on disks.

You configure and manage the swap volumes used by KMSF with the NSKCOM utility. KMSF emits EMS warnings when swap space is running low. For more information on KMSF, see the KMSF Manual.

KMSF changes the control you have over process swap files. You can still specify the space you need, but you cannot decide at process creation where the data is swapped. As a result of this change, commands and procedures related to swap files might have reduced or no effects. Swap file information from procedures and commands might have different meanings for native processes. [Table 1-2](#page-36-0) provides an overview of these changes. For more details, see the specific procedure or command.
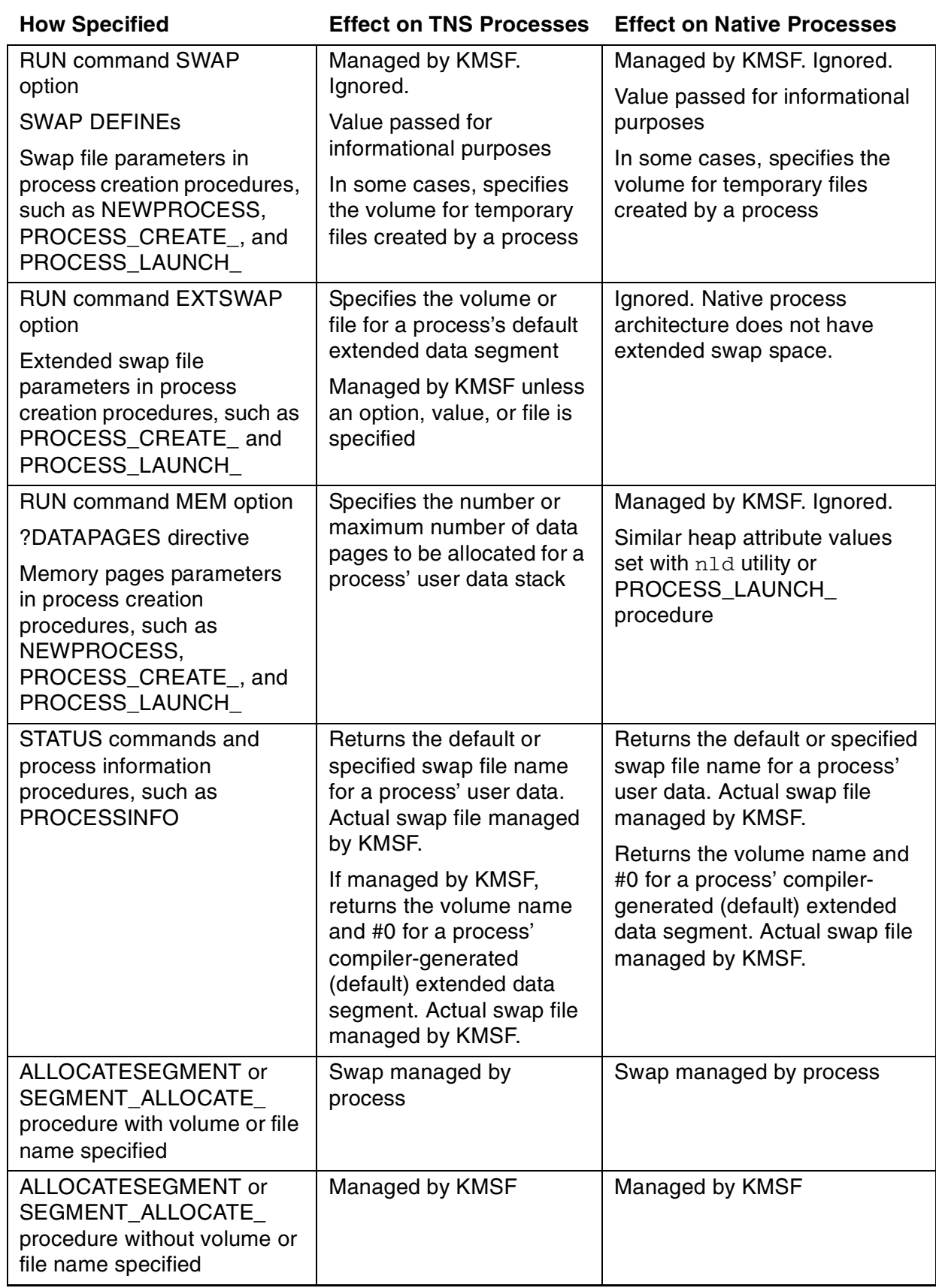

#### **Table 1-2. Comparing Swap for TNS and Native Processes**

#### **Benefits of Native Mode**

- General
	- ° Native code often runs significantly faster than TNS interpreted or accelerated code.
	- ° Native object code does not need to be accelerated.
	- ° Native processes support more global variables than TNS processes.
	- $\degree$  Native processes support a default stack of 2 MB (expandable to 32 MB). which is significantly larger than the 64 KB stack limit for TNS processes.
- $C$  and  $C_{++}$ 
	- $\degree$  The native C and C++ compilers and the eld utility run on the PC as part of ETK. These native cross compilers generate code that runs on NonStop systems.
	- $\degree$  The native Guardian and OSS C run-time library functions provide greater correspondence and interoperability than the TNS C library functions.
	- $\degree$  The native Guardian and Open System Services C run-time library provide much of the X/OPEN UNIX 95 application program interface (API).
	- $\degree$  The native C++ compiler generates code that is easier to debug than the TNS C++ preprocessor, Cfront.
- COBOL
	- <sup>o</sup> The code space limit for a native COBOL program is 32 MB, compared to 128 KB for a TNS COBOL program.
	- ° The data space limit of approximately 60 KB for the sum of all the Working-Storage Sections and File Sections of a TNS process does not apply to native COBOL programs. The Working-Storage Section and the Extended-Storage Section are the same in native COBOL, and there is no distinction between user data space and user extended space.
	- ° Native dynamic-link libraries (DLLs) are consulted automatically.

If a TNS COBOL program calls utility routines, it must put the libraries that contain those routines (one or more of COBOLLIB, CBL85UTL, and CLULIB) on search lists (using the compiler directives SEARCH, LIBRARY, and CONSULT).

For a native COBOL program, search lists are optional. If a program does not have search lists, or if the compiler cannot find an external reference in the files on the search lists, the compiler automatically searches the DLLs ZCOBDLL and ZCREDLL and then the file ECOBEXT (the native equivalent of COBOLEXT).

ZCOBDLL contains the COBOL utility routines which, for TNS COBOL, reside in the system library, COBOLLIB, and CBL85UTL. ZCREDLL contains the COBOL run-time routines which, for TNS COBOL, reside in the system library or in CLULIB.

#### **Constraints of Native Mode**

Before you start converting applications to native mode, be aware of the constraints of the native environment:

- pTAL, unlike TAL, cannot contain embedded SQL statements.
- C and COBOL programs that contain embedded SQL statements must use the SQL release 2 feature set.
- TNS interpreted object code, TNS accelerated object code, and native object code cannot be mixed in one program file.
- A program and its user library must both be native object files.
- Mixed-language programs can consist only of C, C++, COBOL, and pTAL.
- TNS/E native compilers and linkers are not hosted on TNS/R systems.
- TNS/E native object files cannot be executed on TNS/R systems.
- TNS/R native object files cannot be executed on TNS/E systems.

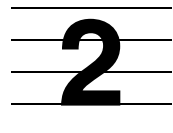

## **Developing a Conversion Strategy**

This section describes the decisions you must make to convert a program to native mode, including:

- [Determining Which Programs to Convert](#page-40-0)
- [Preparing Programs for Conversion on page 2-2](#page-41-0)
- [Planning System Resources on page 2-2](#page-41-1)
- [Maintaining Common Source Code for TNS and TNS/E Native Compilers on](#page-42-0)  [page 2-3](#page-42-0)
- [Determining Optimization Levels on page 2-5](#page-44-0)
- [Determining Data Alignment on page 2-6](#page-45-0)
- [Tuning the Performance of Native Programs on page 2-8](#page-47-0)

## <span id="page-40-0"></span>**Determining Which Programs to Convert**

To determine which TNS programs to convert to native mode, follow these guidelines:

- If CPU performance is not an issue (for example, the program is I/O-bound), you gain some but not much measurable performance by native-compiling the program instead of accelerating the program with OCA. Where CPU performance is an issue, the great advantage to native-compiling is that programs usually run significantly faster.
- If your program consists mainly of calls on system code, you do not gain much additional performance by native-compiling the program itself. Much of the performance-critical and heavily-used HP system code has been native-compiled.
- If your program uses large amounts of memory, is very recursive, or makes many function calls with a large number of local variables, you often gain additional performance by native compiling the program instead of accelerating the program. The native process architecture supports a much larger and more efficient process heap and stack.
- If you want to compile and link your program on a PC using ETK, you must convert to native mode.
- The OSS environment on TNS/E systems does not support TNS development and execution. Therefore, if you are migrating a OSS TNS application to a TNS/E system, you must convert the application to native mode. You can either convert the application to native mode on the TNS/R system, and then migrate the converted application to the TNS/E system (in most cases, a simple process) or you can migrate and convert the application in a single step as described in this manual.

You can use the Measure system performance-analysis tool to determine which programs can be significantly improved by native-compiling. When measuring program performance, select a measurement window that coincides with some representative portion of the system workload, usually the system's peak time. For further verification, take and compare multiple measurements to create a level of confidence with the data collected.

Another issue to consider when converting to native mode is the effort required to convert the program. It is not a trivial matter to convert programs that rely significantly on TNS hardware and process architecture. For example, a program that explicitly manipulates the P-register probably requires significant changes to convert to native mode.

## <span id="page-41-0"></span>**Preparing Programs for Conversion**

If you are migrating your TNS programs from a TNS/R system, you must complete these tasks before converting a program to native mode:

- Compile programs with a D20 or later TNS compiler version and resolve any C-series to D-series conversion issues.
- Run your programs successfully on a system running the current version of the operating system and resolve any migration issues.
- Run your program successfully on an Itanium-based NonStop system and resolve any hardware variances between TNS and TNS/E systems. For information on hardware variances, see the *Object Code Accelerator (OCA) Manual*. For general information on migrating a Guardian TNS program to a TNS/E system, see the H-Series Application Migration Guide.
- Convert your C or C++ program to use the 32-bit or wide data model if it does not do so already. For details, see [Converting Code to Use 32-Bit Pointers and](#page-52-0)  [Integers on page 3-3](#page-52-0).

This manual assumes that you have completed these tasks. For information on C-series to D-series migration, see:

- **Guardian Application Conversion Guide**<br>• D-Series System Migration Planning Gui
- D-Series System Migration Planning Guide

## <span id="page-41-1"></span>**Planning System Resources**

In general, native object files use the same or slightly fewer disk resources than accelerated object files (object files produced by a TNS compiler and processed by the accelerator or OCA). Likewise, native processes use comparable processor memory to TNS processes running in accelerated mode.

The TNS/E native environment is available only on systems running H-series versions of the operating system. These systems include the NonStop NS-series servers.

#### <span id="page-42-0"></span>**Maintaining Common Source Code for TNS and TNS/E Native Compilers**

If your program requires few changes to convert to native mode, you can often maintain common source code for the TNS and native compilers. If your program requires extensive or complex changes to convert to native mode, maintaining common source code is impractical.

By using D3x or later versions of the TNS compilers and H-series versions of the native compilers, you can maintain common source code for the D3x and H-series operating system RVUs. (Because of differences between the D20 and D30 TNS compilers, it is too difficult to maintain a common source between the D20 and H-series operating system RVUs.)

To maintain a common source, use features available in the D3x or later RVUs and features available to TNS and TNS/E native programs. Features that you cannot use include:

- C++ language features that the cfront C++ preprocessor cannot process
- pTAL language features that the TAL compiler does not support
- The small-memory model in C and the 16-bit data model in C and C++
- COBOL language features that are not supported by both the TNS COBOL and native COBOL compilers

To maintain a common source, you must use:

- Separate build scripts to run the TNS and native compilers and other tools
- D3x versions of the TNS C compiler
- D32 or later versions of the TNS COBOL compiler
- D31 or later versions of the TAL compiler
- Versions of the Guardian procedure external declaration files (EXTDECS and CEXTDECS) and the C header files that correspond to the RVU
- COBOL dummy files (COBOLEX0, COBOLEX1, COBOLEXT, ECOBEX0, ECOBEX1, and ECOBEXT)

In some cases, two logically equivalent but syntactically different fragments of code might be required: one for TNS compilers and one for native compilers. Such code can be isolated within a source file for conditional compilation:

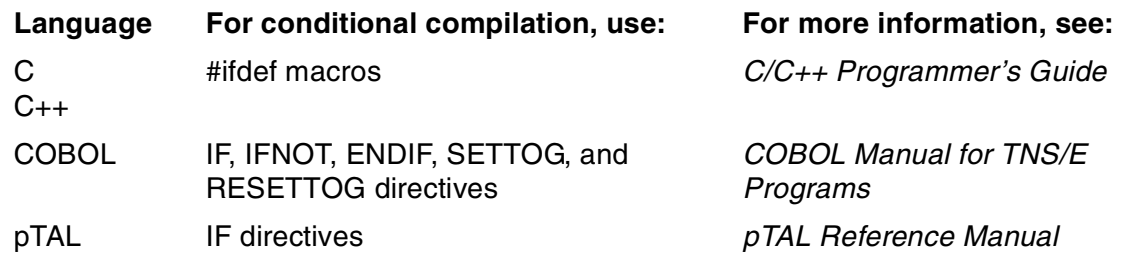

For source code compiled with both the pTAL and TAL compilers, you must first check the syntax of the program with the pTAL compiler's syntax checking option and then compile the program with the TAL compiler. The D31 TAL compiler supports but does not check most pTAL language features.

#### **Adjusting for Increased DCT Limits**

The Destination Control Table (DCT) contains entries for logical device numbers and named processes. The DCT limit refers to the maximum number of logical device numbers and named processes that the operating system can accommodate. As of the G06.23 RVU, the size of the DCT can optionally be increased from its previous limit of 32,767 (a logical device number can have at most 15 bits) to 65,376 (a logical device number can have up to 16 bits). This change can affect programs that you are migrating to an H-series system and that call any of these C-series procedures:

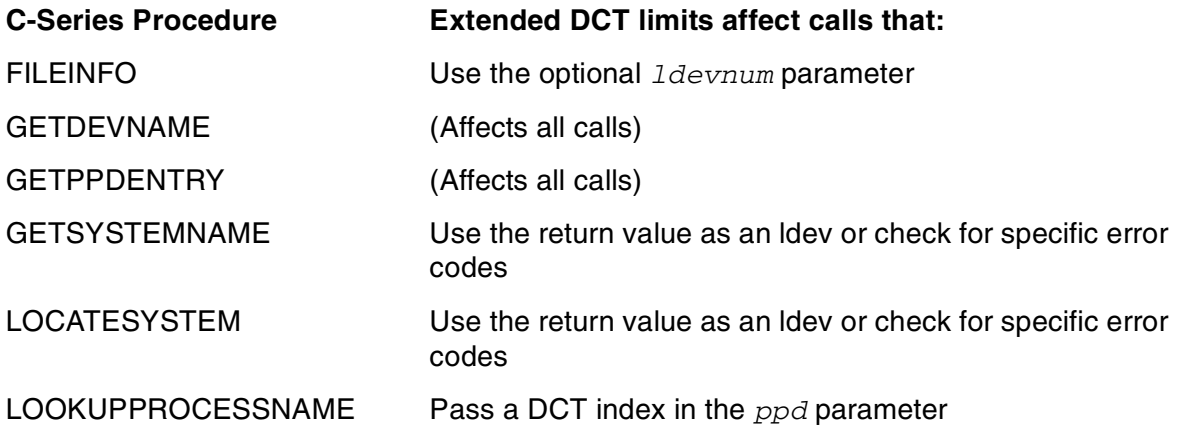

In G06.23 and later G-series RVUs, the default setting for extended DCT limits is OFF (extended limits are not in effect). In H-series RVUs, the default setting for extended DCT limits is ON (extended limits are in effect). Therefore, if you have not yet changed any affected applications to allow for increased limits, you must do one of the following:

- Ensure that the system default for or DCT limits extension is reset to OFF (enter an SCF command).
- Change your program to allow for the increased DCT limits.

The recommended solution is to replace the affected procedures with updated procedures that can handle increased DCT limits:

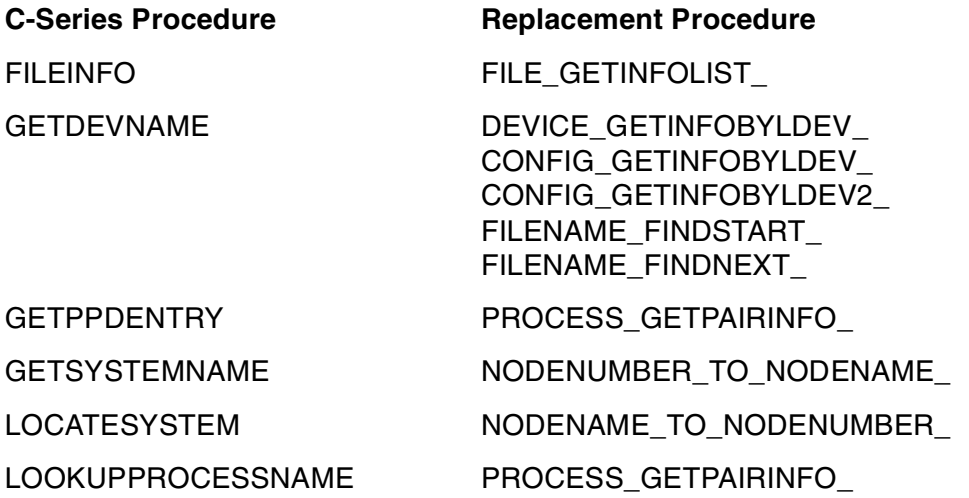

For more details using the replacement procedures, see the Guardian Procedure Calls Reference Manual.

## <span id="page-44-0"></span>**Determining Optimization Levels**

The native C, native C++, COBOL, and pTAL compilers support three levels of optimization:

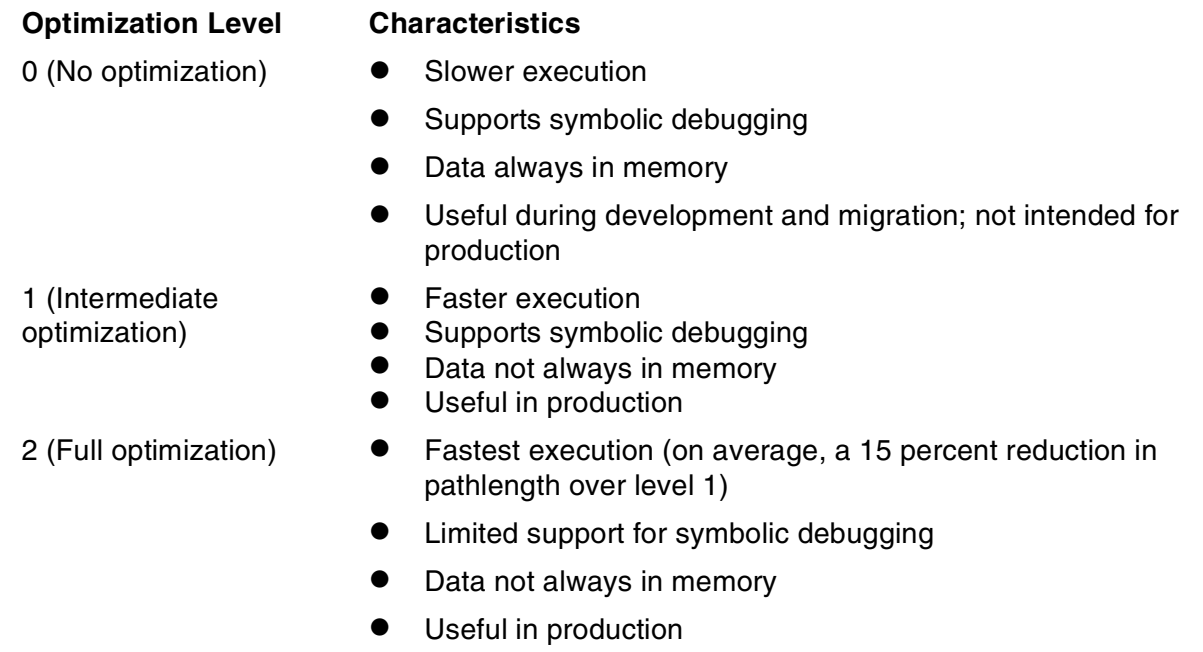

Use optimization level 0 to debug a program, and then use optimization level 1 or 2.

The optimize pragma (in the Guardian environment), the  $\sim$ Woptimize c89 flag (in the OSS environment), and the  $-Ooptlevel$  c99 flag (in the OSS environment) set ı the optimization level for the native C and C++ compilers. The OPTIMIZE directive sets

the optimization level for the native COBOL and pTAL compilers. The native compilers' default optimization level is 1.

For C, C++, and pTAL, optimization can be set on a module or procedure basis. Therefore, native programs can contain modules or procedures compiled at different optimization levels. This hybrid approach can be used to improve program performance while maintaining as much symbolic debugging support as possible. With this approach, you compile performance-critical code at optimization level 2 and the remainder at optimization level 1. The Measure PROCESS entity can be used to select the performance-critical procedures.

Use a hybrid approach (optimization level 2 and level 1):

- If performance is important
- IF symbolic debugging is important for analyzing failures

Use full optimization (optimization level 2):

- If performance is critical
- If failures can often be reproduced in a development environment using a less optimized version of the program

Use intermediate optimization (optimization level 1):

- If performance is rarely critical
- If failures are difficult to reproduce in a development environment with a less optimized version of the program
- If a hybrid approach is too complicated

For performance reasons, optimization level 0 is rarely used outside of a development environment.

You can run Native Inspect on code compiled at optimization level 2. However, the ability to set breakpoints, step through code, and display variables is limited. For more details on how optimization impacts symbolic debugging, see the Native Inspect Manual.

For additional performance information, see the performance document for a given RVU.

## <span id="page-45-0"></span>**Determining Data Alignment**

By default, the native compilers align data and generate code assuming that data misalignment traps do not occur. If a program is not sensitive to how a compiler allocates consecutive fields in structures, use the default data alignment. Data alignment is an issue for the COBOL compiler only when level-01 or level-77 data items are used.

If a program is sensitive to how a compiler allocates structures, specify the FIELDALIGN CSHARED2 and REFALIGNED 2 pragmas in C and C++ and the FIELDALIGN SHARED2 and REFALIGNED 2 directives in pTAL. These pragmas and directives ensure that the native compilers use the same data alignment as TNS compilers.

Another strategy is to set the FIELDALIGN CSHARED2 and REFALIGNED 2 pragmas or the FIELDALIGN SHARED2 and REFALIGNED 2 directives when you first start converting a program. After the program has been converted to native mode and runs correctly, you can remove the pragmas or directives and recompile the program. You can then resolve any problems caused by data misalignment.

The alignment of level-01 and level-77 data items is different in TNS and TNS/E native COBOL. In TNS COBOL, level-01 and level-77 data items are aligned on a 2-byte boundary. In TNS/E native COBOL, these items are aligned on an 8-byte boundary. For consistency with TNS COBOL, you can direct the TNS/E native COBOL compiler to align level-01 and level-77 items on a 2-byte boundary by adding the SYNCHRONIZED clause to their declarations.

The data alignment you select depends on whether data is shared. See [Section 9,](#page-100-0)  [Converting Programs That Share Data](#page-100-0), if data is shared between:

- TNS programs and native programs
- pTAL programs and native C or C++ programs

For more information on how the native compilers align data, see:

- C/C++ Programmer's Guide
- pTAL Conversion Guide

## **Converting Programs With Misaligned Data**

Programs compiled with the TNS and native compilers align data items according to certain rules. TNS compilers align data on even-byte boundaries, while TNS/R and TNS/E compilers align 4-byte data items on boundaries whose addresses are a multiple of 4. TNS/E compilers also align 8-byte data items on 8-byte boundaries. Additionally, TNS/E native GETPOOL and malloc procedures allocate buffers aligned on 16-byte boundaries. Occasionally, however, a programming error or a run-time event causes a data item to violate these alignment rules.

In TNS interpreted or accelerated programs on a TNS/R system, these misaligned addresses are sometimes rounded down to the next lower even-byte address. This "round-down" behavior can result in unexpected program behavior, including run-time errors or incorrect results.

On a TNS/E system, in both TNS interpreted or accelerated programs and in native programs, misaligned addresses are never rounded down. As a result, TNS program with misaligned addresses that are rounded down on a TNS/R system might behave differently when converted to TNS/E native mode (because the misaligned address will not be rounded down). For this reason, you should ensure that TNS programs on TNS/R systems do not contain data misalignments before converting them to native mode.

Both TNS/R and TNS/E systems offer facilities for detecting misaligned addresses and for controlling program action if a misalignment is detected. For more information on detecting and correcting data misalignments, see:

- Binder Manual
- C/C++ Programmer's Guide
- pTAL Reference Manual
- TAL Programmer's Guide Data Alignment Addendum

## <span id="page-47-0"></span>**Tuning the Performance of Native Programs**

To get the maximum performance from a native program, make sure that your program does not spend excessive time in compatibility traps caused by data misalignment.

#### **Detecting Compatibility Traps**

Compatibility traps can be detected by using the Measure PROCESS entity during a representative run of your program. The PROCESS entity COMP-TRAP counter contains the number of compatibility traps.

If you detect significant compatibility traps, use the EPTRACE tool against the program during another representative run. EPTRACE reports the type of each compatibility trap and the code address of where each trap occurred. Next, use the enoft utility to map the code address from EPTRACE to the source code location in the program.

Measure and EPTRACE run only in the Guardian environment. Use an OSS run gtacl command to run them from the OSS environment.

#### **Eliminating Compatibility Traps**

In most cases, data misalignment in data objects and reference misalignment in pointers cause traps. To eliminate compatibility traps caused by data misalignment in data objects, specify a FIELDALIGN SHARED2 pragma or directive for the misaligned data object.

By default, the native compilers generate code for pointer dereferencing operations that expects the pointer to contain an address that satisfies the alignment requirements of the data object being pointed to. For example, a 4-byte object should have an address which is a multiple of four. If the data object is at an address that does not satisfy its alignment requirements, a compatibility trap occurs. To avoid this compatibility trap, specify a REFALIGNED 2 pragma or directive on the pointer to the object. This directs the native compilers to generate code that assumes the dereferenced object is not properly aligned and compensates for the improper alignment. While REFALIGNED 2 always generates a few extra instructions for each dereferencing operation, a compatibility trap results in hundreds of additional instructions.

These directives and pragmas ensure that compatibility traps do not occur. For additional information on data alignment, see:

- C/C++ Programmer's Guide<br>• pTAL Conversion Guide
- pTAL Conversion Guide

[TNS/E Native Application Conversion Guide](#page-1-0)—[529659-003](#page-1-0) **2-10**

## **3 C and C++ C[o](#page-0-0)nversion Tasks**

This section describes how to convert TNS C and C++ programs to TNS/E native mode.

The C and C++ compilers to which this section applies are:

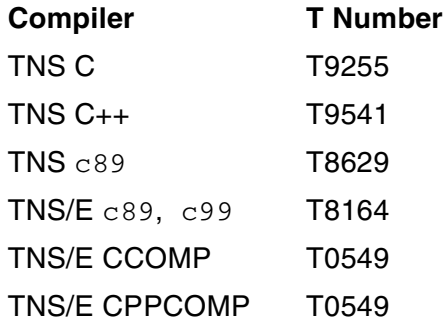

This section discusses:

- [Using the Native C and C++ Compilers on page 3-2](#page-51-0)
- [Converting Code to Use 32-Bit Pointers and Integers on page 3-3](#page-52-1)
- [Replacing Obsolete External Function Declarations on page 3-5](#page-54-0)
- [Replacing Obsolete Keywords on page 3-5](#page-54-1)
- [Changing Use of \\_cc\\_status for Return Values on page 3-6](#page-55-0)
- [Replacing Calls to Obsolete C Library Supplementary Functions on page 3-7](#page-56-0)
- [Replacing Calls to Obsolete C Library Guardian Alternate-Model I/O Functions on](#page-58-0)  [page 3-9](#page-58-0)
- [Checking Calls to Changed C Library Functions on page 3-11](#page-60-0)
- [Changing Programs That Use Guardian and OSS Environment Interoperability on](#page-62-0)  [page 3-13](#page-62-0)
- [Changing Code That Relies on Arithmetic Overflow Traps on page 3-13](#page-62-1)
- [Using Active Backup Programming in C on page 3-14](#page-63-0)
- [Replacing Obsolete C++ Library Operations on page 3-14](#page-63-1)
- [Using the Tools.h++ Class Library on page 3-14](#page-63-2)
- [Specifying Pragmas or Flags on page 3-15](#page-64-0)
- [Checking Changed Pragmas on page 3-16](#page-65-0)
- [Removing Obsolete Pragmas on page 3-17](#page-66-0)

This section assumes your program can be compiled by the current TNS C compiler or TNS C++ preprocessor. It also assumes your program runs on the current version of the operating system. See the  $C/C++$  Programmer's Guide for information on converting C programs to use the current TNS C compiler.

## <span id="page-51-0"></span>**Using the Native C and C++ Compilers**

Both the TNS and native C compilers conform to the following ISO/ANSI C language standards: ISO/IEC 9899:1990 for C, ISO/IEC 9899:1999 for C, and ISO/IEC 14882:1998 for C++. Source code that compiles without warnings or errors with the TNS C compiler or C++ preprocessor might get warnings or errors using the native C and C++ compilers. (In most cases, the native compilers are better than the TNS compilers in detecting violations to the ISO/ANSI C standard.) For example, the native C and C++ compilers detect these errors that the TNS compilers do not detect:

- Characters trailing on a #include line, except nolist.
- Incorrect use of a NULL pointer. In C, NULL is defined as zero. In TNS programs, address 0 exists. If you call a function, such as  $\text{strlen}(\cdot)$  with a NULL pointer, the function does not trap but returns an answer (typically 1). In native C programs, address 0 does not exist. Such function calls fail, usually with a SIGSEGV. This user bug is undetected on the TNS architecture.

It is possible, but highly unlikely, that you will need to make changes caused by differences in the translation limits of the TNS and native compilers.

Program logic or behavior that depends on the knowledge of the underlying machine architecture or uses undocumented features (mainly privileged features) might require changes to compile and run correctly using the native compilers.

There is no correlation between either the text or the number of diagnostic messages produced by the TNS and native compilers.

The TNS C compiler and C++ preprocessor support HP extensions for NonStop systems to the C and C++ languages by default. The native C and C++ compilers do not support these HP extensions by default. Specify the EXTENSIONS pragma or the -Wextensions c89 or c99 flag to direct the native compilers to support these HP extensions.

In the Guardian environment, the CCOMP command runs the native C compiler, and the CPPCOMP command runs the native C++ compiler. In the OSS and PC environments, the native  $c89$  utility runs the native C and  $C++$  compilers, and the native  $c$ 99 utility runs the native C compiler . On the PC, the  $c$ 89 utility can be run from within ETK.

The c89 and c99 commands for the PC and OSS environments provide an option to specify the target platform for the compilation: specify -Wtarget=TNS/R to generate RISC code or  $-Wtarget=TNS/E$  to generate Itanium code. The default for the PC is -Wtarget=TNS/R, and the default for OSS is the same as the host platform. Note that

 $\blacksquare$ 

TNS/R code cannot be executed on a TNS/E platform, and TNS/E code cannot be executed on a TNS/R platform.

For c89 and c99 conversion information, see [Section 11, OSS API and Utilities](#page-114-0)  [Conversion Tasks](#page-114-0).

All code generated by the TNS/E native compilers is position-independent code (PIC). PIC is code that need not be modified to run at different virtual addresses and is used to create dynamic-link libraries (DLLs).

For details on compiling and linking native C and  $C_{++}$  programs, see the  $C/C_{++}$ Programmer's Guide.

#### <span id="page-52-1"></span><span id="page-52-0"></span>**Converting Code to Use 32-Bit Pointers and Integers**

The memory model determines the size of pointers. In the TNS C environment, there are two memory models: the small-memory model (16-bit pointers) and the largememory model (32-bit pointers).

The data model determines the size of type int. In the TNS C and C++ environments, there are two data models: the 16-bit data model and the 32-bit (or wide) data model.

In the native C and C++ environments, there are only the large-memory model and the 32-bit data model.

You must convert existing Guardian C programs that use the small-memory model to the large-memory model. You must also convert existing Guardian C and C++ programs that use the 16-bit data model to the 32-bit data model. (You do not need to convert existing OSS C and C++ programs because OSS supports only the largememory model and the 32-bit data model.)

The memory and data models a program uses are determined by the environment in which you run the compiler (Guardian or OSS), the version of the compiler, the SYSTYPE pragma setting, and the explicit XMEM, NOXMEM, WIDE, or NOWIDE pragmas in the source code. D-series versions of the Guardian TNS C compiler and D20 versions of the Guardian C++ preprocessor generate programs that use the largememory model and the 16-bit data model by default. See the  $C/C++$  Programmer's Guide for further details.

Before compiling small-memory model or 16-bit data model programs with the native compilers, it is often easier to first convert them to the large-memory model and 32-bit data model using the TNS C compiler. Follow these guidelines for doing the conversion:

- Specify the XMEM and WIDE pragmas in your source code.
- Use the TNS C compiler with the STRICT pragma.

• Ensure that the type of a function call argument matches the defined type of its associated parameter. The TNS C compiler issues this warning message

for argument-parameter mismatches:

Warning 86: argument "name" conflicts with formal definition

• Write function prototypes for all user-written functions without prototypes. The TNS C compiler issues this warning message for function calls without corresponding function prototypes:

```
Warning 95: prototype function declaration not in scope: 
"function-name"
```
• Ensure that the formal and actual parameters of pointer types are matched. The TNS C compiler issues this warning message if pointers do not match:

```
Warning 30: pointers do not point to same type of object
```
For example:

int func1(short \*);

In the 16-bit data model and the large-memory model, you can pass to func1 a pointer of type short or int and get correct results. In the 32-bit data model, you can pass to  $funct$  only a pointer of type short; a pointer of type int generates incorrect results.

Parameter mismatch is most often an issue for Guardian system procedures and external TAL and pTAL procedures.

• Ensure that literals do not cause type mismatches, as illustrated in this example:

```
#include <cextdecs(MONITORCPUS)>
...
short get cpu number;
MONITORCPUS(0x8000 >> get_cpu_number);
```
In the 32-bit data model, if get  $\epsilon$  cpu number is equal to zero, an arithmetic overflow occurs because the compiler generates code to convert an unsigned 32-bit integer to a 16-bit signed integer. Declarations in the cextdecs header file do not use the type unsigned short.

• Avoid using the type int in your program if possible. Use type long or short instead. However, if you want to keep your program data-model independent, you cannot avoid using type int completely. For example, C library calls, bit fields, TCP/IP sockets library functions, and Guardian system procedures might require type int.

## **Using IEEE Floating Point Format**

TNS C and C++ programs use the HP proprietary TNS floating-point format. The native C and C++ compilers provide the option of using either the TNS or the IEEE floatingpoint format. The default option is IEEE format. Programs that depend on TNS format must specify the TANDEM FLOAT pragma (or  $-Wt$  and  $m$  float flag) when converted to native mode. Differences between IEEE and TNS floating-point formats include:

- Results of IEEE floating-point operations might differ slightly from those of TNS floating-point operations.
- IEEE floating-point values can include not-a-number (NaN) and infinity.
- The sign of 0.0 (zero) in IEEE format can be either positive or negative.

#### <span id="page-54-0"></span>**Replacing Obsolete External Function Declarations**

External function declarations declare functions not written in the C language. Current TNS C compilers recognize correctly, but issue warnings for, C-series external function declaration syntax with newer replacements. The native compilers do not recognize the C-series syntax. If you use FUNCTION pragma syntax or declarations with \_language name keywords (such as  $\pm$  al and  $\pm$ c), no changes are required. See the  $C/C$ ++ Programmer's Guide for details.

## <span id="page-54-1"></span>**Replacing Obsolete Keywords**

Current TNS C compilers recognize, but issue warnings for, certain C-series keywords with newer replacements. The native C compiler does not recognize the C-series keywords. Replace the following C-series keywords with the equivalent replacement keywords:

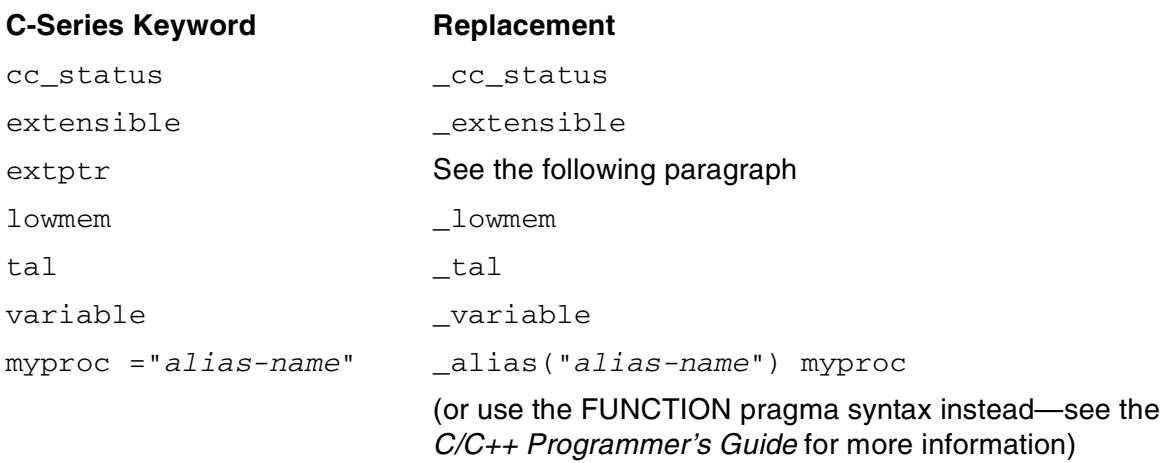

The extptr keywords identify 32-bit pointers in external function declarations for TAL. Native programs support only 32-bit pointers, so this keyword is unnecessary. Delete the extptr keyword.

#### <span id="page-55-0"></span>**Changing Use of \_cc\_status for Return Values**

\_cc\_status is used for calls to Guardian and TAL procedures that set a conditioncode register instead of returning a value. For TNS C and C++ programs, the CCL, CCE, and CCG macros examine the results of a function declared with the  $\epsilon$  \_cc\_status type specifier. For native C and C++ programs, you must replace these macros with the  $_{{\rm status}\_}1$ t(x),  $_{{\rm status}\_}$ eq(x), and  $_{{\rm status}\_}q$ t(x) macros. These new macros are defined in the  $tal.h$  header and can be used in TNS and native programs. These macros are:

● For native C and C++:

```
#define status lt(x) ((x) < 0)
#define _status_eq(x) ((x) == 0)#define _status_gt(x) ((x) > 0)
```
• For TNS C and C++:

```
#define _status_lt(x) ((x) == 2)#define status eq(x) ((x) == 1)#define _status_gt(x) ((x) == 0)
```
[Example 3-1](#page-56-1) shows the difference between using the new macros and the previous macros to examine cc status.

#### <span id="page-56-1"></span>**Example 3-1. Examining \_cc\_status**

#### **Previous macros (TNS Programs Only)**

```
_tal _extensible _cc_status READX ( ... );
#include <tal.h> 
...
_cc_status CC;
CC = READX ( ... );
if (CC == CCL) {
...
} else if (CC == CCG) {
...
}
```
#### **Current macros (TNS and Native Programs)**

```
tal extensible cc status READX ( ... );
#include <tal.h> 
...
_cc_status CC;
CC = READX ( ... );
if (_status_lt(CC)) {
...
} else if (_status_gt(CC)) {
...
}
```
#### <span id="page-56-0"></span>**Replacing Calls to Obsolete C Library Supplementary Functions**

The native C run-time library does not support the C library functions listed in [Table 3-1](#page-57-0). None of the obsolete functions are specified in the ISO/ANSI C Standard, the X/OPEN XPG4 Specification, or the X/OPEN UNIX Specification. In most cases, you can replace the obsolete function with another function and a few additional lines of code.

#### <span id="page-57-0"></span>**Table 3-1. Obsolete C Supplementary Functions** (page 1 of 2)

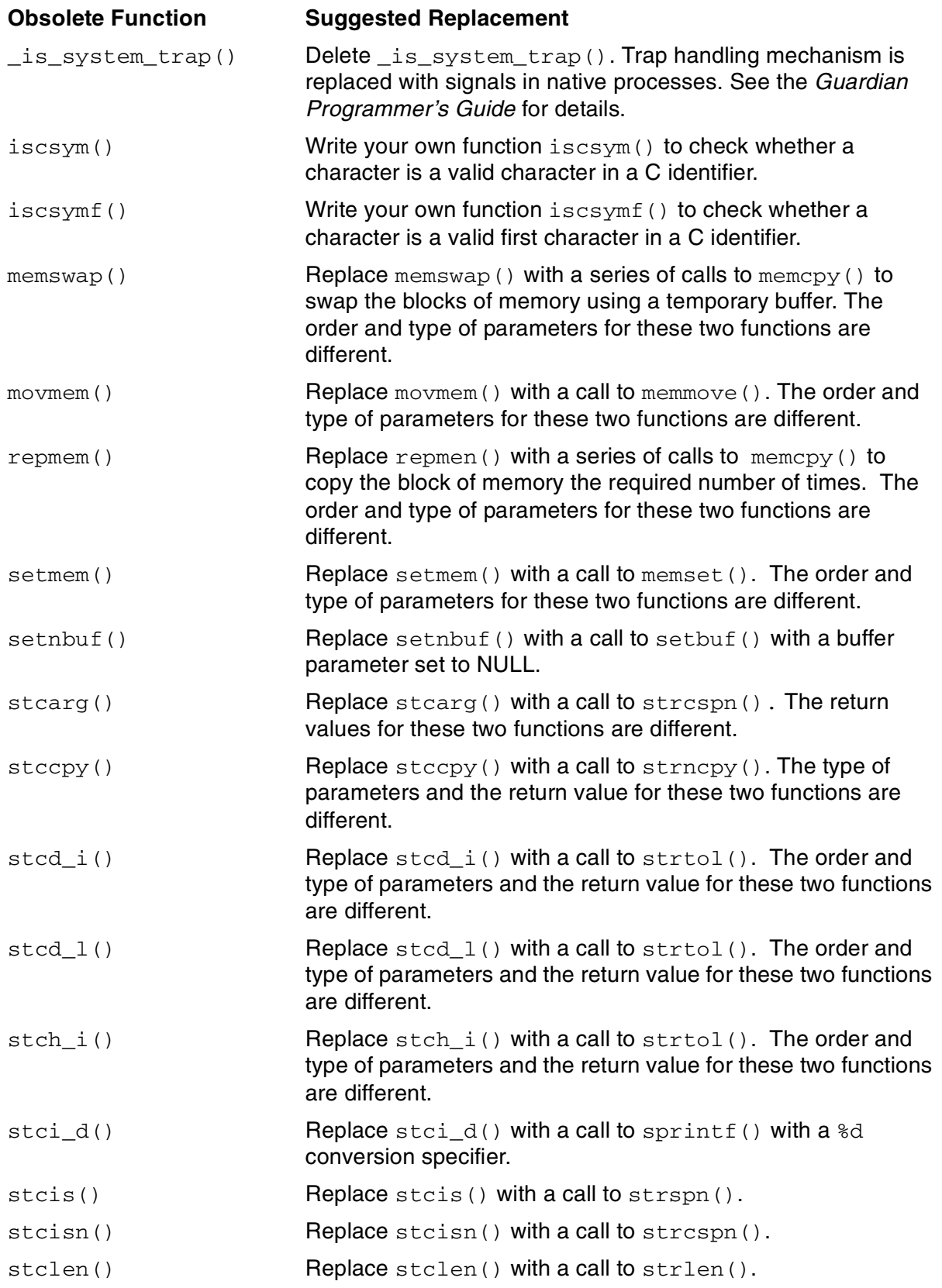

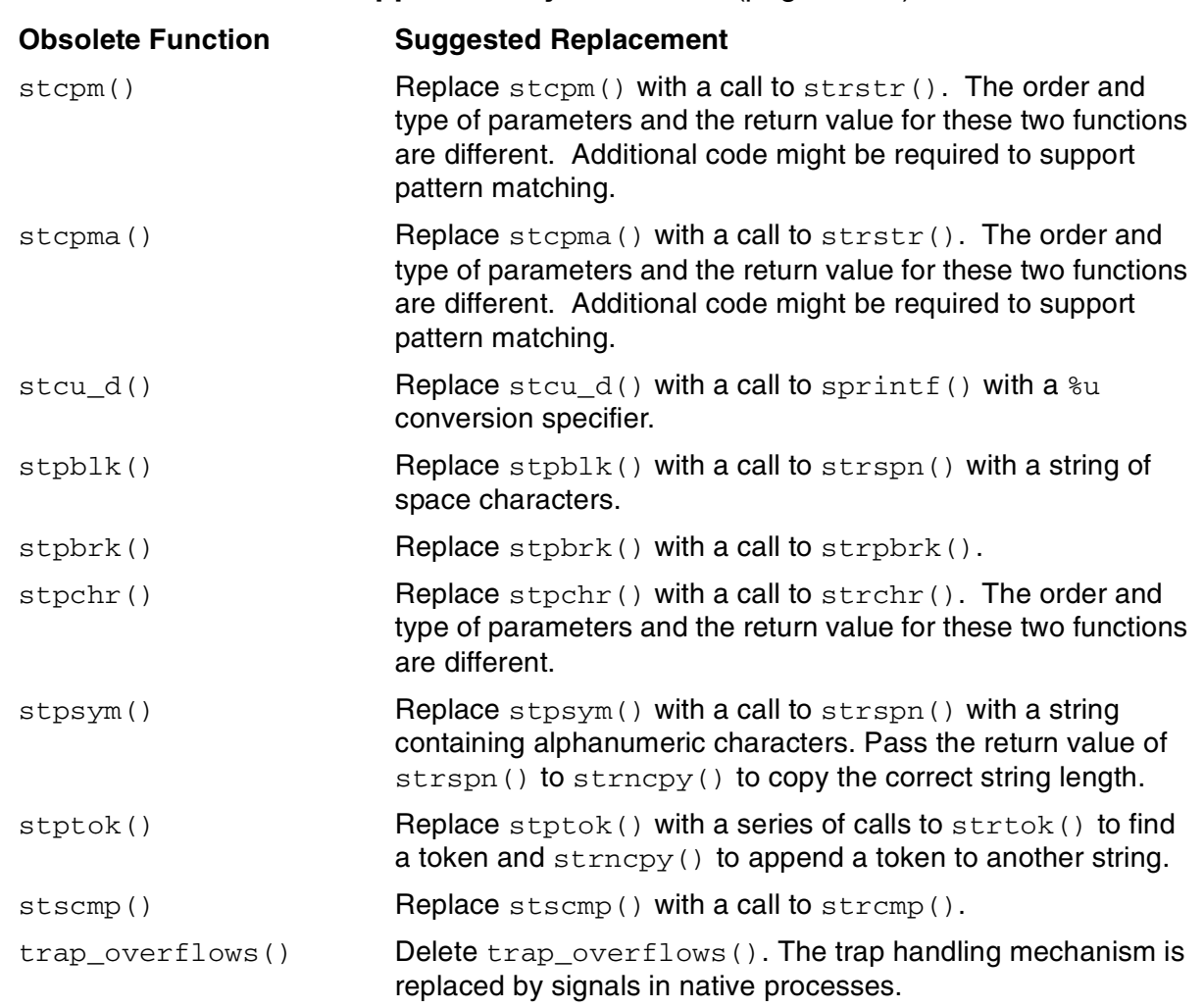

#### **Table 3-1. Obsolete C Supplementary Functions** (page 2 of 2)

#### <span id="page-58-0"></span>**Replacing Calls to Obsolete C Library Guardian Alternate-Model I/O Functions**

The TNS Guardian C library alternate-model I/O functions provide an I/O facility similar to but not identical to the UNIX file descriptor model. To enable improved interoperability between the Guardian and OSS environments, the native environment does not support the Guardian alternate-model I/O functions. Three options are available to programs that use the alternate-model I/O functions:

- Rewrite your code to use the OSS versions of these functions.
- Rewrite your code to use ANSI-model I/O functions.
- Rewrite your code to call Guardian system procedures.

Using the OSS versions of these functions is usually the easiest. Instead of specifying files in the Guardian file system using Guardian file name syntax (\$VOL.SUBVOL.FILE), you specify files in the Guardian file system using OSS pathname syntax (/G/VOL/SUBVOL/FILE). To use this option, OSS must be installed on the system running the program. For details, see the function's reference page online or in the Open System Services Library Calls Reference Manual.

The obsolete Guardian alternate-model I/O functions and replacement options are listed in [Table 3-2](#page-59-0).

| <b>Obsolete Function</b> | <b>Suggested Replacement</b>                                                                          |
|--------------------------|----------------------------------------------------------------------------------------------------|
| close()                  | Recode using ANSI-model I/O functions or Guardian system<br>procedures. Use OSS versions of function. |
| creat()                  | Recode using ANSI-model I/O functions or Guardian system<br>procedures. Use OSS versions of function. |
| edlseek()                | Recode using ANSI-model I/O functions or Guardian system<br>procedures. Use OSS versions of function. |
| fcloseal1()              | Recode using ANSI-model I/O functions or Guardian system<br>procedures. Use OSS versions of function. |
| fcnt1()                  | Recode using ANSI-model I/O functions or Guardian system<br>procedures. Use OSS versions of function. |
| fdopen()                 | Recode using ANSI-model I/O functions or Guardian system<br>procedures. Use OSS versions of function. |
| fdtogfn()                | Replace with the gfileno() function.                                                                  |
| fileno()                 | Recode using ANSI-model I/O functions or Guardian system<br>procedures. Use OSS versions of function. |
| lastreceive()            | Recode using Guardian FILE_GETRECEIVEINFO_ procedure.                                                 |
| lseek()                  | Recode using ANSI-model I/O functions or Guardian system<br>procedures. Use OSS versions of function. |
| open()                   | Recode using ANSI-model I/O functions or Guardian system<br>procedures. Use OSS versions of function. |
| read()                   | Recode using ANSI-model I/O functions or Guardian system<br>procedures. Use OSS versions of function. |
| readupdate()             | Recode using Guardian READUPDATEX procedure.                                                          |
| receiveinfo()            | Recode using Guardian FILE_GETRECEIVEINFO_ procedure.                                                 |
| reply()                  | Recode using Guardian REPLYX procedure.                                                               |
| unlink()                 | Recode using ANSI-model I/O functions or Guardian system<br>procedures. Use OSS versions of function. |
| write()                  | Recode using ANSI-model I/O functions or Guardian system<br>procedures. Use OSS versions of function. |
| writeread()              | Recode using Guardian WRITEREADX procedure.                                                           |

<span id="page-59-0"></span>**Table 3-2. Obsolete Guardian Alternate-Model I/O Functions**

.

#### <span id="page-60-0"></span>**Checking Calls to Changed C Library Functions**

#### **Functions Having Different Behavior**

The following functions have changes in ISO/ANSI C standard implementation-defined behavior. These changes affect only Guardian C functions and were made to match the behavior of the TNS OSS environment and the UNIX computer industry

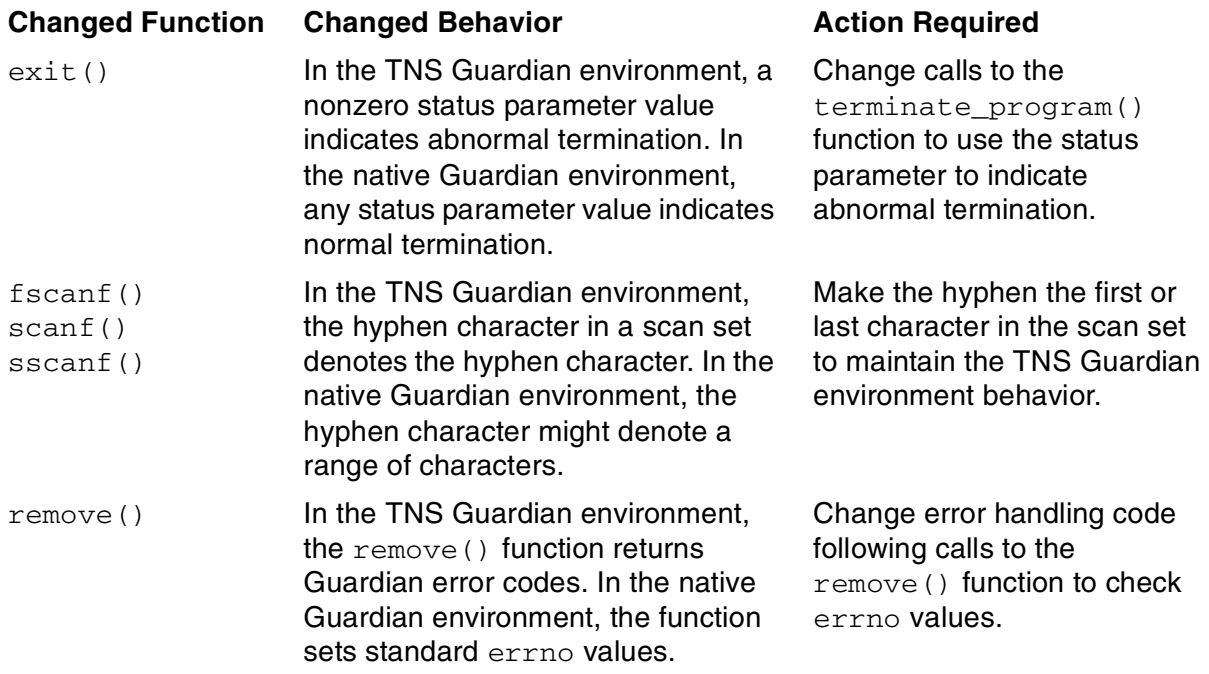

For more information, see the function's reference page in the Guardian Native C Library Calls Reference Manual.

The  $\text{evt}$  () function has changed to match the XPG4 Version 2 (X/OPEN UNIX) specification.

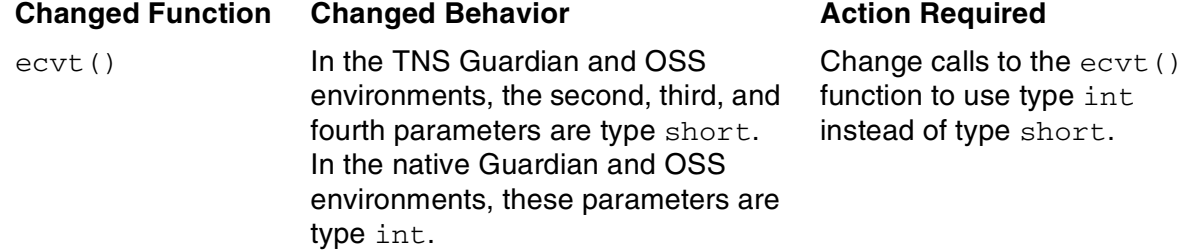

For more information, see the  $\text{ecvt}(3)$  reference page online, in the Open System Services Library Calls Reference Manual, or in the Guardian Native C Library Calls Reference Manual.

#### **Using the setjmp() and longjmp() Functions**

Calling the  $setimes()$  function in a function marked as inline and then doing a subsequent  $\text{longimp}$  () to the location of the calling function is a practice that should be avoided. Programs that use  $\text{setimp}()$  and  $\text{longimp}()$  in this way generally expect that functions marked as inline are actually inlined, and that the  $\text{longimp}(\mathcal{C})$ call will restore the execution context of the function that called  $set_{\text{imp}}($ ). In TNS programs compiled at optimization level 0, this is sometimes the case and the longmp() call might work as expected. But in a TNS/E native program compiled at optimization level 0, functions marked as inline are never actually inlined, and the longjmp() call will not work as expected. A preferred practice is to use a macro instead of an inline function.

#### **Using the semctl() Function**

The semetl() function has an optional fourth parameter that is required in certain cases. As described in the Open System Services System Calls Reference Manual, the value passed in that parameter must be defined in the calling program as a semun union, as in this example:

```
union semun {
int val;
struct semid_ds *buf;
      unsigned short int *array;
}arg
union semun semopts;
semopts.val = 1;
if (semctl(semid, 0, SETVAL, semopts) ==-1)
```
On TNS/R systems, you can also pass a value directly, without the use of the semun union (for example, as a simple scalar), as in this example:

if (semctl(semid, 0, SETVAL, **1**) ==1)

A value passed in this way gives the expected results.

However, on TNS/E systems, you must define the parameter value as a semun union. Code that does not do so will not function as expected.

#### <span id="page-62-0"></span>**Changing Programs That Use Guardian and OSS Environment Interoperability**

Because of differences in the Guardian and OSS file systems, six functions require environment-specific parameters: fopen(), freopen(), remove(), rename(), tmpnam(), and tmpfile(). Each of these base functions has a Guardian variant and an OSS variant, such as fopen quardian() and fopen oss().

In TNS programs, the environment-specific parameters expected by these base functions are determined at compile time. That is, the functions expect Guardian parameters if called from a module compiled with SYSTYPE GUARDIAN and expect OSS parameters if called from a module compiled with SYSTYPE OSS. The run-time environment of the process the module is bound into does not affect the call. For example, an fopen() call in a module compiled with SYSTYPE GUARDIAN and bound into a program that runs as an OSS process expects a Guardian parameter at run time.

In native programs, the environment-specific parameters expected by these base functions are determined at run time. That is, the functions expect Guardian parameters if called from a Guardian process and OSS parameters if called from an OSS process. The compilation environment is ignored. This change was made to simplify and enhance the usability of the Guardian and OSS environment interoperability model.

In modules compiled with SYSTYPE OSS and linked into a program that runs as a Guardian process, replace calls to the base function with calls to the  $\sim$  oss variant. Likewise, in modules compiled with SYSTYPE GUARDIAN and linked into a program that runs as an OSS process, replace calls to the base function with calls to the quardian variant. For example, replace calls to fopen() with either fopen oss() or fopen\_guardian(), as appropriate.

#### <span id="page-62-1"></span>**Changing Code That Relies on Arithmetic Overflow Traps**

Guardian TNS C library functions, such as the tan() function, generate a trap on arithmetic overflow. In the Guardian native C library, such functions generate neither a trap nor a signal on arithmetic overflow. In most cases, the functions set errno to [ERANGE] or [EDOM] to indicate arithmetic overflow. The behavior of Guardian native C library functions now matches the behavior of the TNS and native OSS C library functions. Change your code that relies on arithmetic overflow to evaluate either errno or the parameters to the function call.

By default, the native C and C++ compilers do not generate code that traps on arithmetic overflow. Specify an OVERFLOW\_TRAPS pragma to generate code that traps (raises a signal) on arithmetic overflow. The overflow traps occur in code generated by the compiler, not code linked into the program (for example, C library functions).

## <span id="page-63-0"></span>**Using Active Backup Programming in C**

To convert a TNS program that uses the active backup programming functions to native mode:

- Replace the header file nonstop.h with crtlns.h.
- Instead of binding in cnonstop, link the active backup support library:

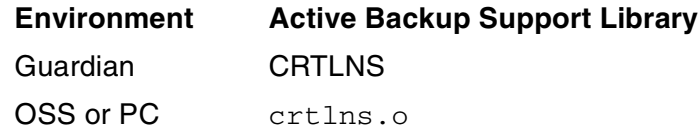

For more details on writing programs that use the active backup functions, see the Guardian Programmer's Guide.

## <span id="page-63-1"></span>**Replacing Obsolete C++ Library Operations**

The TNS C++ run-time library uses the TNS Guardian C library alternate-model I/O functions to provide an I/O facility similar to but not identical to the UNIX file descriptor model. To improve interoperability between the Guardian and OSS environments, the native environment does not support the Guardian alternate-model I/O functions.

Because of this change, the Guardian native C++ run-time library filebuf and fstream classes cannot be used to specify an existing open file stream with the attach function. Two options are available to programs that use the alternate-model I/O functions:

- Rewrite your code to use the OSS versions of these classes.
- Open the file stream instead of using a file descriptor to attach to an existing open stream.

The attach function's use of file descriptors is nonstandard behavior.

## <span id="page-63-2"></span>**Using the Tools.h++ Class Library**

Two product versions of Tools.h++ (version 6.1 and version 7) are available since the D45.00 and G05.00 RVUs. Only version 7 is available in H-series RVUs. If you are converting a TNS program that uses an earlier version of Tools.h++ to TNS/E native mode, you must convert to Tools.h++ version 7. Version 7 offers many new features over earlier versions, but converting to version 7 requires extensive source code changes. The C/C++ Programmer's Guide provides an overview of Tools.h++ version 7 along with a summary of conversion tasks. See the Tools.h++ 7.0 User's Guide for detailed conversion information.

I

 $\mathbf I$ 

#### <span id="page-64-0"></span>**Specifying Pragmas or Flags**

The native C and C++ compilers are multipass, multicomponent compilers. As such, they require that the following pragmas be specified on the C or C++ compiler Guardian RUN command line or as flags to the c89 or c99 utility. You cannot specify  $\blacksquare$ these pragmas in source code files:

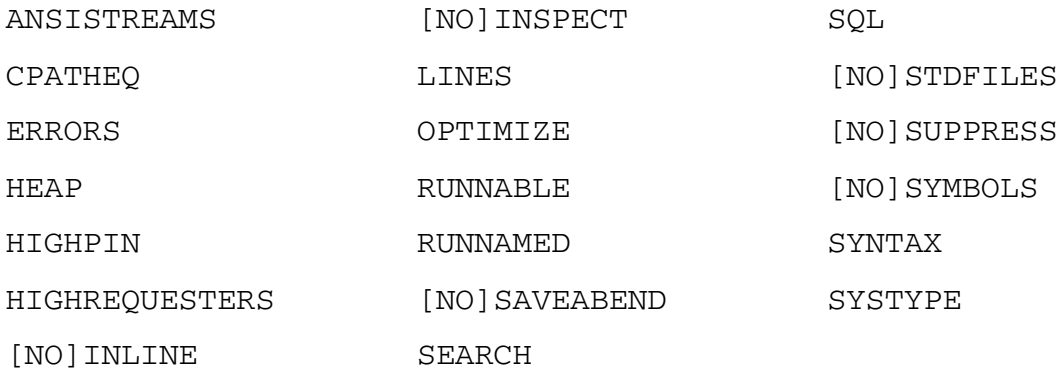

For the c89 or c99 flag that corresponds to each pragma, see the c89 or c99 reference page online or in the Open System Services Shell and Utilities Reference Manual. Note that c89 and c99 do not support all these pragmas.

#### <span id="page-65-0"></span>**Checking Changed Pragmas**

For the pragmas listed in [Table 3-3](#page-65-1), the native C and C++ compilers produce results different from those of the TNS compilers. Verify that programs do not rely on any of the changed behaviors and make appropriate changes.

<span id="page-65-1"></span>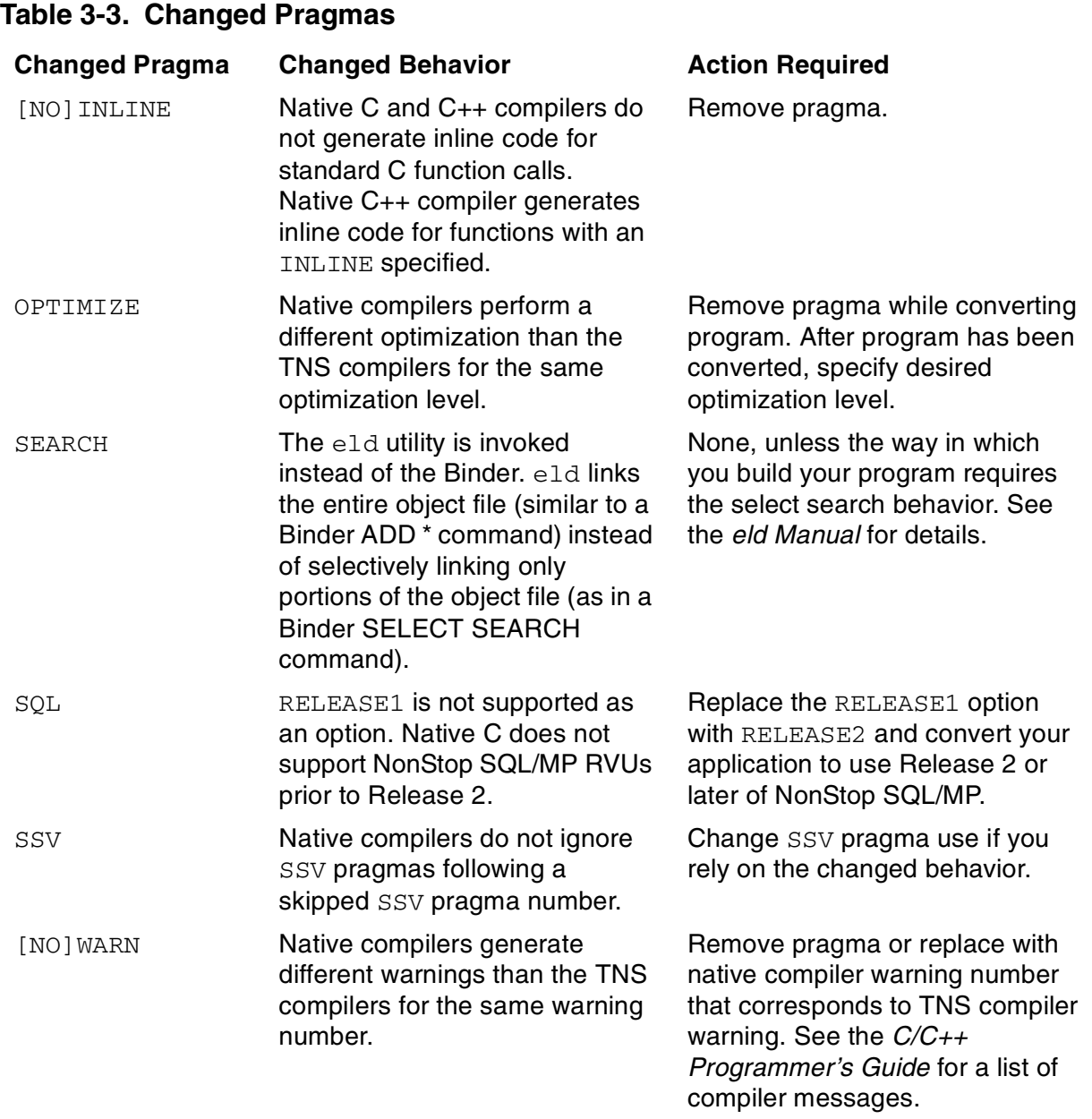

#### <span id="page-66-0"></span>**Removing Obsolete Pragmas**

The native C and C++ compilers do not support the pragmas in [Table 3-4](#page-66-1). In most cases, you must remove the pragma from the source code. In a few cases, you might need to write additional code.

<span id="page-66-1"></span>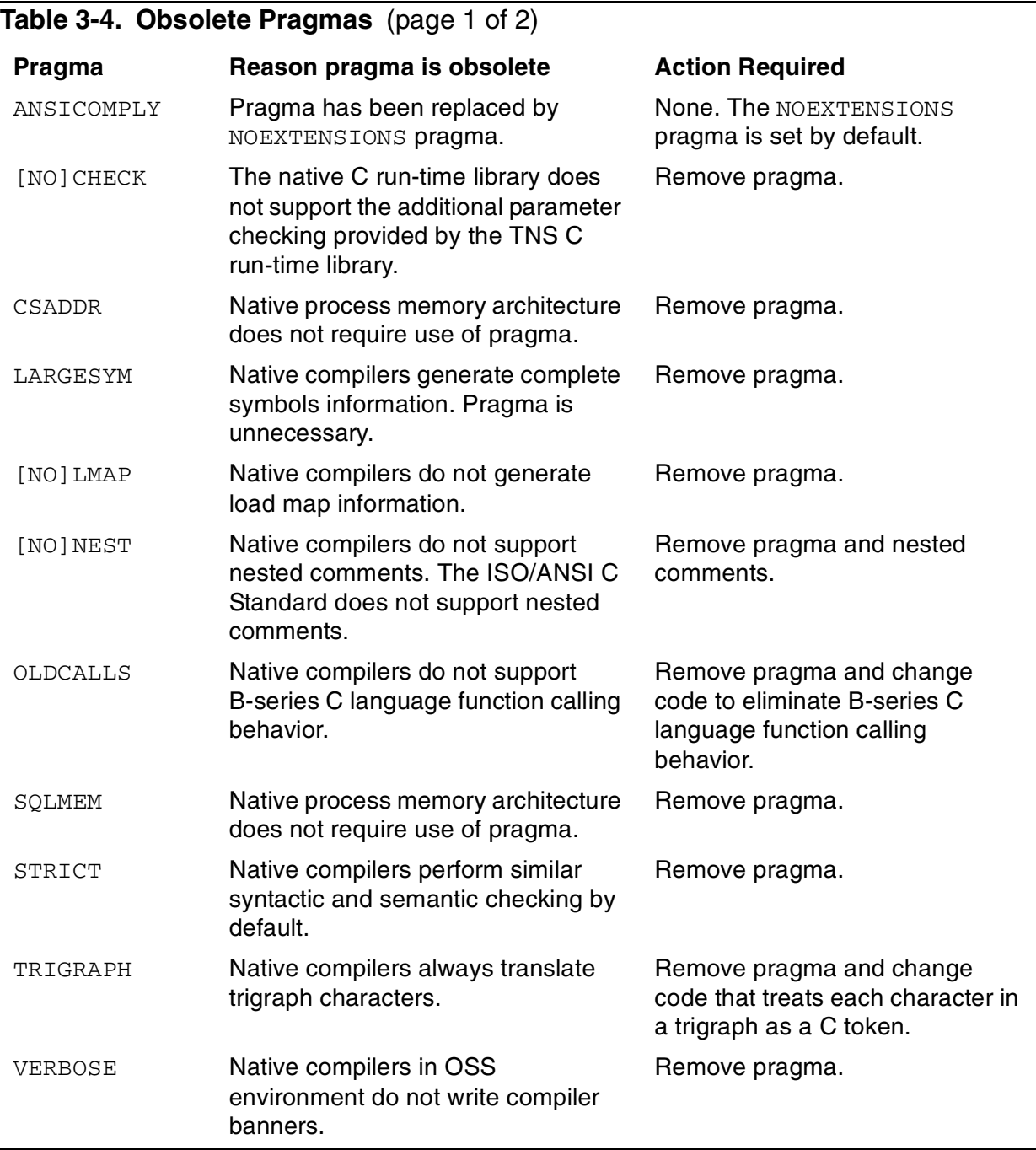

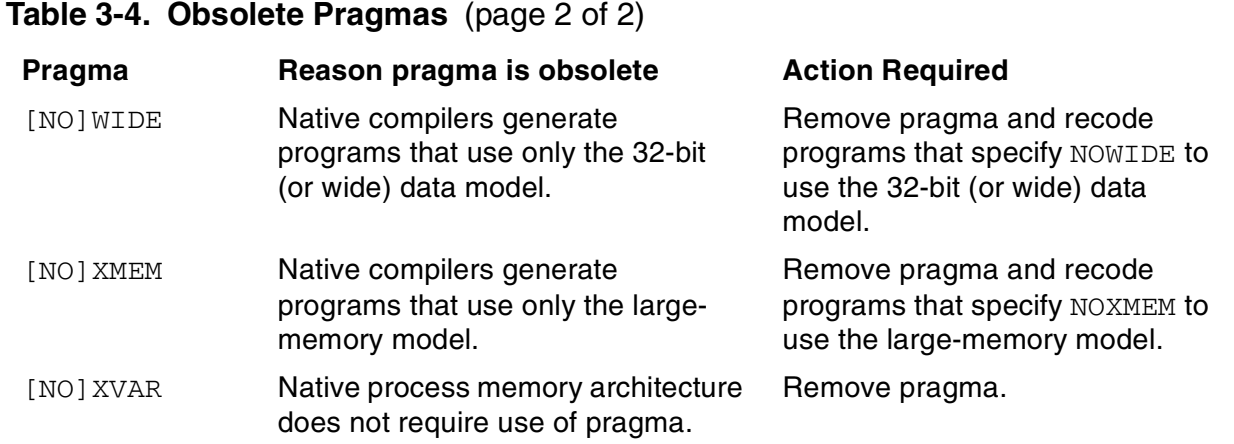

# **4 Converting [C](#page-0-0)OBOL Programs**

This section describes how to convert TNS COBOL programs to TNS/E native mode.

The compilers to which this section applies are:

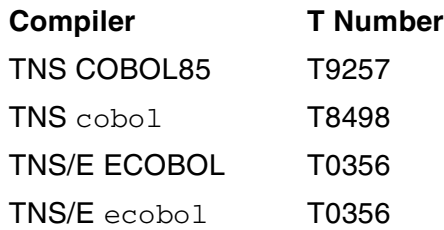

This section discusses:

- [COBOL Compiler Overview](#page-68-0)
- [Converting COBOL Programs](#page-69-0)
- [Changing the Source Program](#page-71-0)

## <span id="page-68-0"></span>**COBOL Compiler Overview**

Both the TNS COBOL compiler and the TNS/E native COBOL compiler comply with the 1985 COBOL85 standard.

The TNS and TNS/E native COBOL support the same optimization levels:

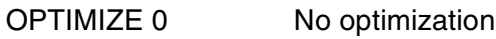

OPTIMIZE 1 Optimizations that do not interfere with debugging

OPTIMIZE 2 Full optimization

Key differences between the TNS and native COBOL compilers include:

- The native COBOL compilers have new command names. The ECOBOL command calls the Guardian native COBOL compiler, and the ecobol command calls the OSS native and PC COBOL compilers.
- The TNS COBOL compilers produce TNS object code, and the TNS/E native compilers produce Itanium object code.
- Code produced by the native compilers is position-independent code (PIC), which can be used to create dynamic-link libraries (DLLs).
- The code space limit for a TNS COBOL program is 128 KB. The code space limit for any single native COBOL program is 16 MB. This limit does not include any contained programs, each of which has its own 16 MB limit. The object code space limit for the combined program file and ordinary DLLs is 256 MB (this does not include public DLLs, such as ZCOBDLL and ZCREDLL).
- The data space limit of approximately 60 KB for the sum of all the Working-Storage Sections and File Sections of a TNS process does not apply to native COBOL programs. The Working-Storage Section and the Extended-Storage Section are the same in native COBOL.
- In TNS/E native COBOL, there is no distinction between the small data area and the large data area.

## <span id="page-69-0"></span>**Converting COBOL Programs**

The recommended procedure for conversion from TNS COBOL to native COBOL is:

- 1. Change your program so that it runs in the Common Run-Time Environment (CRE), if it does not already. (See the COBOL Manual for TNS/E Programs.)
- 2. Verify that you have adequate system resources for the converted programs.

Native object files use approximately the same amount of disk space as accelerated object files. Native processes use approximately the same amount of processor memory as TNS processes running in accelerated mode.

3. If necessary, change your source program (see [Changing the Source Program on](#page-71-0)  [page 4-4](#page-71-0)).

To learn whether you must change your source program, compile it with the native COBOL compiler, which issues warnings when it encounters source constructs that it does not accept. Running the native COBOL compiler with the DIAGNOSE-85 directive is especially recommended. This directive causes the native COBOL compiler to issue warnings when it encounters source constructs that could cause the program to produce different results than it would if it were compiled with the TNS COBOL compiler. For a complete description of the DIAGNOSE-85 directive, see the COBOL Manual for TNS/E Programs.

- <span id="page-69-1"></span>4. If your program calls TNS programs, convert them to native mode. Native programs cannot call TNS programs. For the following list of languages, follow these instructions. The last one, [Data Alignment on page 4-3,](#page-70-0) applies to several languages.
	- $\bullet$   $C/C_{++}$

Recompile C and C++ programs with the native C and C++ compilers, respectively. Specify the SYMBOLS pragma when recompiling a C or C++ program that your TNS COBOL program references in a CALL or ENTER statement. This generates symbols for use by a symbolic debugger.

• TAL

Convert TAL programs to pTAL. (See the pTAL Conversion Guide.) Some CRE library routines might no longer exist, so you might have to change calls to them. Also, if you want to reference an object in a CALL or ENTER statement, you must compile your pTAL program with symbols.

If any of your TAL programs use the FORTRAN convention for determining the length of a string parameter (that is, if they use the ENTER routine and do not specify the language TAL), convert them to use another method. (For example, use the  $string:length$  convention or pass the length as a separate parameter.)

For information on tools that can help you convert TAL programs to pTAL programs, see [Section 5, Converting TAL to pTAL](#page-80-0).

• FORTRAN and Pascal

There are no native FORTRAN or Pascal compilers. Rewrite FORTRAN and Pascal programs in native C, native C++, native COBOL, or pTAL. You need not use the same language for all of them.

<span id="page-70-0"></span>• Data Alignment

The alignment of certain data items differs between TNS COBOL and native COBOL. The native COBOL compiler aligns each level-01 and each level-77 item on a physical 8-byte boundary, whereas the TNS COBOL compiler aligns these items on a physical 2-byte boundary. Offsets from the containing level-01 or level-77 item are the same in both compilers. The difference in alignment of level-01 and level-77 items will not affect a program unless the program depends on the relative placement in memory of particular level-01 or level-77 items. Any programs that have this dependency should be changed to remove the dependency.

By default, the TNS compilers for C, C++, and TAL generate code with different data alignment than the corresponding native compilers for C, C++, and pTAL. To convert a TNS C, TNS C++, or TAL program to native mode, you must do one of the following:

- ° If DDL was not used, use SHARED2 pragmas in pTAL programs and CSHARED2 pragmas in native C programs.
- $\degree$  If DDL was used, regenerate DDL source files that TNS and native programs share.

DDL adds pragmas to ensure that all compilers generate code with the same data alignment. For more information, see [Section 7, Converting](#page-88-0)  [Data Definition Language \(DDL\)](#page-88-0).

5. If you want to put the routines that you converted to native mode in [Step 4](#page-69-1) in a DLL (instead of in a TNS user library, which your program can no longer use), follow the directions in the COBOL Manual for TNS and TNS/R Programs.

<span id="page-71-1"></span>6. Compile your source program with the native COBOL compiler. For instructions, see the COBOL Manual for TNS/E Programs.

The native COBOL compiler needs more symbol table space than the TNS COBOL compiler does. If the native COBOL compilation fails because of dictionary overflow, use the PARAM SYMBOL-BLOCKS command to increase the space available for the symbol table, local label table, and embedded SQL statements and then recompile. The maximum value of the PARAM SYMBOL-BLOCKS command's count parameter is 25 for the native COBOL compiler (compared to 14 for the TNS COBOL compiler).

- 7. Run the COBOL program that you compiled in [Step 6.](#page-71-1)
- 8. If necessary, debug the program.

The H-series native environment provides different debugging tools than the TNS environments. See [Native Mode Debugging Tools on page 1-10](#page-25-0) for an overview of TNS/E native debugging tools.

**Note.** The only debugger currently available to TNS/E native COBOL programs is Visual Inspect.

#### <span id="page-71-0"></span>**Changing the Source Program**

Source program changes fall into these categories:

- **[General Conversion Tasks](#page-71-2)**
- [Removal Required](#page-72-0)
- [Possible Changes Required](#page-73-0)
- **•** [Removal Optional](#page-76-0)
- [New Features](#page-78-0)

#### <span id="page-71-2"></span>**General Conversion Tasks**

If your TNS COBOL program calls obsolete or changed Guardian procedures, replace them. Change calls to procedures affected by either the Kernel-Managed Swap Facility (KMSF) or the native process architecture (for example, process creation calls). For more information on obsolete or changed procedures, see [Section 10, Converting](#page-102-0)  [Programs With Guardian API Calls](#page-102-0).
#### **Removal Required**

Remove the following directives, statements, and library references from your TNS COBOL source program before compiling it with the native COBOL compiler:

• ENV OLD directive

If you specify the ENV OLD directive, the native COBOL compiler reports an error. Native COBOL programs always run in the CRE.

• SQL directive

If your program contains SQL statements, include the SQL directive in the native ECOBOL compiler command line. Do not use the SQL option RELEASE1.

• USE DEBUGGING statement

The 1985 COBOL standard classifies the USE DEBUGGING statement as obsolete, so you are advised not to use it even in TNS COBOL programs. The native COBOL compiler does not recognize the USE DEBUGGING statement, and the TNS COBOL compiler no longer recognizes the names of the debug items, which are:

- <sup>O</sup> DEBUG-CONTENTS
- <sup>O</sup> DEBUG-ITEM
- $\circ$  DEBUG-LINE
- $\degree$  DEBUG-NAME
- $\degree$  DEBUG-SUB-1
- $\degree$  DEBUG-SUB-2
- ° DEBUG-SUB-3

Remove references to these TNS libraries, which native COBOL cannot use and does not need.

- CBL85UTL
- COBOLLIB
- CLULIB

Make these substitutions:

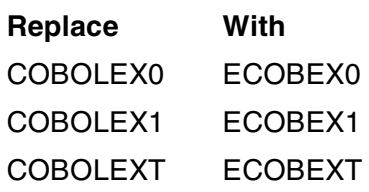

References to the preceding libraries could appear in these contexts:

- CONSULT directive
- LIBRARY directive
- **SEARCH** directive
- FILE-MNEMONIC clause of the SPECIAL-NAMES paragraph
- OF or IN clause of the CALL or ENTER statement

#### **Possible Changes Required**

The TNS and native COBOL compilers handle the following directives, the ENTER statement, floating-point arithmetic, and checkpointing differently. Make any necessary changes to them before compiling your COBOL source program with the native COBOL compiler. For complete descriptions of the directives, see the COBOL Manual for TNS/E Programs.

- [Directives on page 4-6](#page-73-0)
- [ENTER Statement on page 4-7](#page-74-0)
- [Floating-Point Arithmetic on page 4-7](#page-74-1)

#### <span id="page-73-0"></span>**Directives**

• BLANK and NOBLANK

For the TNS COBOL compiler, BLANK is the default. For the native COBOL compiler, NOBLANK is the default.

• CONSULT

For the native COBOL compiler, each  $object$ -name in a CONSULT directive must designate a native object file (otherwise the native COBOL compiler reports an error). If a native COBOL program references the object in a CALL or ENTER statement, the object must have been compiled with symbols.

• LARGEDATA

For the TNS COBOL compiler, the LARGEDATA directive determines whether individual data items are located in the user data space or the user extended space. The default value for the LARGEDATA directive's parameter is 256.

The native COBOL compiler does not distinguish between user space and extended space. The LARGEDATA directive is ignored, and a warning is reported.

• LIBRARY

The native COBOL compiler issues a warning for the LIBRARY directive.

In native COBOL, a user library is implemented as a dynamic-link library (DLL). Instead of the LIBRARY directive, specify the name of your DLL as explained in the COBOL Manual for TNS/E Programs.

• RUNNAMED

The RUNNAMED directive works in the native COBOL compiler only if you specify the new RUNNABLE directive (see [RUNNABLE directive on page 4-11\)](#page-78-0).

• SAVEABEND and NOSAVEABEND

The SAVEABEND and NOSAVEABEND directives work in the native COBOL only if you specify the new RUNNABLE directive (see [RUNNABLE directive on](#page-78-0)  [page 4-11\)](#page-78-0).

• SEARCH

For the native COBOL compiler, each  $object$ -name in a SEARCH directive must designate a native object file (otherwise the native COBOL compiler reports an error). If a native COBOL program references the object in a CALL or ENTER statement, the object must have been compiled with symbols.

• SUBTYPE

The SUBTYPE directive works in the native COBOL compiler only if you specify the new RUNNABLE directive (see [RUNNABLE directive on page 4-11\)](#page-78-0).

#### <span id="page-74-0"></span>**ENTER Statement**

The *language* parameter of the ENTER statement is unnecessary, because the native COBOL compiler can determine the language in which the program is written. If you do specify *language*, it must be C or TAL. If you specify TAL, the native COBOL compiler requires a pTAL program (it does not accept TAL programs). If you specify FORTRAN or Pascal, the native COBOL compiler issues an error message. (You must convert to native languages any FORTRAN, Pascal, or TAL programs that your COBOL program calls, as [Step 4](#page-69-0) of [Converting COBOL Programs on page 4-2](#page-69-1)  explains.) Although a native COBOL program can use the ENTER statement to call C++ or pTAL programs, language cannot have the value C++ or pTAL.

#### <span id="page-74-1"></span>**Floating-Point Arithmetic**

The TNS COBOL and native COBOL compilers can produce slightly different results for floating-point arithmetic, partly because of different floating-point formats used by the TNS and native COBOL compilers. TNS COBOL uses the HP proprietary TNS format, while TNS/E native COBOL uses the IEEE format. This format difference can cause problems for exponentiation with a negative or fractional exponent (such as 10\*\*-3 or 2\*\*0.3). To avoid these problems, include the ROUNDED phrase in statements that perform floating-point arithmetic so that both compilers produce the same results. For more information on the ROUNDED phrase, see the COBOL Manual for TNS/E Programs.

#### **Working-Storage Limits**

TNS COBOL enforces a limit of slightly less than 64 KB on data defined in the WORKING-STORAGE section and a limit of 127.5 KB on data defined in the EXTENDED-STORAGE section. Native COBOL does not enforce a specific limit.

### **Checkpointing**

The TNS COBOL compiler automatically checkpoints data items that are stored directly on the stack in two or fewer bytes (that is, if they are level-01 or level-77 items, in the Working-Storage Section, and fewer than three characters long). The native COBOL compiler checkpoints only those data items that one or more CHECKPOINT statements specify explicitly. For more information on the CHECKPOINT statement, see the COBOL Manual for TNS/E Programs.

#### **Use of RENAMES Clause**

As documented in both the COBOL Manual for TNS and TNS/R Programs and COBOL Manual for TNS/E Programs, the RENAMES clause must not rename a level-01 data item. However, if a TNS COBOL program uses a RENAMES clause in this way, the error is not diagnosed and, in fact, the program executes normally. The TNS/E COBOL compiler does detect this error. Therefore, if a TNS COBOL program uses a RENAMES clause to rename a level-01 data item, you must change the source code as follows before recompiling it with the TNS/E native COBOL compiler.

If the level-01 data item is elementary, change the RENAMES clause to a REDEFINES clause. For example, change:

```
01 CARD-COUNTER PIC 9(6).
66 ITEM-COUNT RENAMES CARD-COUNTER.
To:
01 CARD-COUNTER PIC 9(6).
66 ITEM-COUNT PIC 9(6) REDEFINES CARD-COUNTER.
```
If the level-01 data item is a structure, rename the first subordinate data item through the last subordinate data item. For example, change:

```
01 CARD-REC.
   05 REFERENCE-NUMBER PIC 9(6).
   05 CARD-CODES.
10 STORE-CODE PIC 9.
10 STATE-CODE PIC 9(4).
05 ACCOUNT-NUMBER PIC 9(6).
05 CHECK-DIGIT PIC 9.
   66 CARD-DATA RENAMES CARD-REC.
To:
01 CARD-REC.
   05 REFERENCE-NUMBER PIC 9(6).
   05 CARD-CODES.
10 STORE-CODE PIC 9.
10 STATE-CODE PIC 9(4).
05 ACCOUNT-NUMBER PIC 9(6).
  05 CHECK-DIGIT PIC 9.
   66 CARD-DATA RENAMES REFERENCE-NUMBER THRU CHECK-DIGIT
```
### **Use of PARAM SYMBOL-BLOCKS Command**

The TNS/E COBOL compiler requires more space to describe a symbol that does the TNS/R COBOL compiler; thus, the symbol dictionary requires more space on a TNS/E system. If you use a PARAM SYMBOL-BLOCKS command to specify the amount of space to allocate for the symbol dictionary in a TNS/R compilation, you might need to increase the amount specified when compiling with the TNS/E compiler.

The default value for PARAM SYMBOL-BLOCKS has been increased for the TNS/E COBOL compiler, so if you are not specifying it for a TNS/R compilation, you probably will not need to specify it for a TNS/E compilation. See the COBOL Manual for TNS and TNS/R Programs and the COBOL Manual for TNS/E Programs for details on the amount of space allocated by the PARAM SYMBOL-BLOCKS command.

#### **Removal Optional**

The native COBOL compiler ignores the following items, so you can (but need not) remove them from your source program. The native COBOL compiler issues a warning when it finds these items, except as noted.

• CODE and NOCODE directives

The native COBOL compiler does not produce an octal code listing. If you need to display an object file, use the enoft utility. (See the eNOFT Manual.)

• COMPACT and NOCOMPACT directives

These directives determine whether BINSERV attempts to compact the code space of the target file. The native COBOL compiler does not use BINSERV.

• CROSSREF and NOCROSSREF

The native COBOL compiler does not produce a cross-reference listing. If you need one, use the enoft utility with the XREFPROC flag. (See the eNOFT Manual.)

• ENV COMMON directive

Native COBOL programs always run in the CRE. The native COBOL compiler does not issue a warning if you use this directive.

• FLOAT and NOFLOAT directives

The native COBOL compiler determines whether to use floating-point arithmetic for certain complex expressions. (The FLOAT option is always in effect.)

• LESS-CODE directive

Native COBOL does not support the option to use a system call to initialize the Extended-Storage Section.

**•** ENV LIBRARY

Instead of using the ENV LIBRARY directive to build a TNS user library, use the UL or SHARED directive to build a PIC object file, which can be used by the linker to create a DLL (see the COBOL Manual for TNS/E Programs).

• EXTENDED-STORAGE SECTION header

Native COBOL does not need an Extended-Storage Section. The native COBOL compiler handles data items that are described in the Extended-Storage Section as if they were described in the Working-Storage Section. The native COBOL compiler does not issue a warning if you use the EXTENDED-STORAGE SECTION header.

- **•** HFAP directive
- HIGHPIN directive

Native COBOL programs always run at a high PIN.

• HIGHREQUESTERS directive

Native COBOL programs can always run as servers that communicate with requesters running at high PINs.

• ICODE and NOICODE

The native COBOL compiler ignores these directives, warning you that it has done so. Use the INNERLIST and NOINNERLIST directives instead (see [INNERLIST](#page-78-1)  [and NOINNERLIST directives on page 4-11\)](#page-78-1).

• LMAP and NOLMAP directives

The LMAP and NOLMAP directives determine which load maps the compiler obtains from BINSERV. The native COBOL compiler does not use BINSERV.

- NOCONSULT
- NOSEARCH
- NOSQL

This is the default for native COBOL programs.

• SQLMEM

The concept of extended memory does not exist in native mode.

• TRAP2 and NOTRAP2

Native COBOL85 programs have traps set by default.

• TRAP2-74 and NOTRAP2-74

Native COBOL programs cannot call COBOL 74 programs.

#### **New Features**

You can (but need not) add these new features to your COBOL source program before you compile it with the native COBOL compiler. For more information on these features, see the COBOL Manual for TNS/E Programs.

• DIAGNOSE-85 directive

The DIAGNOSE-85 directive directs the native COBOL compiler to issue warnings when it encounters source constructs that could cause the program to produce different results than it would if it were compiled with the TNS COBOL compiler.

• FMAP

The FMAP directive directs the native COBOL compiler to produce a source file map, which shows the fully qualified name and timestamp of the IN file and each file specified by a SOURCE directive or COPY statement.

<span id="page-78-1"></span>• INNERLIST and NOINNERLIST directives

The INNERLIST and NOINNERLIST directives determine whether the compiler lists the mnemonic version of each source statement immediately after that source statement.

<span id="page-78-0"></span>• RUNNABLE directive

The RUNNABLE directive causes the native COBOL compiler to use the eld utility to produce an executable object file if there were no compilation errors, but that action is not the default. If you run the native COBOL compiler without the RUNNABLE directive and no compilation errors occur, you can produce an executable object file by running the  $e1d$  utility separately. If you do, you must specify the COBOL DLL (ZCOBDLL) and CRE DLL (ZCREDLL). ZCOBDLL and ZCREDLL reside in the active subvolume \$SYSTEM.SYSnn. For instructions on determining the active subvolume, see the eld Manual.

You must compile your native program with the RUNNABLE directive if you use the SAVEABEND, NOSAVEABEND, or SUBTYPE directive.

For information on running the eld utility, see the eld Manual.

## $\overline{\mathbf{5}}$  Converting T[A](#page-0-0)L to pTAL

HP TAL is a higher-level, block-structured language used to write system software and transaction-oriented applications for NonStop systems.

pTAL is a dialect of TAL with these differences:

- pTAL does not depend on architecture-specific characteristics of NonStop processors.
- pTAL has constructs that replace architecture-specific TAL constructs and that take advantage of TNS/E processors.
- pTAL also enforces stricter rules on using certain TAL constructs and operations.

The compilers to which this section applies are:

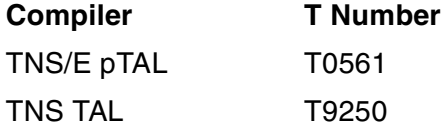

This section discusses:

- [Using the pTAL Compiler](#page-80-0)
- **[Required Changes](#page-80-1)**

## <span id="page-80-0"></span>**Using the pTAL Compiler**

The EPTAL command runs the TNS/E pTAL compiler. The TNS/E pTAL compiler generates Itanium code. Object code produced by the TNS/E pTAL compiler is position-independent code (PIC), which can be used to create DLLs.

TNS/E pTAL provides a PC-based cross compiler, which is supported on the Windows platform. You can run the cross compiler at the Microsoft Windows command prompt (eptal command) or through ETK (eptal.exe command).

## <span id="page-80-1"></span>**Required Changes**

Some of the changes required to convert from TAL to pTAL include:

- Replace INT and INT(32) declarations holding addresses with new address types WADDR, BADDR, and EXTADDR.
- Test condition codes, such as with IF \$OVERFLOW, immediately following the statement returning the condition.
- Add explicit returns at the bottom of functions.
- Declare procedure pointers using new pTAL syntax.
- Specify a RETURNSCC attribute in procedures that return condition codes.
- Remove CODE, STACK, and STORE statements.
- Rewrite code that uses G, S, or L-relative addresses.

pTAL does not support embedded SQL statements. To convert a TAL program with embedded SQL to pTAL, write C functions that contain the embedded SQL statements and call the C functions from pTAL.

Many TAL programs require few changes to create valid pTAL programs. However, TAL programs that make use of low-level TNS architecture features might require significant changes.

Use the pTAL compiler's syntax checking option to produce a detailed list of TAL constructs that must be changed to convert TAL code to pTAL code. In [Example 5-1,](#page-81-0) the variable  $I$  must be declared as a WADDR.

#### <span id="page-81-0"></span>**Example 5-1. pTAL Compiler Listing With Syntax Checking**

 PROC myproc; BEGIN INT I; \*\*\* Error: ^ --> I is declared to have type INT(16), but is used later as WADDR [error 01023]. INT .p1;  $I := \Theta p1;$ 

In some cases, you can maintain one set of source code for both TAL and pTAL. See [Maintaining Common Source Code for TNS and TNS/E Native Compilers on page 2-3](#page-42-0)  for details.

This manual does not describe the language-specific tasks required to convert from TAL to pTAL. For detailed TAL-to-pTAL conversion information, see the appropriate manual in the pTAL documentation set:

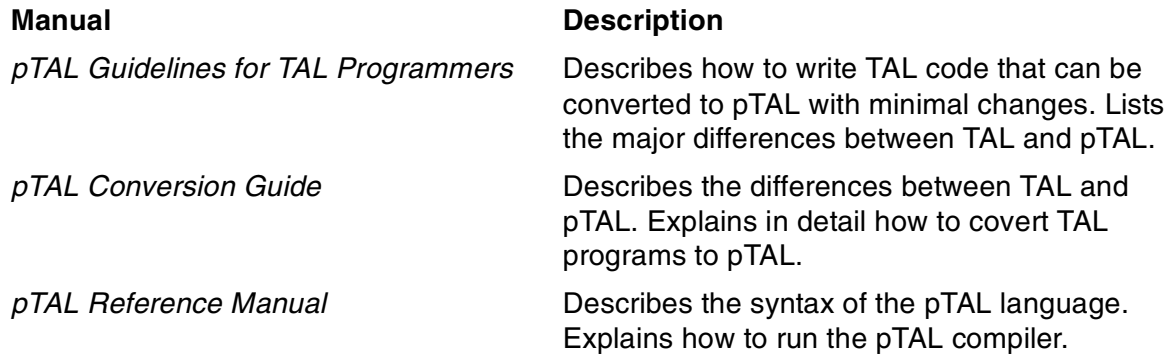

As an alternative to reading the lengthy pTAL Reference Manual and pTAL Conversion Guide, you can convert the majority of TAL programs by following these steps:

- 1. Read pTAL Guidelines for TAL Programmers to familiarize yourself with the difference between TAL and pTAL.
- 2. Process your source files with the pTAL compiler syntax checking option set. The syntax is:

EPTAL / IN source-filename, OUT listing-filename / ;SYNTAX

See the *pTAL Reference Manual* for details on running the *pTAL* compiler.

3. Examine the pTAL compiler output listings to determine the changes that you must make to the source files. Look up the items that require changes in the pTAL Reference Manual and the pTAL Conversion Guide.

## **6 Converting aTNS User Library**

This section explains how to convert TNS user libraries to TNS/E native user libraries.

A user library is an object file that the operating system links to a program file at run time. C, C++, COBOL, TAL, and pTAL programs can have a user library. There are two types of user libraries on H-series systems: TNS user libraries and TNS/E native user libraries. A TNS user library is available to TNS processes in the Guardian environment. A TNS/E native user library is available to TNS/E native processes in the Guardian and OSS environments.

A TNS/E native user library is a DLL that has a special relationship to a program. A TNS/E native user library is architecturally identical to, and in most respects is treated the same as, any other DLL. A program can have only one TNS/E native user library, although it can load multiple ordinary DLLs.

This section discusses:

- [User Library Differences](#page-84-0)
- [Building a User Library](#page-85-0)
- [Specifying a User Library](#page-86-0)

## <span id="page-84-0"></span>**User Library Differences**

The following table summarizes the differences between TNS and TNS/E native user libraries:

time.

Either or both the program file and user library file can be accelerated (processed by AXCEL, OCA, or both).

#### **TNS User Libraries TNS/E Native User Libraries**

Both the program file and user library file must be compiled with TNS/E native compilers.

Can contain embedded SQL statements. Cannot contain embedded SQL statements. Move functions with embedded SQL statements to user code before converting a TNS user library to a TNS/E native user library.

> Can call any function in the C run-time library.

A COBOL user library specified at compilation time cannot be overridden at run time.

library. A COBOL user library specified at compilation time can be overridden at run

Can call a limited subset of the C run-time

#### [TNS/E Native Application Conversion Guide](#page-1-0)—[529659-003](#page-1-0) **6-1**

 $\blacksquare$ 

## <span id="page-85-0"></span>**Building a User Library**

Building a TNS/E native user library is similar to building a TNS user library. To build a TNS/E native user library:

- 1. Remove pragmas and directives:
	- In C and C++, remove ENV LIBRARY pragmas from source code files and the compiler RUN command line.
	- In COBOL and pTAL, remove ENV LIBRARY directives from source code files.
- 2. Add pragmas, directives, and flags:
	- $\bullet$  In C and C++:
		- <sup>o</sup> In the Guardian environment, add a CALL SHARED pragma to the compiler RUN command line.
		- $\degree$  In the OSS or PC environment, add the -Weall shared flag to the c89 or c99 command.
	- In COBOL:
		- $\degree$  In the Guardian environment, add a SHARED directive to the ECOBOL command line or the source code.
		- $\degree$  In the OSS or PC environment, add a -Wshared flag to the c89 or c99 command, or add a SHARED directive to the source code.
	- In pTAL:
		- ° In the Guardian environment, add a CALL\_SHARED directive to the EPTAL command line or the source code.
		- $\degree$  On the PC, add a -Weall\_shared flag to the c89 or c99 command, or  $\blacksquare$ add a CALL\_SHARED directive to the source code.
- 3. Compile the source files as relinkable files, not as executable files. Do not specify the COBOL RUNNABLE directive or the C/C++ RUNNABLE pragma.
- 4. Link the object files using  $e1d$  with the -shared and  $-\overline{u1}$  and flags. The -shared flag directs the linker to build a DLL, and the  $-\mathrm{u}1$  flag causes  $\mathrm{e}1\mathrm{d}$  to link the object files into a native user library. If the user library calls functions in another DLL, you must specify the DLL when linking. (This is true for any DLL, not just user libraries.) Do not link the CRTLMAIN file (in the Guardian environment) or the crtlmain.o file (in the OSS environment and on the PC) to a user library.

The preceding steps create a DLL in two steps: a compilation step and a linker step. Alternatively, you can create a DLL in a single step by specifying appropriate compiler directives to invoke the linker automatically after compilation is complete.

See the following manuals for more details on building TNS/E native user libraries and DLLs:

- Compiler manuals
- eld Manual
- DLL Programmer's Guide for TNS/E Systems

## <span id="page-86-0"></span>**Specifying a User Library**

Only one user library can be associated with a program file at any time. Associating a user library with a program file is nearly identical for TNS user libraries and TNS/E native user libraries. This table describes how to specify a user library for TNS processes and TNS/E native processes:

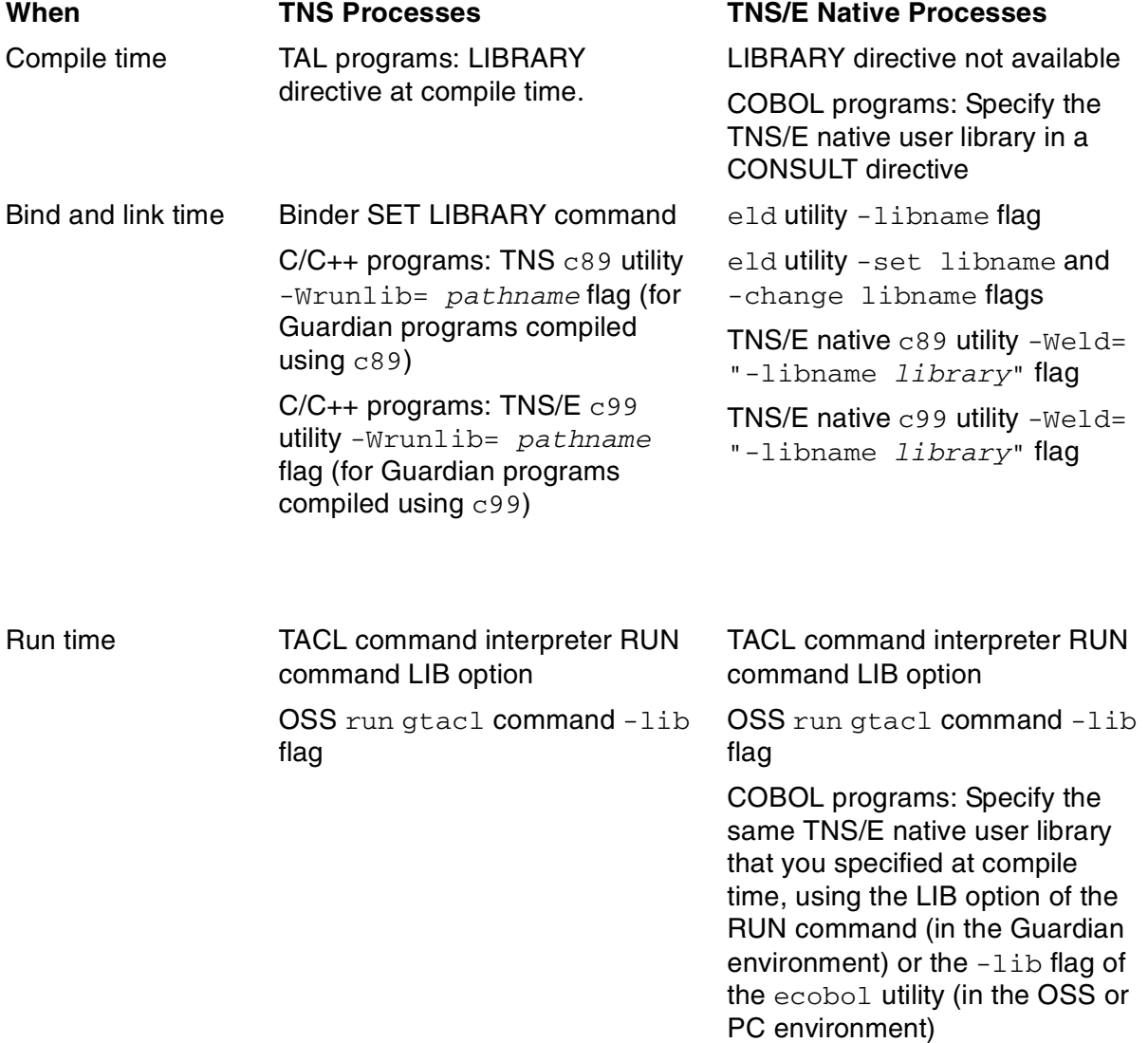

Unlike TAL, you cannot specify a user library in pTAL source code with the LIBRARY directive. Remove LIBRARY directives from pTAL programs.

User libraries specified at run time override those specified at link time.

For more information on TNS user libraries, see the Binder Manual. For more information on TNS/E native user libraries and DLLs, see the eld Manual and the DLL Programmer's Guide for TNS/E Systems.

## <span id="page-88-1"></span>**7 Converting Data Definition Language (DDL)**

This section describes how to convert Data Definition Language (DDL) host language source files that:

• Are shared between TNS and TNS/E native programs written in C, C++, TAL, or pTAL

and

• Were generated by a pre-D40 product version of the DDL compiler

If these criteria apply to your DDL host language source files, follow the instructions in this section to generate new host language source files and recompile your programs with the new files. If your DDL host language source files are not shared between TNS and native programs or were generated by a D4x, G-series, or H-series DDL compiler, or your applications are written in COBOL, no actions are required.

This section discusses:

- [Background Information](#page-88-0)
- [Generating New Host-Language Source Code Files](#page-89-0)
- [Compiling With New Host-Language Source Code Files](#page-90-0)

### <span id="page-88-0"></span>**Background Information**

DDL defines data objects and translates object definitions into source code for programming languages and other products. Data objects can include parameters, structures, messages, database entries, and disk records. Data objects in hostlanguage source code generated by DDL have the same physical layout, regardless of host language.

The native compilers align data for optimal performance on NonStop systems by default. This default alignment is the same on TNS/R and TNS/E systems. Except for the TNS COBOL and TNS/E native COBOL compilers, this default alignment is different from and incompatible with the default data alignment generated by the TNS compilers.

The TNS COBOL and TNS/E native COBOL compilers generate code with the same data alignment. You need not change any data alignment directives before converting a TNS COBOL program to native COBOL. You need not regenerate DDL source files that are shared only by TNS COBOL and native COBOL programs.

Because of the data alignment incompatibility for languages other than COBOL, the D4x, G-series, and H-series DDL compilers have been enhanced to generate hostlanguage source code that produces the same data alignment, whether the TNS

compilers or native compilers are used. To ensure the same data alignment, the D4x, G-series, and H-series DDL compilers emit FIELDALIGN SHARED2 pragmas for C and FIELDALIGN SHARED2 directives for TAL and pTAL.

Except for COBOL, host-language source files used by TNS/E native programs and shared with TNS programs must be generated using the D4x, G-series, or H-series DDL compiler. Host-language source files supplied by HP for H-series systems have already been generated by the H-series DDL compiler.

Host-language source files used exclusively by TNS/E native programs or TNS programs do not require changes. Only shared host-language source files must be generated using the H-series DDL compiler.

If you deliver host-language source files to your customers or use a significant number of host-language source files, plan and test your files carefully to ensure that you generate new source files for all files shared by TNS and native programs.

The remainder of this section applies only to C, C++, TAL, and pTAL programs; it does not apply to COBOL programs.

### <span id="page-89-0"></span>**Generating New Host-Language Source Code Files**

If a TNS program uses host-language source files that HP supplies, you do not need to generate new host-language source files. HP products that supply DDL files have been generated by H-series DDL for you. Proceed to [Compiling With New Host-Language](#page-90-0)  [Source Code Files on page 7-3.](#page-90-0)

If a TNS program uses host-language source files that you created, you must generate new files with the H-series DDL compiler. The DDL compiler requires a DDL source schema file or a DDL dictionary to generate host-language source files. If you think your DDL dictionary differs from your DDL source schema files, generate a new DDL dictionary. Before generating a new DDL dictionary:

- 1. Make a complete backup of the existing DDL dictionary.
- 2. Generate new source schema files from the existing DDL dictionary.
- 3. Compare the existing source schema files with the new source schema files and resolve any differences by making the appropriate changes in the source schema files.
- 4. Generate the new DDL dictionary using the corrected source schema files.

To identify those DDL files that you have generated with the H-series DDL compiler, you might want to add a comment to the DDL source schema files similar to that used in HP source schema files:

DDL output recompiled with H-series DDL to allow native and nonnative applications to share structures.

See the Data Definition Language (DDL) Reference Manual for complete DDL usage information.

**Caution.** Do not attempt to regenerate a DDL dictionary installed by the Pathmaker product from DDL source code. Pathmaker application design information will be lost.

### <span id="page-90-0"></span>**Compiling With New Host-Language Source Code Files**

HP products that supply DDL host-language files have been generated with H-series DDL.

You can recompile programs using the TNS/E pTAL, TNS/E native C, TNS/E native C++, and TAL compilers. You must recompile programs using a D-series, G-series, or H-series version of the TNS C compiler that supports the FIELDALIGN pragmas emitted by DDL.

This table shows the product version updates (PVUs) that must be used with D2x and D3x TNS C compiler versions. For D4x, G-series, and H-series compilers, the base product version supports the new pragmas and no PVU is required.

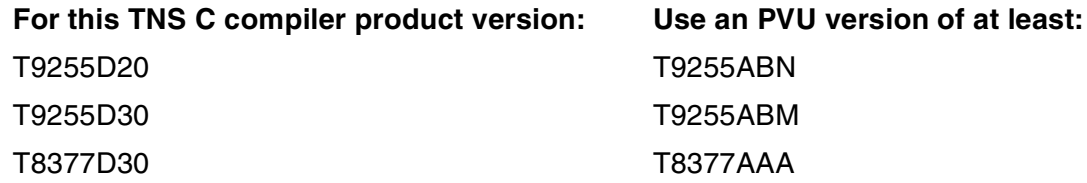

Compile and (if necessary) accelerate your programs, specifying the new hostlanguage source code files. No other actions are required.

For details on how the native compilers align data, see the  $C/C++$  Programmer's Guide and the pTAL Reference Manual.

[TNS/E Native Application Conversion Guide](#page-1-0)—[529659-003](#page-1-0) **7-4**

## **8**

## **Converting Programs That Run in the Common Run-Time Environment**

The Common Run-Time Environment (CRE) coordinates many run-time tasks on behalf of the language-specific run-time libraries to provide a common environment for all routines in a program, regardless of their languages. Most programs use CRE services implicitly by calling language specific run-time libraries, such as the C run-time library, which in turn call the CRE. You do not need to change TNS programs that use CRE services implicitly to convert them to native mode.

This section describes the changes required to convert applications that make explicit use of CRE services; that is, programs that make explicit calls to the CRE\_, RTL\_, and CLU\_ functions. TAL main routines that run in the CRE make explicit use of CRE services and require changes. (Most programs with a TAL 'main' routine do not run in the CRE.) This section discusses:

- [Converting pTAL Programs to Run in the CRE](#page-92-0)
- [Specifying Header Files on page 8-2](#page-93-0)
- [Replacing Obsolete CRE Functions on page 8-2](#page-93-1)

## <span id="page-92-0"></span>**Converting pTAL Programs to Run in the CRE**

A program with a TAL main routine that runs in the CRE calls the TAL\_CRE\_INITIALIZER\_ procedure to initialize and establish the CRE. There is no equivalent procedure for pTAL. Therefore, a pTAL procedure cannot be the main procedure in a program that runs in the CRE. To convert a program that runs in the CRE from TAL to pTAL:

- Delete the call to TAL CRE\_INITIALIZER.
- Delete the MAIN keyword from the main procedure.
- Write a simple C main function that calls the pTAL procedure that previously was declared as main.

The C main function automatically initializes the CRE. Because the program now has a C main function, you must link to the SRLs and CRTLMAIN module required by native C programs. See the CRE Programmer's Guide and C/C++ Programmer's Guide for details.

Unlike the TAL compiler, which requires an ENV COMMON or ENV NEUTRAL directive for programs that run in the CRE, the pTAL compiler does not require ENV directives. The pTAL compiler issues a warning for any ENV directives that it finds. Remove ENV COMMON and ENV NEUTRAL directives from pTAL programs.

## <span id="page-93-0"></span>**Specifying Header Files**

Separate TAL and pTAL header files describe the external declarations of CRE functions. Change external declaration file references in SOURCE directives to use the pTAL declaration files, as follows:

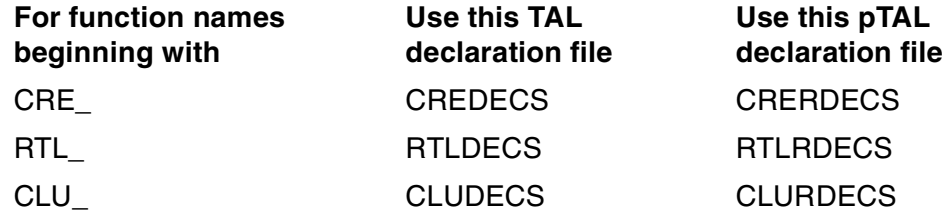

## <span id="page-93-1"></span>**Replacing Obsolete CRE Functions**

The obsolete CRE functions include:

- [Standard Math Functions on page 8-3](#page-94-0)
- [String Functions on page 8-5](#page-96-0)
- [Memory Block Functions on page 8-7](#page-98-0)
- [Exception-Handling Functions on page 8-8](#page-99-0)<br>• Sixty-Four-Bit Logical Operation Functions
- [Sixty-Four-Bit Logical Operation Functions on page 8-8](#page-99-1)<br>• Decimal-Conversion Functions on page 8-8
- [Decimal-Conversion Functions on page 8-8](#page-99-2)

In many cases, the obsolete functions have nearly identical replacements or, for COBOL, equivalent intrinsic functions. The replacements match the functions in the native C run-time library. To call these functions from pTAL, you must write your own pTAL function declarations. See the C header files and the Guardian Native C Library Calls Reference Manual for a description of each function's definition and behavior. See the pTAL Reference Manual for information on writing pTAL declarations for C functions. See the COBOL Manual for TNS/E Programs for information on COBOL intrinsic functions.

CRE functions that can generate arithmetic traps in TNS processes do not generate arithmetic traps in native processes. In the native environment, the trap handling facility has been replaced with a signal handling facility. Arithmetic overflow is detected dynamically, and a default signal handler is provided. Programs must now evaluate errno or the parameters to a function call. For native programs, the CRE provides a default signal handler instead of a default trap handler.

#### <span id="page-94-0"></span>**Standard Math Functions**

These CRE standard math functions cannot be called by native programs. Table 8-1 lists the obsolete functions and suggests replacement functions. COBOL programs can call either the COBOL intrinsic functions or the other suggested replacement functions.

<span id="page-94-1"></span>**Table 8-1. Obsolete Standard Math Functions** (page 1 of 3)

|                                                                                         | <b>Suggested Replacement</b> |                                           |  |
|-----------------------------------------------------------------------------------------|------------------------------|-------------------------------------------|--|
| <b>Obsolete Function</b>                                                                | <b>COBOL</b><br>Only         | <b>All Languages</b><br>(including COBOL) |  |
| CRE_Arccos_Real32_<br>RTL_Arccos_Real32_<br>CRE_Arccos_Real64_<br>RTL_Arccos_Real64_    | <b>ACOS</b>                  | acos()                                    |  |
| CRE_Arcsin_Real32_<br>RTL_Arcsin_Real32_<br>CRE_Arcsin_Real64_<br>RTL_Arcsin_Real64_    | <b>ASIN</b>                  | asin()                                    |  |
| RTL_Arctan_Real32_<br>RTL_Arctan_Real64_                                                | <b>ATAN</b>                  | atan()                                    |  |
| CRE_Arctan2_Real32_<br>RTL_Arctan2_Real32_<br>CRE_Arctan2_Real64_<br>RTL Arctan2 Real64 |                              | atan2()                                   |  |
| RTL Cos Real32<br>RTL_Cos_Real64_                                                       | COS                          | cos()                                     |  |
| CRE_Cosh_Real32_<br>RTL_Cosh_Real32_<br>CRE_Cosh_Real64_<br>RTL_Cosh_Real64_            |                              | cosh()                                    |  |
| CRE_Exp_Real32_<br>RTL_Exp_Real32_<br>CRE_Exp_Real64_<br>RTL_Exp_Real64_                |                              | $exp($ )                                  |  |
| CRE Ln Real32<br>RTL_Ln_Real32_<br>CRE_Ln_Real64_<br>RTL_Ln_Real64_                     | LOG                          | log()                                     |  |
| CRE_Log10_Real32_<br>RTL_Log10_Real32_<br>CRE_Log10_Real64_<br>RTL_Log10_Real64_        | <b>LOG10</b>                 | log10()                                   |  |
| RTL_Lower_Real64_                                                                       |                              | floor()                                   |  |

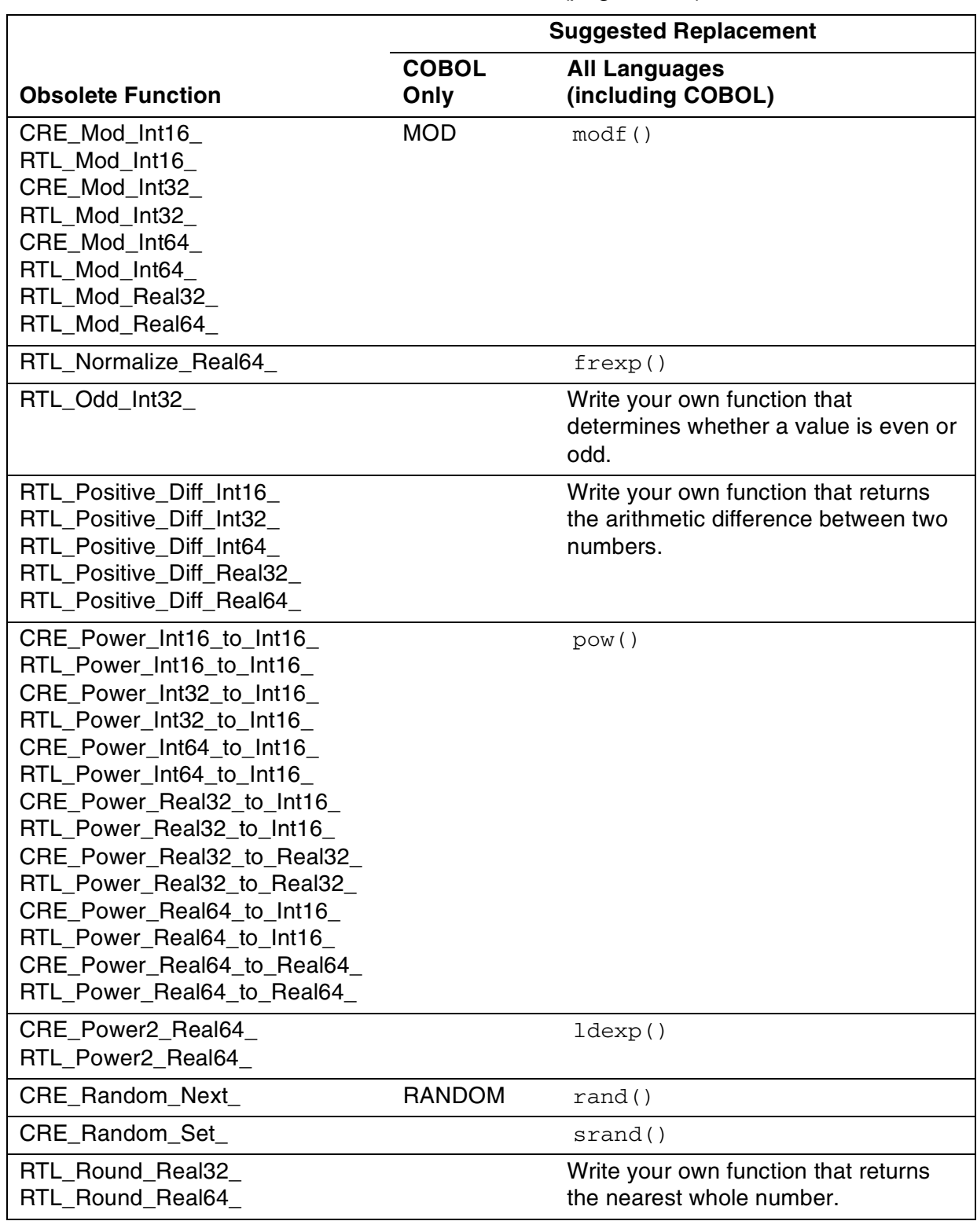

#### **Table 8-1. Obsolete Standard Math Functions** (page 2 of 3)

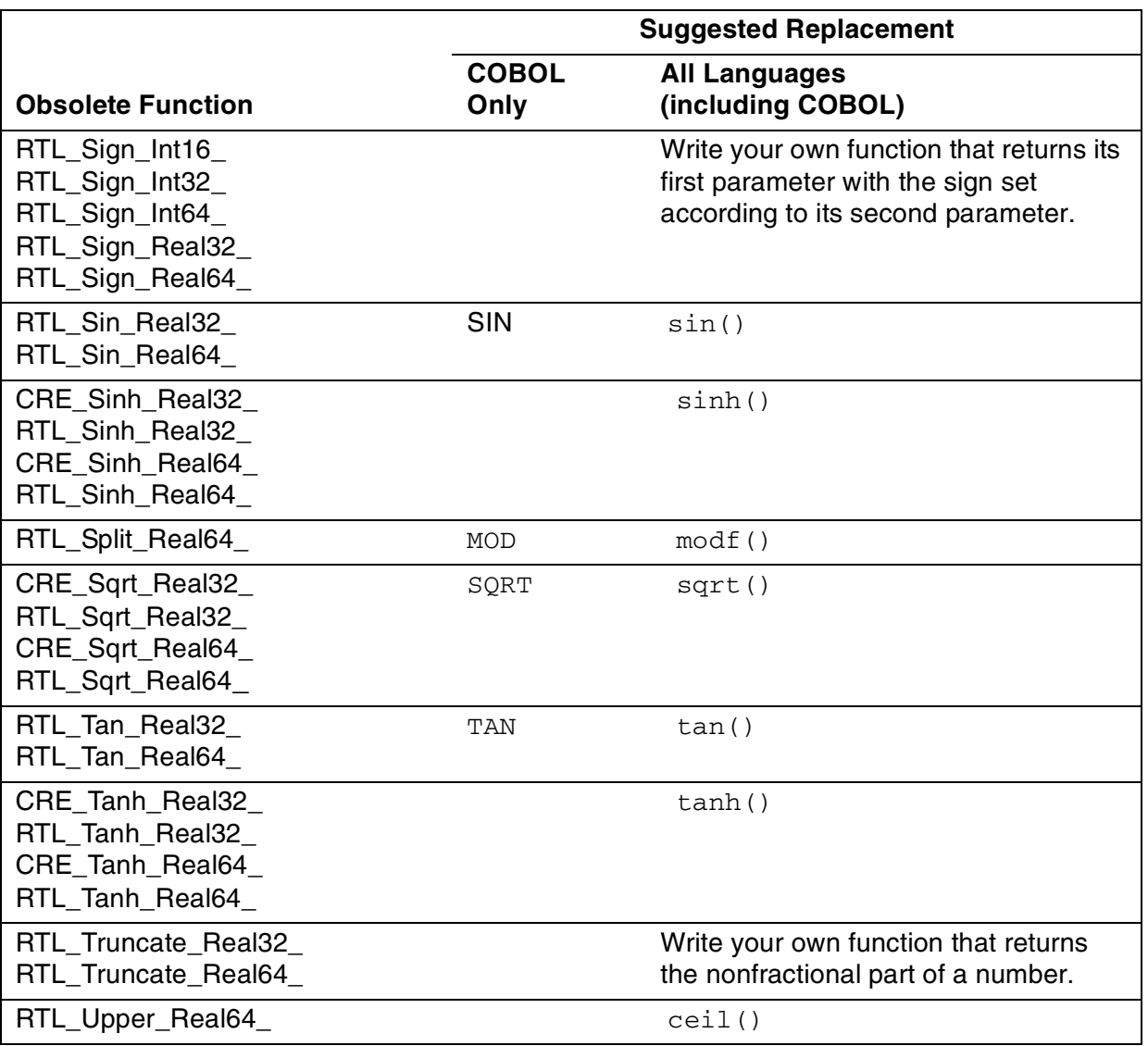

#### **Table 8-1. Obsolete Standard Math Functions** (page 3 of 3)

#### <span id="page-96-0"></span>**String Functions**

These CRE string functions cannot be called by native programs. [Table 8-2](#page-96-1) lists the obsolete functions and suggests replacement functions.

<span id="page-96-1"></span>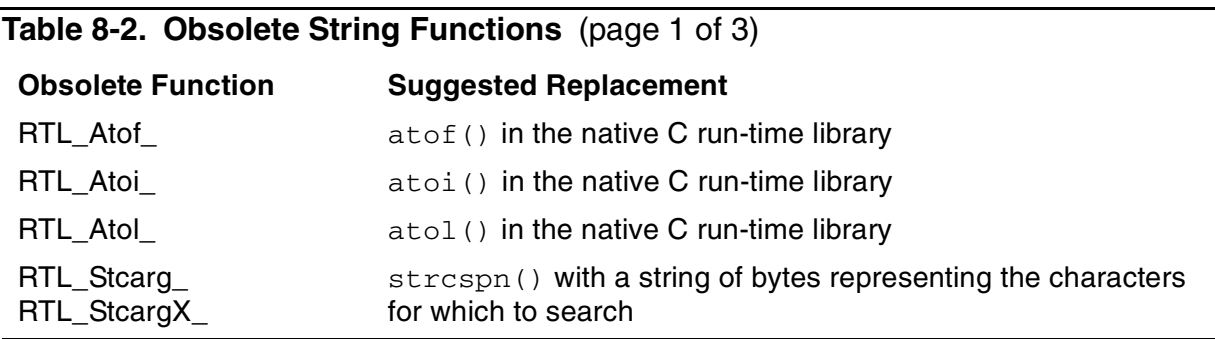

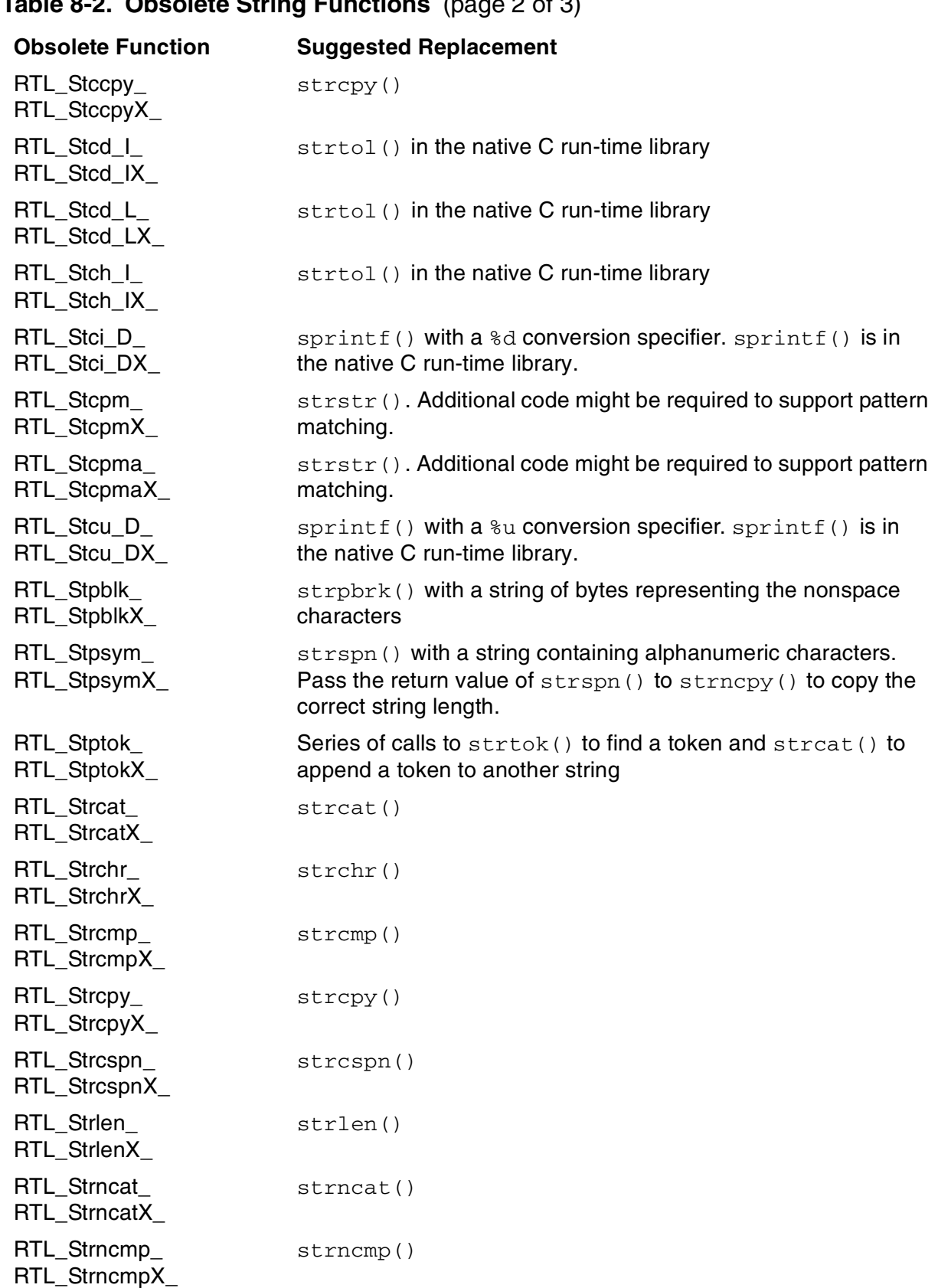

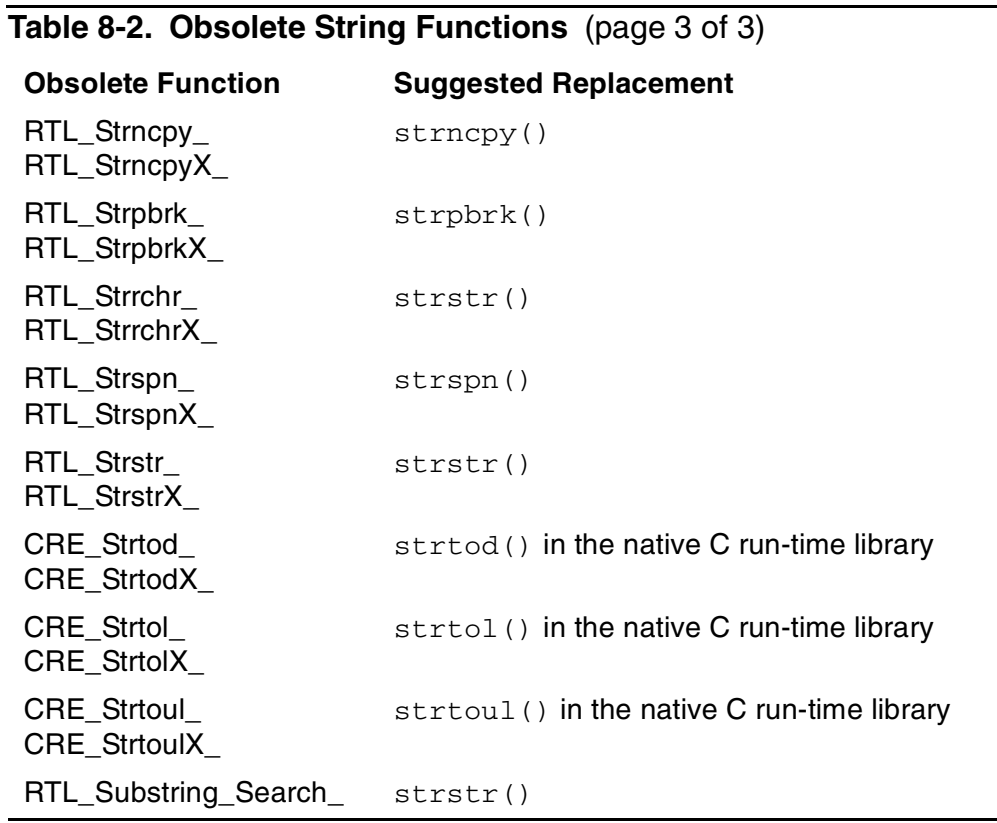

#### <span id="page-98-0"></span>**Memory Block Functions**

These CRE memory block functions cannot be called by native programs. [Table 8-3](#page-98-1) lists the obsolete functions and suggests replacement functions:

<span id="page-98-1"></span>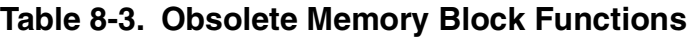

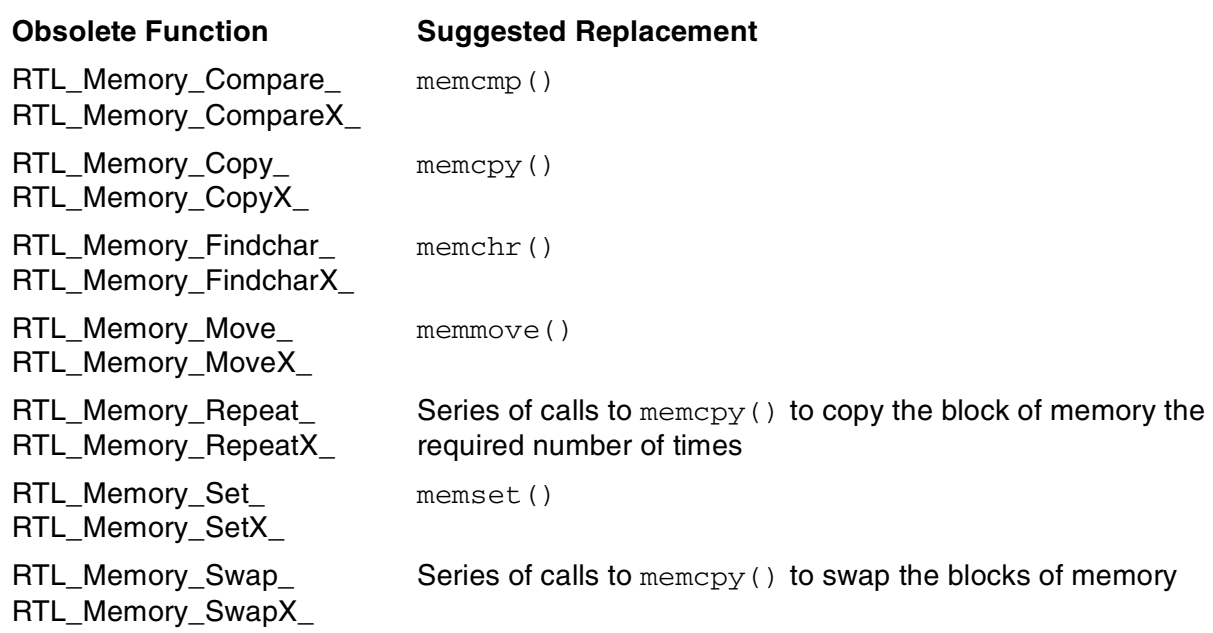

#### <span id="page-99-0"></span>**Exception-Handling Functions**

The CRE\_Stacktrace\_ function has separate TAL and pTAL declarations to support the TNS and native stack architectures. See the CRE Programmer's Guide for details.

#### <span id="page-99-1"></span>**Sixty-Four-Bit Logical Operation Functions**

You cannot call these CRE functions from native programs:

- RTL\_Shift\_Left\_Int64\_
- RTL\_Shift\_Right\_Int64\_
- RTL\_Complement\_Int64\_
- RTL\_And\_Int64\_
- RTL Or Int64
- RTL\_Xor\_Int64\_
- RTL\_Remainder\_Int64\_

There are no equivalent replacements. You must write your own code to replace these functions.

#### <span id="page-99-2"></span>**Decimal-Conversion Functions**

You cannot call these CRE functions from native programs:

- RTL\_Decimal\_to\_Int16\_
- RTL Decimal to Int32
- RTL\_Decimal\_to\_Int64\_
- RTL Int16 to Decimal
- RTL Int32 to Decimal
- RTL Int64 to Decimal

There are no equivalent replacements. You must write your own code to replace these functions.

## **9**

## **Converting Programs That Share Data**

This section describes the conversion tasks related to:

- [Sharing Data Between TNS and TNS/E Native Programs](#page-100-0)
- Sharing Data Between pTAL Programs and Native C or C++ Programs on [page 9-2](#page-101-0)

Shared data objects can include parameters, structures, messages, database entries, and disk records.

**Note.** If DDL is used to define shared data objects and generate source code, see [Section 7,](#page-88-1)  [Converting Data Definition Language \(DDL\)](#page-88-1).

## <span id="page-100-0"></span>**Sharing Data Between TNS and TNS/E Native Programs**

The native compilers align data for optimal performance on the TNS/E platform by default. This default alignment is different and incompatible with the default data alignment generated by the TNS compilers.

Because of this incompatibility, data objects shared between native programs and TNS programs require FIELDALIGN SHARED2 pragmas for C and C++ and FIELDALIGN SHARED2 directives for TAL and pTAL. These pragmas and directives cause both TNS and native compilers to generate code with the same alignment.

FIELDALIGN SHARED2 produces code that is not optimally aligned for the TNS/E platform. Therefore, specify FIELDALIGN SHARED2 only for shared data objects. Otherwise, use the default native compiler alignment.

See the C/C++ Programmer's Guide or the pTAL Reference Manual for more information on controlling data alignment.

D-series, G-series, and H-series versions of the TAL compiler support FIELDALIGN directives. D4x, G-series, and H-series versions of the TNS C compiler support FIELDALIGN pragmas. Pre-D40 product versions of the TNS C compiler require these PVUs to support FIELDALIGN pragmas:

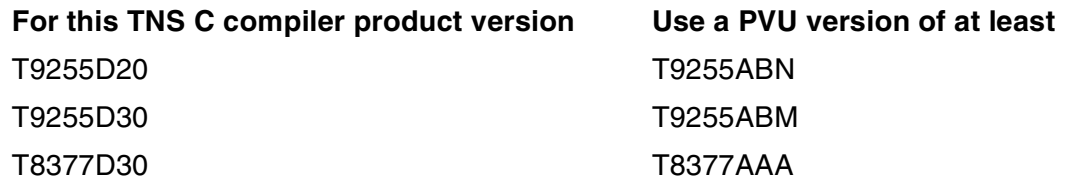

## <span id="page-101-0"></span>**Sharing Data Between pTAL Programs and Native C or C++ Programs**

The native C and C++ compilers align data for the optimal performance of C and C++ programs on the TNS/E platform by default (pragma FIELDALIGN AUTO). The pTAL compiler aligns data for the optimal performance of pTAL programs on the TNS/E platform by default (directive FIELDALIGN AUTO). Although the default setting of the pTAL, C, and C++ compilers is FIELDALIGN AUTO, the compilers generate different and incompatible alignments for FIELDALIGN AUTO.

Because of this data alignment incompatibility, data objects shared between pTAL programs and native C or C++ programs require FIELDALIGN SHARED8 pragmas for C and C++ and FIELDALIGN SHARED8 directives for pTAL. This pragma and directive cause the native compilers to generate code with the same alignment.

Instead of using FIELDALIGN SHARED8, you can also use FIELDALIGN PLATFORM for programs that do not contain pTAL WADDR, BADDR, or EXTADDR address types in structures.

If the data objects are also shared with TNS programs, use the pragmas and directives described under [Sharing Data Between TNS and TNS/E Native Programs on page 9-1](#page-100-0) instead.

# **10**

## **Converting Programs With Guardian API Calls**

This section describes the changes you must make to Guardian application program interface (API) calls in programs you convert to TNS/E native mode.This section discusses:

- [Replacing Obsolete Procedures on page 10-1](#page-102-0)
- [Using the INITIALIZER Procedure on page 10-5](#page-106-0)
- [Using Sequential I/O Procedures on page 10-5](#page-106-1)
- [Using Procedures Enhanced to Support the Native Architecture on page 10-7](#page-108-0)
- [Using Procedures Affected by KMSF on page 10-7](#page-108-1)
- [Using Procedures With pTAL Address Types on page 10-9](#page-110-0)
- [Writing Multithreaded Programs on page 10-9](#page-110-1)
- [Calling Code You Add to the System Library on page 10-9](#page-110-2)
- [Adjusting for Increased DCT Limits on page 10-10](#page-111-0)

## <span id="page-102-0"></span>**Replacing Obsolete Procedures**

These Guardian procedures cannot be called by native programs:

[ADDRTOPROCNAME on page 10-2](#page-103-0)

[ARMTRAP on page 10-2](#page-103-1)

[CHECKPOINT on page 10-3](#page-104-0)

[CHECKPOINTMANY on page 10-3](#page-104-1)

[CURRENTSPACE on page 10-4](#page-105-0)

[FORMATDATA on page 10-4](#page-105-1)

[LASTADDR on page 10-4](#page-105-2)

[LASTADDRX on page 10-4](#page-105-3)

[XBNDSTEST on page 10-4](#page-105-4)

[XSTACKTEST on page 10-5](#page-106-2)

The following subsections describe how to replace these obsolete functions.

#### <span id="page-103-0"></span>**ADDRTOPROCNAME**

The ADDRTOPROCNAME procedure takes a P register value and stack marker ENV value and returns the associated symbolic procedure name and various optional items that describe the procedure in detail.

Native processes cannot call the ADDRTOPROCNAME procedure because native processes do not have P or ENV registers. Remove calls to ADDRTOPROCNAME from your program. No direct replacement is available, but a comparable service is provided for accelerated and native programs by the HIST\_INIT\_, HIST\_FORMAT\_, and HIST\_GETPRIOR\_ procedures.

These three procedures display process state, including register contents and procedure activation history or stack traces. The HIST\_INIT\_ procedure called with the HO\_Init\_Address option provides results comparable to the ADDRTOPROCNAME procedure. See the Guardian Procedure Calls Reference Manual for details.

#### <span id="page-103-1"></span>**ARMTRAP**

Native processes cannot call the Guardian procedure ARMTRAP. For native processes, the trap facility based on the TNS architecture has been replaced with a different yet comparable signals facility. Native processes receive signals when runtime events occur that require immediate attention; they cannot receive traps. Signals are software interrupts that provide a way for handling asynchronous events, such as timer expiration, detection of a hardware fault, abnormal termination of a process, or any trap condition normally detectable by a TNS process. Each TNS trap has a corresponding signal.

Guardian system procedures that previously trapped on error conditions emit signals in native processes. For details, see the Guardian Procedure Calls Reference Manual.

If a program has trap handlers to handle trap conditions, you must write signal handlers to handle the equivalent signals.

Native programs in the Guardian environment can use these functions and procedures to receive and handle signals:

• Signals functions in the POSIX.1 standard.

These are the signals functions in the OSS API. All of these functions can be called in C and C++, and most can be called in pTAL.

These functions include longjmp(), raise(), setjmp(), signal(), and sigaction() in C and LONGJMP\_, RAISE\_, SETJMP\_, SIGNAL\_, and SIGACTION in pTAL.

• HP signals extensions to the POSIX.1 standard.

These extensions are especially written for applications that focus on handling signals indicating conditions known as traps in TNS processes (those applications that call ARMTRAP). These procedures can be called in pTAL, C, and C++.

These procedures include sigactioninit(), sigactionrestore(), and sigactionsupplant() in C and SIGACTION INIT, SIGACTION RESTORE. and SIGACTION\_SUPPLANT\_ in pTAL.

The HP signals extensions are provided as convenience tools that allow native processes to catch signals corresponding to trap conditions in TNS processes. The HP signals extensions provide shortcuts to the same base functions provided by the standard signals API.

If you are concerned about conforming to the POSIX.1 standard and application portability, use the standard functions. If you are mainly interested in the performance gains of converting from TNS to native processes but want to focus on handling those signals known as trap conditions in TNS processes, use the signals extensions.

For more information on writing signal handlers, see the Guardian Programmer's Guide.

#### <span id="page-104-0"></span>**CHECKPOINT**

The CHECKPOINT procedure is called by a primary process to send information about its current executing state to its backup process.

Native processes cannot call the CHECKPOINT procedure. Replace calls to the CHECKPOINT procedure with calls to the CHECKPOINTX procedure. CHECKPOINTX is the same as CHECKPOINT, except for an additional optional parameter to allow checkpointing data in extended data segments.

Because of differences between TNS and TNS/E native stack architecture, additional changes might be required. For details, see the CHECKPOINTX procedure in the Guardian Procedure Calls Reference Manual.

#### <span id="page-104-1"></span>**CHECKPOINTMANY**

The CHECKPOINTMANY procedure is called by a primary process to send information about its current executing state to its backup process. The CHECKPOINTMANY procedure is used in place of the CHECKPOINT procedure when more than 13 pieces of information need to be sent.

Native processes cannot call the CHECKPOINTMANY procedure. Replace calls to the CHECKPOINTMANY procedure with calls to the CHECKPOINTMANYX procedure. CHECKPOINTMANYX is the same as CHECKPOINTMANY, except for an additional optional parameter to allow checkpointing data in extended data segments.

Because of differences between the TNS and native stack architecture, additional changes might be required. For details, see the CHECKPOINTMANYX procedure in the Guardian Procedure Calls Reference Manual.

#### <span id="page-105-0"></span>**CURRENTSPACE**

The CURRENTSPACE procedure returns the ENV register (as saved in the stack marker) and the space ID of the caller. Native processes do not have the same register and space ID architecture as TNS processes. Remove calls to CURRENTSPACE from your program. If your program's logic relies on TNS process architecture, significant recoding of your application to support native process architecture is required.

#### <span id="page-105-1"></span>**FORMATDATA**

The FORMATDATA procedure converts data item values between internal and external representations. The FORMATDATA procedure requires that all its reference parameters be 16-bit addresses. The native architecture does not support 16-bit addresses. Replace calls to FORMATDATA procedure with calls the FORMATDATAX procedure. The FORMATDATAX procedure requires that all of its reference parameters be 32-bit addresses. For details, see the Guardian Procedure Calls Reference Manual.

#### <span id="page-105-2"></span>**LASTADDR**

The LASTADDR procedure returns the 'G'[0] relative address of the last word in the application process' data area. Native processes do not support G-relative addressing. Replace calls to the LASTADDR procedure with calls to the ADDRESS\_DELIMIT procedure. For details, see the Guardian Procedure Calls Reference Manual.

#### <span id="page-105-3"></span>**LASTADDRX**

The LASTADDRX procedure allows user programs to check stack limits or parameter addresses. LASTADDRX returns the last extended address available in the specified relative segment. Replace calls to the LASTADDR procedure with calls to the ADDRESS\_DELIMIT\_ procedure. For details, see the Guardian Procedure Calls Reference Manual.

#### <span id="page-105-4"></span>**XBNDSTEST**

The XBNDSTEST procedure enables programs to check stack limits and parameter addresses. To check parameter addresses, replace calls to the XBNDSTEST procedure with calls to the REFPARAM\_BOUNDSCHECK\_ procedure. The REFPARAM\_BOUNDSCHECK\_ procedure checks the validity of parameter addresses passed to the procedure that calls it. Primarily, it verifies that a specified memory area is valid for a specified type of access, such as read only or read/write. For details, see the Guardian Procedure Calls Reference Manual.

#### <span id="page-106-2"></span>**XSTACKTEST**

The XSTACKTEST procedure ensures that adequate stack space is available and returns a set of constants to be used with the XBNDSTEST procedure.

If XSTACKTEST is called to return constants passed to the XBNDSTEST procedure, delete the XSTACKTEST procedure, because native programs cannot call the XBNDSTEST procedure. For details, see [XBNDSTEST on page 10-4](#page-105-4) for more details.

If XSTACKTEST is called to ensure that adequate stack space is available, replace XSTACKTEST with calls to the HEADROOM\_ENSURE\_ procedure. The HEADROOM ENSURE procedure enables you to make sure that the current main stack or privileged stack has enough room for the needs of your process. For details, see the Guardian Procedure Calls Reference Manual.

## <span id="page-106-0"></span>**Using the INITIALIZER Procedure**

The INITIALIZER procedure reads the startup message, and optionally requests receipt of the ASSIGN and PARAM messages sent by the starting process (which is often a TACL process). The INITIALIZER procedure optionally initializes file control blocks (FCBs) with the information read from the startup and ASSIGN messages.

You must change calls to the INITIALIZER procedure that pass the first parameter (the RUCB, run-unit control block). Such programs must specify two additional parameters. You need not change other callers to the INITIALIZER procedure. For details, see the Guardian Procedure Calls Reference Manual.

## <span id="page-106-1"></span>**Using Sequential I/O Procedures**

Many of the sequential I/O (SIO) procedures accept file control blocks (FCBs) as parameters. TNS and native programs have FCBs of different sizes. These SIO procedures have separate TAL and pTAL declarations to support FCBs of different sizes:

CLOSE^WRITE OPEN^FILE READ^FILE WAIT^FIL<sub>F</sub> WRITF^FILE

You do not need to change your programs for different FCB sizes. The TAL and pTAL compilers automatically select the correct procedure version.

Callers to the CHECK^FILE and SET^FILE SIO procedures must make the changes described next.

#### **CHECK^FILE**

The CHECK^FILE procedure retrieves the file characteristics of a specified file. There are two versions of the CHECK^FILE procedure: one for TNS programs and one for native programs. Separate TNS and native versions are required because pTAL uses separate data types for passing and returning integer and address parameter values.

For TNS programs, the procedure passes integer and address values through a type INT parameter. For native programs, the procedure returns integer values through a type INT parameter and address values through a new optional parameter of type WADDR. pTAL type WADDR is equivalent to C type short. When converting to native mode, change your programs to use the native version of CHECK^FILE.

To maintain common TNS and native source code, use the

CALL\_CHECK^FILE\_ADDRESS\_ DEFINE in the GPLDEFS declarations file. This DEFINE calls the correct version of CHECK^FILE, depending on which environment the program is compiled in.

 For more information about the CHECK^FILE procedure, see the Guardian Procedure Calls Reference Manual.

#### **SET^FILE**

The SET^FILE procedure alters file characteristics and checks the old values of the characteristics being altered. There are two version of the SET^FILE procedure: one for TNS programs and one for native programs. Separate TNS and native versions are required because pTAL uses separate data types for passing and returning integer and address parameter values.

For TNS programs, the procedure returns integer and address values through a pointer of type INT. For native programs, the procedure returns integer values through a type INT parameter and address values through a new optional parameter of type WADDR. pTAL type WADDR is equivalent to C type short. When converting to TNS/E native mode, change your programs to use the native version of SET^FILE.

To maintain common TNS and native source code, use the CALL\_SET^FILE\_ADDRESS\_ DEFINE in the GPLDEFS declarations file. This DEFINE calls the correct version of SET^FILE, depending on which environment the program is compiled in.

For more information about the SET^FILE procedure, see the Guardian Procedure Calls Reference Manual.
# **Using Procedures Enhanced to Support the Native Architecture**

<span id="page-108-5"></span>These procedures have been enhanced to support native processes, native object files, and DLLs:

<span id="page-108-2"></span>**NEWPROCESS** NEWPROCESSNOWAIT OBJECTFILE\_GETINFOLIST PROCESS\_CREATE PROCESS\_GETINFOLIST\_ PROCESSINFO PROCESS\_SETINFO PROCESS\_SPAWN\_

<span id="page-108-0"></span>Depending on the operations performed by these procedures, you might need to specify new or different parameters. For details, see the procedure's description in the Guardian Procedure Calls Reference Manual.

<span id="page-108-4"></span>Additionally, the NEWPROCESS, NEWPROCESSNOWAIT, and PROCESS\_CREATE\_ procedures have been superseded by the PROCESS\_LAUNCH\_ procedure. The PROCESSINFO procedure has been superseded by the PROCESS\_GETINFOLIST\_ procedure. You might need to replace calls to these superseded procedures with calls to the replacement procedures to specify parameters specific to the TNS/E native architecture.

**Note.** Because the PROCESS\_LAUNCH\_ procedure is the only procedure to fully support native process creation, you should replace calls to the NEWPROCESS, NEWPROCESSNOWAIT, and PROCESS\_CREATE\_ procedures with calls to the PROCESS\_LAUNCH\_ procedure when converting to native mode.

# **Using Procedures Affected by KMSF**

<span id="page-108-1"></span>KMSF manages the swap space for native processes and, to a lesser extent, TNS processes. For more information on this facility, see [KMSF on page 1-19.](#page-34-0) KMSF affects procedures that specify and return information on swap space.

Use the following procedures to specify or return the swap volume or file of the user data segment for a TNS process:

<span id="page-108-3"></span>**NEWPROCESS** NEWPROCESSNOWAIT PROCESS\_CREATE PROCESSINFO PROCESS\_GETINFO

Native processes do not use swap volume or file values specified by these procedures, so those input values are ignored. The PROCESSINFO and PROCESS\_GETINFO procedures return the volume and file names (if specified). The values returned are the names specified when the process was created, not the actual swap volume managed by KMSF.

**Note.** You can continue to use the NEWPROCESS, NEWPROCESSNOWAIT, and PROCESS\_CREATE\_ procedures to specify the volume for temporary files created by TNS and native processes.

Use these procedures to specify or return the number or maximum number of data pages to be allocated for the user data stack for a TNS process:

<span id="page-109-0"></span>**CHECKMONITOR GETSYNCINFO NEWPROCESS** NEWPROCESSNOWAIT PROCESS\_CREATE PROCESS\_SPAWN\_ **SETSYNCINFO** 

Native processes do not use these data page values, so they are ignored. Similar heap attribute values for native processes can be set with eld utility or the PROCESS\_LAUNCH\_ procedure.

Use these procedures to specify or return the volume or file of the default extended data segment for a TNS process:

<span id="page-109-2"></span><span id="page-109-1"></span>PROCESS\_CREATE PROCESS\_GETINFOLIST PROCESS\_SPAWN\_

Native processes do not use these volume or file values, so they are ignored. The PROCESS\_GETINFOLIST\_ procedure returns the volume name (if specified) and #0. The value returned is the name specified when the process was created, not the actual swap volume managed by KMSF. Depending on the operations performed by these procedures, you might need to specify new or different parameters. See the procedure's description in the Guardian Procedure Calls Reference Manual for details.

# **Using Procedures With pTAL Address Types**

<span id="page-110-8"></span><span id="page-110-3"></span>These procedures use pTAL data types that support the address types WADDR, BADDR, EXTADDR, and PROCPTR:

<span id="page-110-23"></span><span id="page-110-22"></span><span id="page-110-21"></span><span id="page-110-20"></span><span id="page-110-16"></span><span id="page-110-15"></span><span id="page-110-14"></span><span id="page-110-13"></span><span id="page-110-12"></span><span id="page-110-6"></span><span id="page-110-4"></span><span id="page-110-2"></span><span id="page-110-1"></span><span id="page-110-0"></span>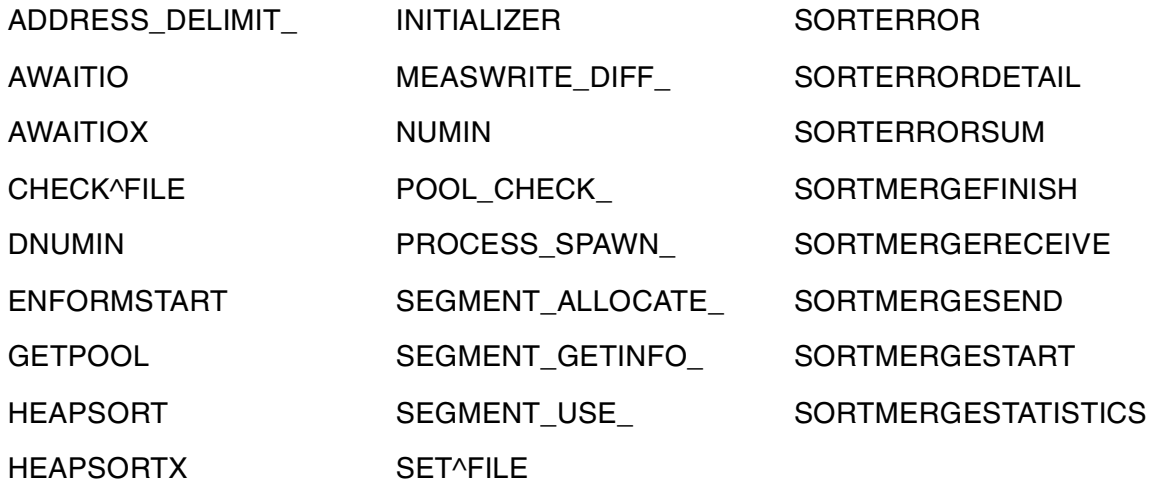

<span id="page-110-25"></span><span id="page-110-24"></span><span id="page-110-19"></span><span id="page-110-18"></span><span id="page-110-17"></span><span id="page-110-11"></span><span id="page-110-10"></span><span id="page-110-9"></span><span id="page-110-7"></span>When converting TAL programs, use the pTAL compiler SYNTAX directive to enable syntax checking. That detects whether the program requires changes.

C and C++ programs do not require changes.

For more details, see the procedure's description in the Guardian Procedure Calls Reference Manual.

# **Writing Multithreaded Programs**

<span id="page-110-26"></span>Native processes do not maintain the TNS register and stack architecture. Therefore, user-written multithreaded programs that directly manipulate TNS registers and the stack require changes to be converted to native mode. Programs must use a new set of multithreaded support procedures. The multithreaded support procedures enable programs to save and restore thread context and to create the context for new threads. Both TNS and native programs can use the multithread support procedures. See Support Note S96001, "T9050: User-Level TNS/R Native Thread Primitives" for details.

# **Calling Code You Add to the System Library**

<span id="page-110-5"></span>If a TNS program calls code that you have added to the system library, the code added to the system library must be converted to TNS/E native code when you convert the program.

If both TNS processes (running in interpreted mode or accelerated mode) and native processes call code you add to the system library, you need two versions of the code: one that has been accelerated and one that has been compiled with a TNS/E native compiler. The accelerated and TNS/E native versions can contain the same procedure names. See the H06.nn Software Installation and Upgrade Guide for installation details.

# **Adjusting for Increased DCT Limits**

This change can affect TAL programs that you are converting to TNS/E pTAL.

The destination control table (DCT) contains entries for logical device numbers and named processes. The DCT limit refers to the maximum number of logical device numbers and named processes that the operating system can accommodate. As of the G06.23 RVU, the size of the DCT can optionally be increased from its previous limit of 32,767 (a logical device number can have at most 15 bits) to 65,376 (a logical device number can have up to16 bits). This change can affect TAL programs that call any of these C-series procedures:

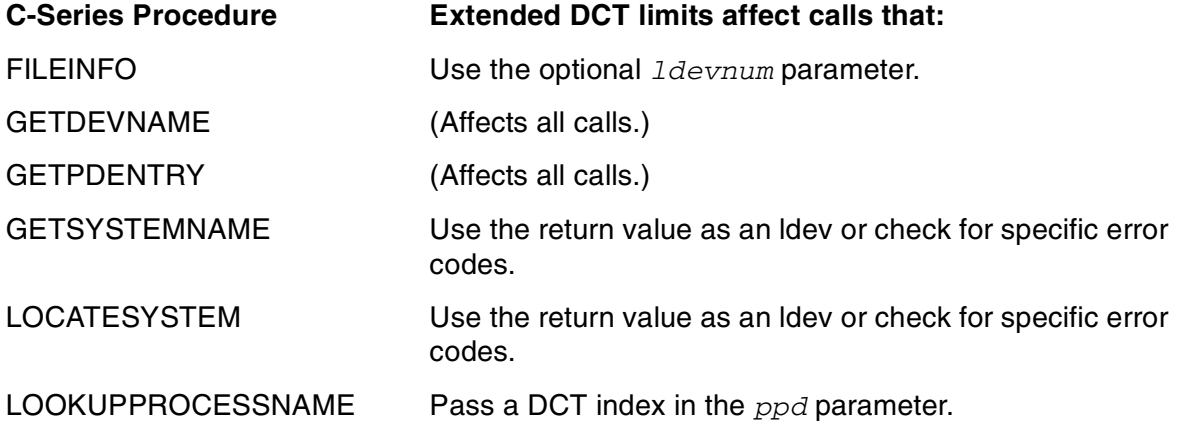

In G06.23 and later RVUs, the default setting for extended DCT limits is OFF; that is, the extended limits are not in effect. In H-series RVUs, the default setting for extended DCT limits is ON; that is, the extended limits are in effect. Therefore, if you have not yet changed any affected applications to allow for the increased limits, you must do one of the following:

• Ensure that the system default DCT limits extension is reset to OFF (do this through an SCF command).

or

• Change your program to allow for the increased DCT limits.

The recommended solution is to replace the affected procedures with updated procedures that can handle the increased DCT limits. The recommended replacement procedures are:

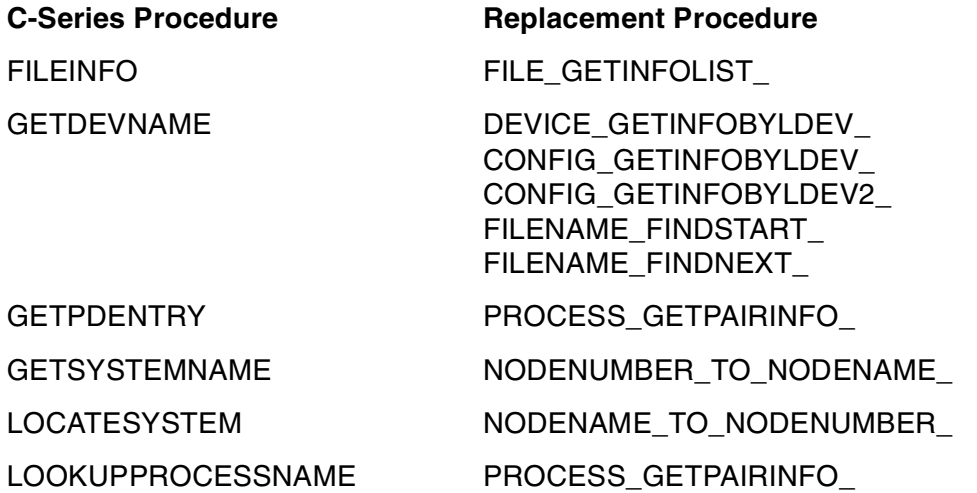

For more details on the use of these replacement procedures, see the Guardian Procedure Calls Reference Manual.

# **11 OSS API and Utilities Conversion Tasks**

<span id="page-114-2"></span>The OSS environment provides an industry-standard API and set of utilities for Integrity NonStop servers..

<span id="page-114-3"></span>This section describes the OSS API changes required to convert TNS programs to TNS/E native mode. It also describes changes required to the  $\cosh c_0$  cand  $\cosh c_0$ utility command lines to run the TNS/E native COBOL and C/C++ compilers.

 $\mathbf I$ 

Make the changes described in [Section 3, C and C++ Conversion Tasks](#page-50-0) or [Section 4,](#page-68-0)  [Converting COBOL Programs](#page-68-0) before making the changes described in this section. This section discusses:

- [Specifying Compilation System Flags on page 11-1](#page-114-0)
- [Using System Calls Enhanced to Support the Native Architecture on page 11-5](#page-118-0)
- [Specifying Compiler Pragmas on page 11-5](#page-118-1)
- [Specifying Files in the Guardian File System \(/G\) on page 11-6](#page-119-0)
- [Specifying SQL Compilation on page 11-6](#page-119-1)

# <span id="page-114-0"></span>**Specifying Compilation System Flags**

<span id="page-114-1"></span>The TNS and TNS/E native compilation systems use different components, as described in [Native Development Environment on page 1-4](#page-19-0). Following are descriptions of the differences in the compilation system flags.

## **COBOL Compilation System**

To use the TNS/E native COBOL compilation system components, use the ecobol utility instead of the cobol utility. You must also change certain flags. Table 11-1 on [page 11-2](#page-115-0) shows the compilation system flags that must be changed when moving from TNS mode to TNS/E native mode.

<span id="page-115-3"></span><span id="page-115-2"></span><span id="page-115-1"></span>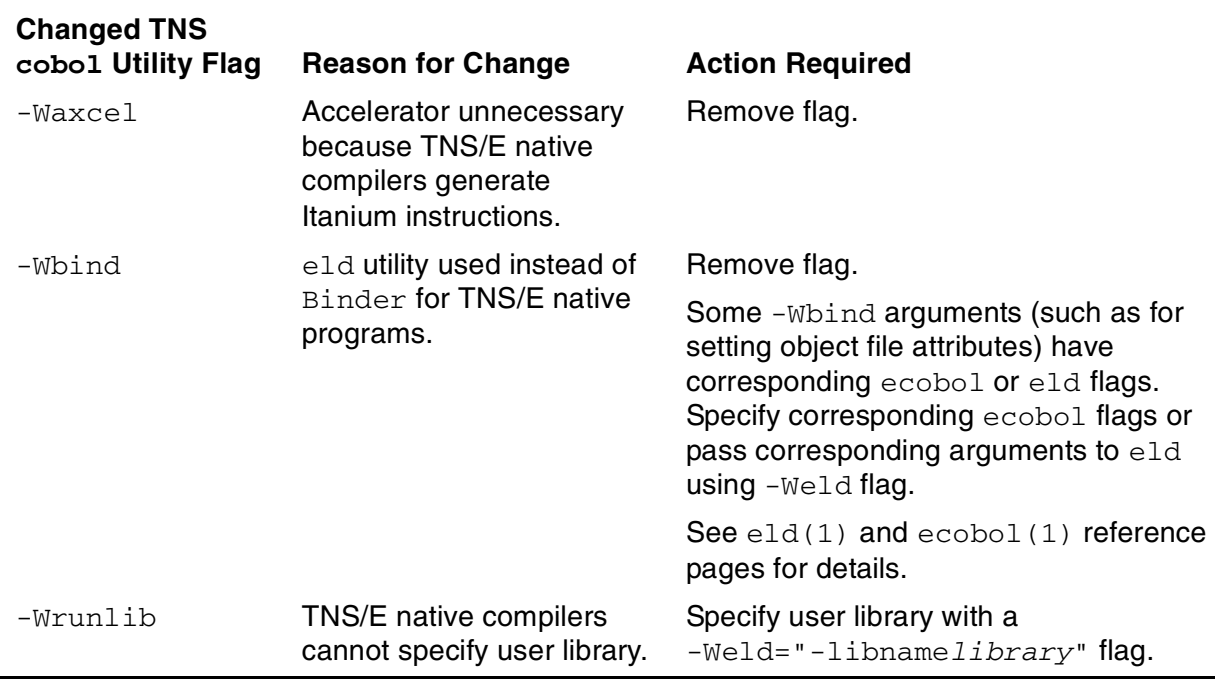

#### <span id="page-115-0"></span>**Table 11-1. COBOL Flag Changes Required: TNS to TNS/E**

<span id="page-115-4"></span>The ecobol utility provides new flags that are not supported by the cobol utility. For details, see the Open System Services Shell and Utilities Reference Manual or the ecobol(1) reference pages.

### **Native C Compilation System**

[Table 11-2](#page-116-0) shows the c89 flags that must be changed when moving from TNS mode to TNS/E native mode.

<span id="page-116-6"></span><span id="page-116-5"></span><span id="page-116-4"></span><span id="page-116-3"></span><span id="page-116-2"></span><span id="page-116-1"></span><span id="page-116-0"></span>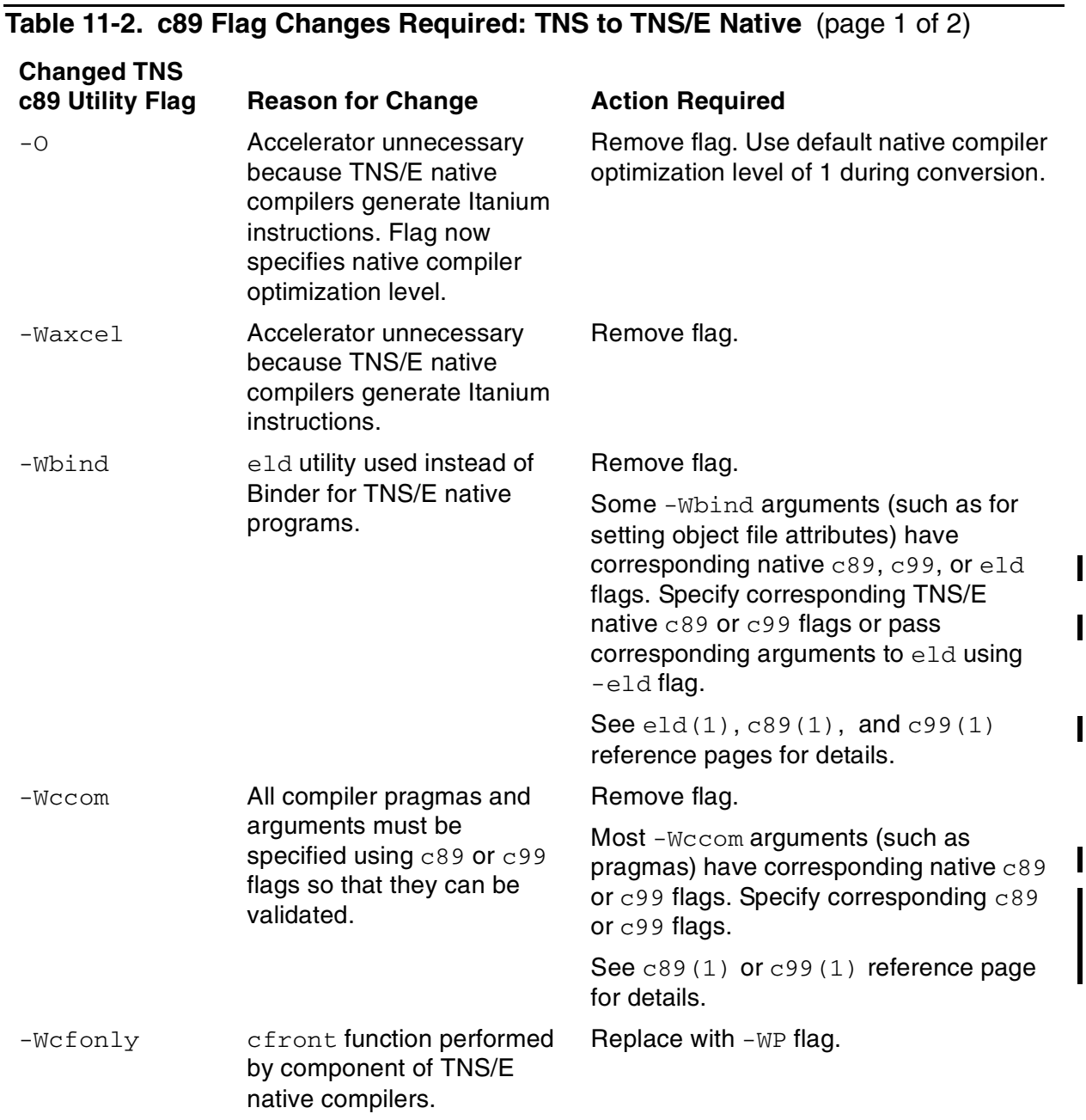

<span id="page-117-4"></span> $\blacksquare$ 

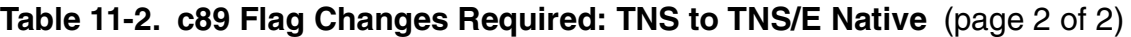

<span id="page-117-3"></span><span id="page-117-2"></span><span id="page-117-1"></span><span id="page-117-0"></span>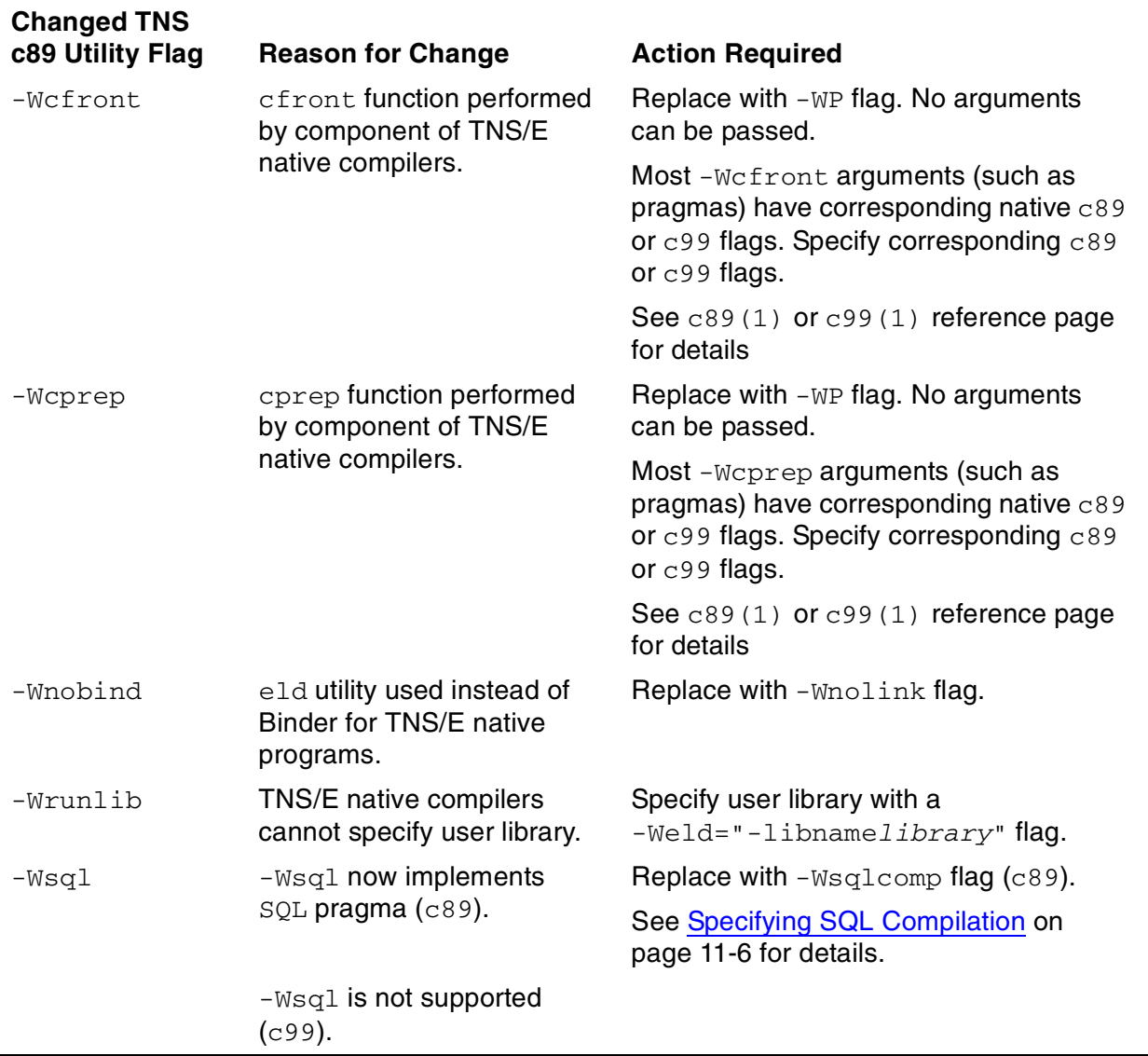

# <span id="page-118-0"></span>**Using System Calls Enhanced to Support the Native Architecture**

These OSS system calls have been enhanced to support native processes, native object files, and DLLs:

<span id="page-118-5"></span>tdm\_execve tdm\_execvep tdm\_fork tdm\_spawn tdm\_spawnp

Depending on the operations that your TNS programs perform with these functions, you might need to specify new or different parameters. Also, any returned error values should not be depended upon. For details, see the function's reference page online or in the Open System Services System Calls Reference Manual.

# <span id="page-118-1"></span>**Specifying Compiler Pragmas**

<span id="page-118-3"></span><span id="page-118-2"></span>On G-series systems, there are two versions of the OSS  $c89$  utility: one version for the TNS compilation system and one version for the native compilation system. H-series systems support only the native compilation system, either the native  $c89$  utility or the native  $c99$  utility (beginning with H06.21/J06.10 and later versions). The native  $c89$ utilities are nearly identical on G-series and H-series systems.

The TNS  $c89$  utility has two flags that support compiler pragmas,  $-Wsystype$  and -Wverbose. For all other pragmas, you either place pragmas in the source text or pass pragmas to compilation system components by using the -Wccom flag and an argument string, such as:

```
-Wccom="runnamed,nomap,inline"
```
The native c89 and c99 utilities have flags that support most compiler pragmas because native compilers require most pragmas to appear on the command line. The flags also enable  $c89$  and  $c99$  to validate pragmas before invoking compilation system  $\blacksquare$ components. For example, the TNS  $c89$  -Wccom flag in the preceding example is replaced with these flags:

<span id="page-118-4"></span>-Wrunnamed -Wnomap -Winline

Flags that support compiler pragmas begin with  $-w$  to identify them as HP extensions for NonStop systems. For information on mapping pragmas to native c89 or c99 flags, see the native 89 or c99 reference page online or in the Open System Services Shell and Utilities Reference Manual.

# <span id="page-119-0"></span>**Specifying Files in the Guardian File System (/G)**

<span id="page-119-5"></span>To specify files in the Guardian file system, use OSS pathname syntax  $\frac{1}{\sqrt{G}}$  (/G/volume/subvol/file). Product versions of the TNS c89 utility prior to D40 do not require files in the Guardian file system to be identified with a suffix. (The OSS file system requires files to be identified with a suffix.) D40 and later versions of the TNS  $c89$  utility and the H-series native  $c89$  and  $c99$  utilities require a suffix. For example,

/G/MYVOL/MYSUBVOL/FILE.c

identifies the Guardian source file FILEC (in the Guardian environment, the suffix becomes the last character of the filename).

Therefore, when converting TNS programs written prior to D40, you must add the correct suffix to files in the Guardian file system (if it is not already present). For a list of valid file suffixes, see either the  $c89(1)$  or  $c99(1)$  reference page online or in the Open System Services Shell and Utilities Reference Manual.

# <span id="page-119-1"></span>**Specifying SQL Compilation**

As noted in [Table 11-2](#page-116-0), the TNS and TNS/E native  $c89$  utilities use different flags to run the SQL compiler. The required changes are shown in this example:

• To compile a program with embedded SQL using the TNS  $c89$  utility, specify the  $SOL$  pragma in the  $-Wccom$  flag and the  $-Wsgl$  flag to run the SQL compiler, as follows:

```
c89 -Wccom="sql(sqlmap,release2)"
-Wsql="compile program" prog.c
```
• To compile a program with embedded SQL using the native  $c89$  utility, specify the SOL pragma with a  $-Wsgl$  flag and the  $-Wsgl_{\rm compl}$  flag to run the SQL compiler, as follows:

```
c89 -Wsql="sqlmap,release2"
-Wsqlcomp="compile program" prog.c
```
# **Compiling and Linking for Pthreads**

<span id="page-119-2"></span>When compiling a TNS program on a TNS/R system using T1248 pthreads and the C++ exception handling mechanism, you need to explicitly link the object /usr/lib/sptcpp.o. to ensure that exception handling continues to work with all C++ versions. However, for programming in native C++ on a TNS/E system, linking /usr/lib/sptcpp.o is not necessary.

# **Glossary**

**accelerate.** To speed up emulated execution of a TNS object file by applying the Accelerator for TNS/R system execution or the [Object Code Accelerator \(OCA\)](#page-123-1) for [TNS/E](#page-127-0) system execution before running the object file.

#### **accelerated mode.** See [TNS accelerated mode.](#page-126-0)

- **accelerated object code.** The MIPS RISC instructions (in the MIPS region) that result from processing a TNS object file with the [Accelerator,](#page-120-3) or the [Intel® Itanium® instructions](#page-122-1) (in the Itanium region) that result from processing a TNS object file with the [Object](#page-123-1)  [Code Accelerator \(OCA\).](#page-123-1)
- **accelerated object file.** A TNS object file that, in addition to its TNS instructions and symbol information, has been augmented by either the [Accelerator,](#page-120-3) with equivalent but faster MIPS RISC instructions, or the [Object Code Accelerator \(OCA\)](#page-123-1), with equivalent but faster Intel® Itanium® instructions, or both.
- <span id="page-120-3"></span>**Accelerator.** A program optimization tool that processes a TNS object file and produces an accelerated object file that also contains equivalent MIPS RISC instructions (called the MIPS region). TNS object code that is accelerated runs faster on TNS/R processors than TNS object code that is not accelerated. See also [Object Code Accelerator](#page-123-1)  [\(OCA\).](#page-123-1)
- **API.** See [application program interface \(API\).](#page-120-0)
- <span id="page-120-0"></span>**application program interface (API).** A set of services (such as programming language functions or procedures) that are called by an application program to communicate with other software components. For example, an application program in the form of a client might use an API to communicate with a server program.
- <span id="page-120-4"></span>**Binder.** A programming utility that combines one or more compilation units' TNS object code files to create an executable TNS object code file for a TNS program or library. Used only with TNS object files. See also [nld utility](#page-123-0), [ld utility](#page-122-0), and [eld utility.](#page-121-0)
- **CISC.** See [complex instruction-set computing \(CISC\).](#page-120-1)
- <span id="page-120-1"></span>**complex instruction-set computing (CISC).** A processor architecture based on a large instruction set, characterized by numerous addressing modes, multicycle machine instructions, and many special-purpose instructions. Contrast with [reduced instruction](#page-125-0)[set computing \(RISC\)](#page-125-0) and [Explicitly Parallel Instruction Computing \(EPIC\)](#page-121-1).
- **DLL.** See [dynamic-link library \(DLL\)](#page-120-2).
- **DWARF.** An industry-standard format for symbol table information. It is added to TNS/E object files, and is used primarily for debugging (not for most linking activities).
- <span id="page-120-2"></span>**dynamic-link library (DLL).** A collection of procedures whose code and data can be loaded and executed at any virtual memory address, with run-time resolution of links to and

from the main program and other independent libraries. The same DLL can be used by more than one process. Each process gets its own copy of DLL static data. Contrast with [shared run-time library \(SRL\)](#page-125-1). See also [position-independent code \(PIC\).](#page-124-1)

- <span id="page-121-0"></span>**eld utility.** A utility that collects, links, and modifies code and data blocks from one or more TNS/E object files to produce a target TNS/E native loadfile. See also [nld utility,](#page-123-0) [ld](#page-122-0)  [utility](#page-122-0), and [Binder.](#page-120-4)
- **ELF.** See [executable and linking format \(ELF\).](#page-121-2)
- **emulate.** To imitate the instruction set and address spaces of a different hardware system by means of software. Emulator software is compatible with and runs software built for the emulated system. For example, a TNS/R or TNS/E system emulates the behavior of a TNS system when executing interpreted or accelerated TNS object code.
- <span id="page-121-5"></span>**enoft utility.** A utility that reads and displays information from TNS/E native object files. See also [noft utility.](#page-123-2)
- **EPIC.** See [Explicitly Parallel Instruction Computing \(EPIC\)](#page-121-1).
- <span id="page-121-2"></span>**executable and linking format (ELF).** A standard format used for POSIX object files. TNS/R and TNS/E native object files are in ELF format with HP extensions.
- **execution mode.** The emulated or real instruction set environment in which object code runs. A TNS system has only one execution mode: TNS mode using TNS compilers and 16-bit TNS instructions. A TNS/R system has three execution modes: TNS/R native mode using TNS/R native compilers and RISC instructions, emulated TNS execution in TNS interpreted mode, and emulated TNS execution in TNS accelerated mode. A TNS/E system also has three execution modes: TNS/E native mode using TNS/E native compilers and Intel® Itanium® instructions, emulated TNS execution in TNS interpreted mode, and emulated TNS execution in TNS accelerated mode.
- <span id="page-121-1"></span>**Explicitly Parallel Instruction Computing (EPIC).** The technology that forms the basis for the Intel® Itanium® architecture. EPIC technology enables parallel processing opportunities to be explicitly identified by the compiler before the software code is executed by the processor.
- <span id="page-121-3"></span>**Guardian.** An environment available for interactive or programmatic use with the NonStop operating system. Processes that run in the Guardian environment use the Guardian system procedure calls as their application program interface. Interactive users of the Guardian environment use the HP Tandem Advanced Command Language (TACL) or another HP product's command interpreter. Contrast with [Open System Services](#page-124-0)  [\(OSS\)](#page-124-0).
- **Guardian environment.** The Guardian application program interface (API), tools, and utilities.
- <span id="page-121-4"></span>**HP NonStop™ Open System Services (OSS).** An open system environment available for interactive or programmatic use with the HP NonStop™ operating system. Processes

that run in the OSS environment usually use the OSS application program interface. Interactive users of the OSS environment usually use the OSS shell for their command interpreter. See also [HP NonStop Open System Services \(OSS\) environment.](#page-122-2) Contrast with [Guardian.](#page-121-3)

- <span id="page-122-2"></span>**HP NonStop Open System Services (OSS) environment.** The HP NonStop™ Open System Services (OSS) application program interface (API), tools, and utilities.
- <span id="page-122-3"></span>**HP NonStop™ operating system.** The operating system for HP NonStop systems.
- <span id="page-122-5"></span>**HP Transaction Application Language (TAL).** A systems programming language with many features specific to stack-oriented TNS systems.
- **hybrid shared run-time library (hybrid SRL).** A shared run-time library (SRL) that has been augmented by the addition of a dynamic section that exports SRL symbols in a form that can be used by position-independent code (PIC) clients. A hybrid SRL looks like a dynamic-link library (DLL) to PIC clients (except it cannot be loaded at other addresses and cannot itself link to DLLs). The code and data in the SRL are no different in a hybrid SRL, and its semantics for non-PIC clients are unchanged.
- <span id="page-122-1"></span>**Intel**® **Itanium**® **instructions.** Register-oriented EPIC machine instructions in the Itanium instruction set that are native to and directly executed by a TNS/E system. Itanium instructions do not execute on TNS and TNS/R systems. Contrast with [TNS](#page-126-1)  [instructions](#page-126-1) and [RISC instructions.](#page-125-2)

TNS Object Code Accelerator (OCA)-generated Itanium instructions are produced by accelerating TNS object code. Native-compiled Itanium instructions are produced by compiling source code with a TNS/E native compiler.

- <span id="page-122-0"></span>**ld utility.** A utility that collects, links, and modifies code and data blocks from one or more position-independent code (PIC) object files to produce a target TNS/R native PIC object file. See also [eld utility,](#page-121-0) [ld utility,](#page-122-0) and [Binder](#page-120-4).
- **linker.** (1) The process or server that invokes the message system to deliver a message to some other process or server. (2) A programming utility that combines one or more compilation units' linkfiles to create an executable loadfile for a native program or library. See also [ld utility](#page-122-0), [nld utility,](#page-123-0) and [eld utility](#page-121-0).
- <span id="page-122-4"></span>**linkfile.** (1) A file containing object code that is not yet ready to load and execute. Linkfiles are combined by means of a linker to make an executable loadfile for a program or library. (2) For native C/C++ compilers in the Guardian environment, a command file for input to the eld, ld, or nld utility. Compiling creates one linkfile per independent source module. Contrast with [loadfile](#page-123-3).
- **linking.** The operation of examining, collecting, linking, and modifying code and data blocks from one or more object files to produce a target object file.
- **loader.** A programming utility that transfers a program into memory so that it can run. The mechanism that brings loadfiles into memory for execution, maps them into virtual

address space, and resolves symbol references among them. Synonyms include run-time loader and run-time linker. The loader for TNS and for TNS/R native programs and libraries that are not position-independent code (PIC) is part of the operating system. For PIC loadfiles, a loader called  $r1d$  works with the operating system to load programs and libraries.

- <span id="page-123-3"></span>**loadfile.** An executable object code file that is ready for loading into memory and executing on the computer. Loadfiles are further classified as executable programs (containing a main routine at which to begin execution of that program) or executable libraries (supplying routines or variables to multiple programs or separately loaded libraries). A TNS code file might be both a loadfile and a linkfile. Native code files are never both. Contrast with [linkfile](#page-122-4).
- **native linker.** Often used to refer generically to the 1d, n1d or e1d utility. In this manual, the term is used as shorthand for the [eld utility.](#page-121-0) See also Id utility, nid utility, and eld utility.
- **native mode.** Often used to refer generically to TNS/R or TNS/E native mode. In this manual, the term is used as shorthand for TNS/E native mode. See also TNS/R native [mode](#page-128-0) and [TNS/E native mode](#page-127-2).
- **native object code.** Often used to refer generically to TNS/R or TNS/E native object code. In this manual, the term is used as shorthand for TNS/E native object code. See also [TNS/R native object code](#page-128-1) and [TNS/E native object code.](#page-127-3)
- **native object file.** Often used to refer generically to a TNS/R or TNS/E native object file. In this manual, the term is used as shorthand for TNS/E native object file. See also [TNS/R native object file](#page-128-2) and [TNS/E native object file.](#page-127-1)
- **native object file tool.** Often used to refer generically to the noft or enoft utility. In this manual, the term is used as shorthand for enoft. See also [noft utility](#page-123-2) and [enoft utility.](#page-121-5)
- **native process.** Often used to refer generically to a TNS/R or TNS/E native process. In this manual, the term is used as shorthand or TNS/E native process. See also TNS/R [native process](#page-128-3) and [TNS/E native process.](#page-127-4)
- <span id="page-123-0"></span>**nld utility.** A utility that collects, links, and modifies code and data blocks from one or more non-position-independent code (non-PIC) object files to produce a target TNS/R native non-PIC object file. See also [ld utility,](#page-122-0) [eld utility,](#page-121-0) and [Binder.](#page-120-4)
- <span id="page-123-2"></span>**noft utility.** A utility that reads and displays information from TNS/R native object files. See also [enoft utility](#page-121-5).
- **NonStop™ Open System Services (OSS).** See [HP NonStop™ Open System Services](#page-121-4)  [\(OSS\)](#page-121-4).
- **NonStop™ operating system.** See [HP NonStop™ operating system.](#page-122-3)
- <span id="page-123-1"></span>**Object Code Accelerator (OCA).** A program optimization tool that processes a TNS object file and produces an accelerated file for a TNS/E system. OCA augments a TNS object

file with equivalent Itanium instructions. TNS object code that is accelerated runs faster than TNS object code that is not accelerated. See also [Accelerator](#page-120-3) and [Object Code](#page-124-3)  [Interpreter \(OCI\).](#page-124-3)

- <span id="page-124-3"></span>**Object Code Interpreter (OCI).** A program that processes a TNS object file and emulates TNS instructions on a TNS/E system without preprocessing the object file. See also [Object Code Accelerator \(OCA\).](#page-123-1)
- <span id="page-124-2"></span>**object file.** A file generated by a compiler, Binder, or linker that contains machine instructions and other information needed to construct the executable code spaces and initial data for a process. The file might be a complete program that is ready for immediate execution, or it might be incomplete and require linking with other object files before execution.
- **OCA.** (1) The command used to invoke the TNS Object Code Accelerator (OCA) on a TNS/E system. (2) See [Object Code Accelerator \(OCA\).](#page-123-1)
- **OCI.** See [Object Code Interpreter \(OCI\)](#page-124-3).
- <span id="page-124-0"></span>**Open System Services (OSS).** See [HP NonStop™ Open System Services \(OSS\)](#page-121-4)
- **operating system.** See [HP NonStop™ operating system.](#page-122-3)
- **OSS.** See [Open System Services \(OSS\).](#page-124-0)
- **PIC.** See [position-independent code \(PIC\)](#page-124-1).
- <span id="page-124-4"></span><span id="page-124-1"></span>**position-independent code (PIC).** Executable code that need not be modified to run at different virtual addresses. External reference addresses appear only in a data area that can be modified by the loader; they do not appear in PIC. PIC makes it possible for programmers to create dynamic-link libraries, which can be loaded and unloaded by an executing program. See also [dynamic-link library \(DLL\).](#page-120-2)
- **process.** (1) A program that has been submitted to the operating system for execution or a program that is currently running in the computer. (2) An address space, a single thread of control that executes within that address space, and the system resources required by that thread of control.
- **program file.** An executable object code file containing a program's main routine plus related routines statically linked together and combined into the same object file. Other routines shared with other programs might be located in separately loaded libraries. A program file can be named on a RUN command; other code files cannot. See also [object file.](#page-124-2)
- **pTAL.** Portable Transaction Application Language. A machine-independent system programming language based on Transaction Application Language (TAL). The pTAL language excludes architecture-specific TAL constructs and includes new constructs that replace the architecture-specific constructs. Contrast with [HP Transaction](#page-122-5)  [Application Language \(TAL\).](#page-122-5)
- <span id="page-125-3"></span>**pTAL compiler.** An optimizing native-mode compiler for the pTAL language.
- **public dynamic-link library (public DLL).** Optional native-mode executable code modules available to all native user processes. A TNS/E public library is specified in the public library registry, supplied by HP or optionally a user.
- **public library.** A dynamic-link library (DLL) or shared run-time library (SRL) that is known to the operating system, available for execution by any process or user, and is not an implicit library.
- **public shared run-time library (public SRL).** A TNS/R library supplied by HP.
- <span id="page-125-0"></span>**reduced instruction-set computing (RISC).** A processor architecture based on a relatively small and simple instruction set, a large number of general-purpose registers, and an optimized instruction pipeline that supports high-performance instruction execution. Contrast with [complex instruction-set computing \(CISC\)](#page-120-1) and [Explicitly](#page-121-1)  [Parallel Instruction Computing \(EPIC\)](#page-121-1).
- **RISC.** See [reduced instruction-set computing \(RISC\).](#page-125-0)
- <span id="page-125-2"></span>**RISC instructions.** Register-oriented 32-bit machine instructions in the MIPS-1 RISC instruction set that are native to and directly executed on TNS/R systems. RISC instructions do not execute on TNS systems and TNS/E systems. Contrast with [TNS](#page-126-1)  [instructions](#page-126-1) and [Intel® Itanium® instructions](#page-122-1).

Accelerator-generated RISC instructions are produced by accelerating TNS object code. Native-compiled RISC instructions are produced by compiling source code with a TNS/R native compiler.

- <span id="page-125-4"></span>**RISC word.** An instruction-set-defined unit of memory. A RISC word is 4 bytes (32 bits) wide, beginning on any 4-byte boundary in memory. Contrast with [TNS word](#page-127-6). See also [ld utility.](#page-122-0)
- <span id="page-125-1"></span>**shared run-time library (SRL).** A collection of procedures whose code and data can be loaded and executed only at a specific assigned virtual memory address (the same address in all processes). SRLs use direct addressing and do not have run-time resolution of links to and from the main program and other independent libraries. SRLs are not supported on TNS/E systems. Contrast with [dynamic-link library \(DLL\)](#page-120-2). See also [TNS shared run-time library \(TNS SRL\)](#page-127-5) and [TNS/R native shared run-time library](#page-128-4)  [\(TNS/R native SRL\).](#page-128-4)
- **SRL.** See [shared run-time library \(SRL\).](#page-125-1)
- **TAL.** See [HP Transaction Application Language \(TAL\).](#page-122-5)
- <span id="page-125-5"></span>**TAL compiler.** The nonnative compiler that takes TAL or pTAL source code as input and generates [TNS object code](#page-126-2). Compare to [pTAL compiler](#page-125-3).
- <span id="page-126-3"></span>**TNS.** Fault-tolerant HP computers that support the HP NonStop™ operating system and are based on microcoded complex instruction-set computing (CISC) technology. TNS systems run the TNS instruction set. Contrast with [TNS/R](#page-128-5) and [TNS/E](#page-127-0).
- <span id="page-126-0"></span>**TNS accelerated mode.** A TNS emulation environment on a TNS/R or TNS/E system in which accelerated TNS object files are run. TNS instructions have been previously translated into optimized sequences of RISC or Intel® Itanium® instructions. TNS accelerated mode runs much faster than TNS interpreted mode. Accelerated or interpreted TNS object code cannot be mixed with or called by native mode object code. See also [Object Code Accelerator \(OCA\)](#page-123-1). Contrast with [TNS/R native mode](#page-128-0) and [TNS/E native mode.](#page-127-2)
- <span id="page-126-4"></span>**TNS C compiler.** The C compiler that generates TNS object files. Compare to [TNS/R native](#page-128-6)  [C compiler](#page-128-6) and [TNS/E native C compiler](#page-127-7).
- <span id="page-126-7"></span>**TNS COBOL compiler.** The COBOL compiler that generates TNS object files. Compare to [TNS/R native COBOL compiler](#page-128-7) and [TNS/E native COBOL compiler.](#page-127-8)
- <span id="page-126-1"></span>**TNS instructions.** Stack-oriented, 16-bit machine instructions that are directly executed on TNS systems by hardware and microcode. TNS instructions can be emulated on TNS/E and TNS/R systems by using millicode, an interpreter, and either translation or acceleration. Contrast with [RISC instructions](#page-125-2) and [Intel® Itanium® instructions](#page-122-1)
- <span id="page-126-5"></span>**TNS interpreted mode.** A TNS emulation environment on a TNS/R or TNS/E system in which individual TNS instructions in a TNS object file are directly executed by interpretation rather than permanently translated into RISC or Itanium instructions. TNS interpreted mode runs slower than TNS accelerated mode. Each TNS instruction is decoded each time it is executed, and no optimizations between TNS instructions are possible. TNS interpreted mode is used when a TNS object file has not been accelerated for that hardware system, and it is also sometimes used for brief periods within accelerated object files. Accelerated or interpreted TNS object code cannot be mixed with or called by native object code. See also [Object Code Interpreter \(OCI\).](#page-124-3) Contrast with [TNS accelerated mode,](#page-126-0) [TNS/R native mode](#page-128-0), and [TNS/E native mode](#page-127-2).
- <span id="page-126-2"></span>**TNS object code.** The TNS instructions that result from processing program source code with a TNS language compiler. TNS object code executes on TNS, TNS/R, and TNS/E systems.
- **TNS object file.** An object file created by a TNS compiler or the [Binder](#page-120-4). A TNS object file contains [TNS instructions.](#page-126-1) TNS object files can be processed by the [Accelerator](#page-120-3) or by the [Object Code Accelerator \(OCA\)](#page-123-1) to produce accelerated object files. A TNS object file can be run on TNS, TNS/R, and TNS/E systems.
- <span id="page-126-6"></span>**TNS process.** A process whose main program object file is a TNS object file, compiled using a TNS compiler. A TNS process executes in interpreted or accelerated mode while within itself, when calling a user library, or when calling into TNS system libraries. A TNS process temporarily executes in native mode when calling into native-compiled parts of the system library. Object files within a TNS process might be accelerated or

not, with automatic switching between accelerated and interpreted modes on calls and returns between those parts. Contrast with [TNS/R native process](#page-128-3) and [TNS/E native](#page-127-4)  [process.](#page-127-4)

- <span id="page-127-5"></span>**TNS shared run-time library (TNS SRL).** An SRL available to a TNS process in the OSS environment on TNS/R systems. A TNS process can have only one TNS SRL. A TNS SRL is implemented as a special user library that allows shared global data.
- <span id="page-127-9"></span>**TNS user library.** A user library available to TNS processes in the Guardian environment. See also [user library](#page-128-9).
- <span id="page-127-6"></span>**TNS word.** An instruction-set-defined unit of memory. A TNS word is 2 bytes (16 bits) wide, beginning on any 2-byte boundary in memory. See also [RISC word](#page-125-4).
- <span id="page-127-0"></span>**TNS/E.** Fault-tolerant HP computers that support the HP NonStop™ operating system and are based on the Intel® Itanium® processor. TNS/E systems run the Itanium instruction set and can run TNS object files by interpretation or after acceleration. TNS/E systems include all HP NonStop™ systems that use NSE- $x$  processors. Contrast with [TNS](#page-126-3) and [TNS/R.](#page-128-5)
- <span id="page-127-7"></span>**TNS/E native C compiler.** The C compiler that generates TNS/E object files. Compare to [TNS C compiler](#page-126-4) and [TNS/R native C compiler](#page-128-6).
- <span id="page-127-8"></span>**TNS/E native COBOL compiler.** The COBOL compiler that generates TNS/E object files. Compare to [TNS COBOL compiler](#page-126-7) and [TNS/R native COBOL compiler.](#page-128-7)
- <span id="page-127-2"></span>**TNS/E native mode.** The primary execution environment on a TNS/E system, in which native-compiled Itanium object code executes, following TNS/E native-mode compiler conventions for data locations, addressing, stack frames, registers, and call linkage. Contrast with [TNS interpreted mode](#page-126-5) and [TNS accelerated mode](#page-126-0). See also [TNS/R](#page-128-0)  [native mode](#page-128-0).
- <span id="page-127-3"></span>**TNS/E native object code.** The Intel® Itanium® instructions that result from processing program source code with a TNS/E native compiler. TNS/E native object code executes only on TNS/E systems, not on TNS systems or TNS/R systems.
- <span id="page-127-1"></span>**TNS/E native object file.** An object file created by a TNS/E native compiler that contains Intel® Itanium® instructions and other information needed to construct the code spaces and the initial data for a TNS/E native process.
- <span id="page-127-4"></span>**TNS/E native process.** A process initiated by executing a TNS/E native object file. Contrast with [TNS process](#page-126-6) and [TNS/R native process](#page-128-3).
- **TNS/E native user library.** A user library available to TNS/E native processes in the Guardian and OSS environments. A TNS/E native user library is implemented as a dynamic-link library (DLL).
- <span id="page-127-10"></span>**TNS/E pTAL compiler.** An optimizing native-mode compiler for the TNS/E pTAL language. Compare to [TNS/R pTAL compiler](#page-128-8) and [TAL compiler.](#page-125-5)
- <span id="page-128-5"></span>**TNS/R.** Fault-tolerant HP computers that support the HP NonStop™ operating system and are based on 32-bit reduced instruction-set computing (RISC) technology. TNS/R systems run the MIPS-1 RISC instruction set and can run TNS object files by interpretation or after acceleration. TNS/R systems include all HP systems that use NSR-x processors. Contrast with [TNS](#page-126-3) and [TNS/E](#page-127-0).
- <span id="page-128-6"></span>**TNS/R native C compiler.** The C compiler that generates TNS/R object files. Compare to [TNS C compiler](#page-126-4) and [TNS/E native C compiler.](#page-127-7)
- <span id="page-128-7"></span>**TNS/R native COBOL compiler.** The COBOL compiler that generates TNS/E object files. Compare to [TNS COBOL compiler](#page-126-7) and [TNS/E native COBOL compiler](#page-127-8).
- <span id="page-128-0"></span>**TNS/R native mode.** The operational environment in which native-compiled RISC instructions execute.
- <span id="page-128-1"></span>**TNS/R native object code.** The RISC instructions that result from processing program source code with a TNS/R native compiler. TNS/R native object code executes only on TNS/R systems, not on TNS or TNS/E systems.
- <span id="page-128-2"></span>**TNS/R native object file.** A file created by a TNS/R native compiler that contains RISC instructions and other information needed to construct the code spaces and the initial data for a TNS/R native process.
- <span id="page-128-3"></span>**TNS/R native process.** A process initiated by executing a TNS/R native object file. Contrast with [TNS process](#page-126-6) and [TNS/E native process.](#page-127-4)
- <span id="page-128-4"></span>**TNS/R native shared run-time library (TNS/R native SRL).** A shared run-time library (SRL) available to TNS/R native processes in both the Guardian and HP™ NonStop Open System Services (OSS) environments. TNS/R native SRLs can be either public or private. A TNS/R native process can have multiple public SRLs but only one private SRL.
- <span id="page-128-10"></span>**TNS/R native user library.** A user library available to TNS/R native processes in both the Guardian and HP NonStop™ Open System Services (OSS) environments. A TNS/R native user library is implemented as a special private [TNS/R native shared run-time](#page-128-4)  [library \(TNS/R native SRL\).](#page-128-4)
- <span id="page-128-8"></span>**TNS/R pTAL compiler.** An optimizing native-mode compiler for the TNS/R pTAL language. Compare to [TNS/E pTAL compiler](#page-127-10) and [TAL compiler](#page-125-5).
- <span id="page-128-9"></span>**user library.** An object file that the operating system links to a program file at run time. A program can have only one user library. See also [TNS user library](#page-127-9) and [TNS/R native](#page-128-10)  [user library](#page-128-10).

Glossary

# **Index**

# **Numbers**

16-bit data model [1-6](#page-21-0), [1-7](#page-22-0), [3-3](#page-52-0), [3-18](#page-67-0) 32-bit data model [1-6](#page-21-0), [1-7](#page-22-0), [3-3](#page-52-0), [3-18](#page-67-0) 32-bit pointers [3-5](#page-54-0) 64-bit logical operation functions [8-8](#page-99-0)

# **A**

Accelerated mode [1-2](#page-17-0) Accelerator utility [11-2,](#page-115-1) [11-3](#page-116-1) ACOS function [8-3](#page-94-0) Active backup [3-14](#page-63-0) ADDRESS\_DELIMIT\_ procedure [10-4,](#page-105-0) [10-9](#page-110-0) ADDRTOPROCNAME procedure [10-2](#page-103-0) alias keyword [3-5](#page-54-0) Alignment, data [2-6,](#page-45-0) [2-8](#page-47-0) Allocation, data objects [7-1](#page-88-0) Alternate-model I/O [3-9,](#page-58-0) [3-14](#page-63-1) and function [8-8](#page-99-1) ANSICOMPLY pragma [3-17](#page-66-0) ANSISTREAMS pragma [3-15](#page-64-0) ANSI-model I/O [3-9](#page-58-0) arccos function [8-3](#page-94-1) Architecture, native [1-13](#page-28-0) arcsin function [8-3](#page-94-2) arctan function [8-3](#page-94-3) arctan2 function [8-3](#page-94-4) Arithmetic overflow [3-9](#page-58-1), [3-13,](#page-62-0) [8-2](#page-93-0) ARMTRAP procedure [10-2](#page-103-1) ASIN function [8-3](#page-94-5) ASSIGN messages [10-5](#page-106-0) ATAN function [8-3](#page-94-6) atof function [8-5](#page-96-0) atoi function [8-5](#page-96-1) atol function [8-5](#page-96-2) Attributes, process [1-13](#page-28-1) AWAITIO procedure [10-9](#page-110-1) AWAITIOX procedure [10-9](#page-110-2)

# **B**

Backup, active [3-14](#page-63-0) BADDR data type [10-9](#page-110-3) Banners, compiler [3-17](#page-66-1) Binder utility [1-8](#page-23-0), [3-16,](#page-65-0) [6-3,](#page-86-0) [11-2,](#page-115-2) [11-3](#page-116-2) Binding [1-8](#page-23-0) BLANK directive [4-6](#page-73-0)

# **C**

C language active backup [3-14](#page-63-0) alignment [7-1](#page-88-0) cc\_status keyword [3-5](#page-54-1) common source [2-3](#page-42-0) compiler [1-6](#page-21-1), [3-2](#page-51-0) condition codes [3-6](#page-55-0) conversion tasks [3-1](#page-50-1)[/3-18](#page-67-1) data model [1-6](#page-21-0), [3-3](#page-52-0), [3-18](#page-67-0) extensible keyword [3-5](#page-54-1) external functions [3-5](#page-54-2) HP extensions [1-6](#page-21-2), [1-7](#page-22-1), [3-2](#page-51-1) interoperability [1-8](#page-23-1) ISO/ANSI Standard [1-6](#page-21-2), [1-7](#page-22-1) Kernighan and Ritchie [1-6,](#page-21-2) [1-7](#page-22-1) keywords [3-5](#page-54-3) library functions [See C library functions](#page-56-0) lowmem keyword [3-5](#page-54-1) memory model [1-6](#page-21-0), [3-3](#page-52-0), [3-18](#page-67-0) messages [3-2](#page-51-2), [3-16](#page-65-1) native mode conversion tool [1-6](#page-21-3) NMCMT [1-6](#page-21-3) NULL pointer [3-2](#page-51-3) preprocessor [11-4](#page-117-0) run-time library [1-8](#page-23-1) tal keyword [3-5](#page-54-1)

user library [6-1](#page-84-0) variable keyword [3-5](#page-54-1) warnings [3-2,](#page-51-0) [3-16](#page-65-1) #include [3-2](#page-51-4) \_cc\_status keyword [3-5](#page-54-1) \_lowmem keyword [3-5](#page-54-1) \_tal keyword [3-5](#page-54-1) \_variable keyword [3-5](#page-54-1) C library functions alternate-model I/O [3-9](#page-58-0) close [3-10](#page-59-0) creat [3-10](#page-59-1) ecvt [3-11](#page-60-0) edlseek [3-10](#page-59-2) exit [3-11](#page-60-1) fcloseall [3-10](#page-59-3) fcntl [3-10](#page-59-4) fdopen [3-10](#page-59-5) fdtogfn [3-10](#page-59-6) fileno [3-10](#page-59-7) fscanf [3-11](#page-60-2) internationalization  $1-8$ iscsym [3-8](#page-57-0) iscsymf [3-8](#page-57-1) ISO/ANSI C Standard [3-7](#page-56-0) I/O [3-9](#page-58-0) lastreceive [3-10](#page-59-8) lseek [3-10](#page-59-9) memswap [3-8](#page-57-2) movmem [3-8](#page-57-3) open [3-10](#page-59-10) read [3-10](#page-59-11) readupdate [3-10](#page-59-12) receiveinfo [3-10](#page-59-13) remove [3-11](#page-60-3) reply [3-10](#page-59-14) repmem [3-8](#page-57-4) scanf [3-11](#page-60-4) setmem [3-8](#page-57-5)

setnbuf [3-8](#page-57-6) sscanf [3-11](#page-60-5) standards compliance [3-7](#page-56-0) stcarg [3-8](#page-57-7) stccpy [3-8](#page-57-8) stcd\_i [3-8](#page-57-9) stcd\_l [3-8](#page-57-10) stch\_i [3-8](#page-57-11) stcis [3-8](#page-57-12) stcisn [3-8](#page-57-13) stci\_d [3-8](#page-57-14) stclen [3-8](#page-57-15) stcpm [3-9](#page-58-2) stcpma [3-9](#page-58-3) stcu\_d [3-9](#page-58-4) stpblk [3-9](#page-58-5) stpbrk [3-9](#page-58-6) stpchr [3-9](#page-58-7) stpsym [3-9](#page-58-8) stptok [3-9](#page-58-9) stscmp [3-9](#page-58-10) supplementary functions [3-7](#page-56-0) terminate\_program [3-11](#page-60-1) trap\_overflows [3-9](#page-58-1) unlink [3-10](#page-59-15) write [3-10](#page-59-16) writeread [3-10](#page-59-17) \_is\_system\_trap [3-8](#page-57-16) c89 flags -Weld [6-3](#page-86-0) -Wenv [6-2](#page-85-0) -Wextensions [3-2](#page-51-1) -Woptimize [2-6](#page-45-1) c89 utility conversion tasks [11-5/](#page-118-2)[11-6](#page-119-2) pragma support [3-15](#page-64-1) CALL\_CHECK^FILE\_ADDRESS define [10-6](#page-107-0) CALL\_SET^FILE\_ADDRESS\_ define [10-6](#page-107-1)

CALL\_SHARED directive [6-2](#page-85-1) CALL\_SHARED pragma [6-2](#page-85-2) CCE macro [3-6](#page-55-0) CCG macro [3-6](#page-55-0) CCL macro [3-6](#page-55-0) CCOMP command [3-2](#page-51-5) cc\_status keyword [3-5](#page-54-1) CEXTDECS [2-3](#page-42-0) Cfront [11-3](#page-116-3) CHECK pragma [3-17](#page-66-2) Checking condition codes [3-6](#page-55-0) CHECKMONITOR procedure [10-8](#page-109-0) CHECKPOINT procedure [10-3](#page-104-0) Checkpointing [10-3](#page-104-0) CHECKPOINTMANY procedure [10-3](#page-104-1) CHECKPOINTMANYX procedure [10-3](#page-104-1) CHECKPOINTX procedure [10-3](#page-104-0) CHECK^FILE procedure [10-6,](#page-107-0) [10-9](#page-110-4) Class library, Tools.h++ [3-14](#page-63-2) close function [3-10](#page-59-0) CLOSE^WRITE procedure [10-5](#page-106-1) CLUDECS files [8-2](#page-93-1) CLURDECS file [8-2](#page-93-1) CLU\_ functions [See also function name without prefix](#page-92-0) header files [8-2](#page-93-1) cnonstop library [3-14](#page-63-3) COBOL compiler [1-7](#page-22-2) conversion tasks [4-1](#page-68-1)[/4-11](#page-78-0) statements ENTER [4-5](#page-72-0), [4-7](#page-74-0) USE DEBUGGING [4-5](#page-72-1) COBOL directives BLANK [4-6](#page-73-0) CODE [4-9](#page-76-0) COMPACT [4-9](#page-76-1) CONSULT [4-5](#page-72-2), [4-6](#page-73-1) CROSSREF [4-9](#page-76-2) DIAGNOSE-85 [4-11](#page-78-1) ENV [4-5](#page-72-3), [4-9](#page-76-3)

HIGHPIN [4-10](#page-77-0) HIGHREQUESTERS [4-10](#page-77-1) ICODE [4-10](#page-77-2) INNERLIST [4-11](#page-78-3) LARGEDATA [4-6](#page-73-2) LIBRARY [4-5,](#page-72-4) [4-6](#page-73-3) LMAP directive [4-10](#page-77-3) NOBLANK [4-6](#page-73-4) NOCODE [4-9](#page-76-4) NOCOMPACT [4-9](#page-76-5) NOCONSULT [4-10](#page-77-4) NOCROSSREF [4-9](#page-76-6) NOICODE [4-10](#page-77-5) NOINNERLIST [4-11](#page-78-4) NOLMAP [4-10](#page-77-6) NOSAVEABEND [4-6](#page-73-5) NOSEARCH [4-10](#page-77-7) NOSQL [4-10](#page-77-8) NOTRAP2 [4-10](#page-77-9) NOTRAP2-74 [4-10](#page-77-10) RUNNABLE [4-11](#page-78-5) RUNNAMED [4-6](#page-73-6) SAVEABEND [4-6](#page-73-5) SEARCH [4-5,](#page-72-5) [4-7](#page-74-1) SQL [4-5](#page-72-6) SQLMEM [4-10](#page-77-11) SUBTYPE [4-7](#page-74-2) TRAP2 [4-10](#page-77-12) TRAP2-74 [4-10](#page-77-13) UL [4-10](#page-77-14) CODE directive [4-9](#page-76-0) Code segments [1-14](#page-29-0) Code spaces [See Code segments](#page-29-1) Comments [3-17](#page-66-3) Common Run-Time Environment [See CRE](#page-92-1) Common source

FMAP [4-11](#page-78-2)

GPLDECS file [10-6](#page-107-0) maintaining [2-3](#page-42-0) Common source, maintaining [10-6](#page-107-2) Common Usage C [1-6,](#page-21-2) [1-7](#page-22-1) COMPACT directive [4-9](#page-76-1) Compatibility traps [2-8](#page-47-0) Compilation system, specifying [11-1](#page-114-1) **Compilers** C [1-6](#page-21-2) COBOL [1-7](#page-22-1)  $C_{++}$  [1-6](#page-21-4) load maps [3-17](#page-66-4) pragmas [11-5](#page-118-3) pTAL [1-5](#page-20-0) SQL [1-12,](#page-27-0) [3-16](#page-65-2), [11-6](#page-119-3) TAL [1-5](#page-20-0) warnings [3-2](#page-51-6) complement function [8-8](#page-99-2) Condition codes [3-6](#page-55-0) CONSULT directive [4-5](#page-72-2), [4-6](#page-73-1) Conversion preparation [2-2](#page-41-0) strategy [2-1](#page-40-0)/[2-9](#page-48-0) Conversion tasks  $C$  [3-1/](#page-50-1)[3-18](#page-67-1) COBOL [4-1/](#page-68-1)[4-11](#page-78-0) CRE [8-1](#page-92-1)/[8-8](#page-99-3)  $C_{++}$  [3-1/](#page-50-1)[3-18](#page-67-1) DDL [7-1/](#page-88-1)[7-3](#page-90-0) Guardian [10-1](#page-102-0)[/10-9](#page-110-5) OSS [11-1](#page-114-2)[/11-6](#page-119-4) shared data [9-1](#page-100-0)[/9-2](#page-101-0) strategy [2-1](#page-40-0)/[2-9](#page-48-0) user library [6-1](#page-84-1)[/6-4](#page-87-0) Conversion tool, pTAL [1-5](#page-20-1) **Converting** 32-bit pointers [3-3](#page-52-0) data models [3-3](#page-52-1) COS function [8-3](#page-94-7) cos function [8-3](#page-94-8)

cosh function [8-3](#page-94-9) CPATHEQ pragma [3-15](#page-64-0) CPPCOMP command [3-2](#page-51-5) cprep [11-4](#page-117-0) **CRE** 64-bit logical operations [8-8](#page-99-0) and function [8-8](#page-99-1) arccos function [8-3](#page-94-1) arcsin function [8-3](#page-94-2) arctan function [8-3](#page-94-3) arctan2 function [8-3](#page-94-4) arithmetic traps [8-2](#page-93-0) atof function [8-5](#page-96-0) atoi function [8-5](#page-96-1) atol function [8-5](#page-96-2) complement function [8-8](#page-99-2) conversion tasks [8-1](#page-92-1)[/8-8](#page-99-3) cos function [8-3](#page-94-8) cosh function [8-3](#page-94-9) decimal-conversion function [8-8](#page-99-4) exception-handling functions [8-8](#page-99-5) exp function [8-3](#page-94-10) external declarations [8-2](#page-93-2) header files [8-2](#page-93-2) ln function [8-3](#page-94-11) log10 function [8-3](#page-94-12) lower function [8-3](#page-94-13) math functions [8-3](#page-94-14) memory block functions [8-7](#page-98-0) memory\_compare function [8-7](#page-98-1) memory\_copy function [8-7](#page-98-2) memory\_findchar function [8-7](#page-98-3) memory\_move function [8-7](#page-98-4) memory\_repeat function [8-7](#page-98-5) memory\_set function [8-7](#page-98-6) memory\_swap function [8-7](#page-98-7) mod function [8-4](#page-95-0) normalize function [8-4](#page-95-1) obsolete functions [8-2](#page-93-3)/[8-8](#page-99-3)

odd function [8-4](#page-95-2) or function [8-8](#page-99-6) positive\_diff function [8-4](#page-95-3) power function [8-4](#page-95-4) power2 function [8-4](#page-95-5) pTAL procedures [8-1](#page-92-2) random\_next\_ function [8-4](#page-95-6) random set function  $8-4$ remainder function [8-8](#page-99-7) round function [8-4](#page-95-8) shift left function [8-8](#page-99-8) shift\_right function [8-8](#page-99-9) sign function [8-5](#page-96-3) signal handler [8-2](#page-93-0) sin function [8-5](#page-96-4) sinh function [8-5](#page-96-5) split function [8-5](#page-96-6) sqrt function [8-5](#page-96-7) stcarg function [8-5](#page-96-8) stccpy function [8-6](#page-97-0) stcd i function [8-6](#page-97-1) stcd\_l function [8-6](#page-97-2) stch\_i function [8-6](#page-97-3) stci d function [8-6](#page-97-4) stcpm function [8-6](#page-97-5) stcpma function [8-6](#page-97-6) stcu d function [8-6](#page-97-7) stpblk function [8-6](#page-97-8) stpsym function [8-6](#page-97-9) stptok function [8-6](#page-97-10) strcat function [8-6](#page-97-11) strchr function [8-6](#page-97-12) strcmp function [8-6](#page-97-13) strcpy function [8-6](#page-97-14) strcspn function [8-6](#page-97-15) string functions [8-5](#page-96-9) strlen function [8-6](#page-97-16) strncat function [8-6](#page-97-17) strncmp function [8-6](#page-97-18)

strncpy function [8-7](#page-98-8) strpbrk function [8-7](#page-98-9) strrchr function [8-7](#page-98-10) strspn function [8-7](#page-98-11) strstr function [8-7](#page-98-12) strtod function [8-7](#page-98-13) strtol function [8-7](#page-98-14) strtoul function [8-7](#page-98-15) substring search function [8-7](#page-98-16) TAL\_CRE\_INITIALIZER\_ [8-1](#page-92-3) tan function [8-5](#page-96-10) tanh function [8-5](#page-96-11) truncate function [8-5](#page-96-12) upper function [8-5](#page-96-13) xor function [8-8](#page-99-10) CRE functions [8-2](#page-93-4) creat function [3-10](#page-59-1) Creating processes [10-7](#page-108-0) CREDECS file [8-2](#page-93-1) CRERDECS file [8-2](#page-93-1) CRE functions [See also function name without prefix](#page-92-0) CRE function header files [8-2](#page-93-1) CRE\_Stacktrace\_ function [8-8](#page-99-11) crltns library [3-14](#page-63-3) Cross compilers and ETK [1-9](#page-24-0) CROSSREF directive [4-9](#page-76-2) CRTLMAIN [6-2](#page-85-3) crtlnsh header file [3-14](#page-63-3) CSADDR pragma [3-17](#page-66-5) CSHARED2 [2-6](#page-45-2) CURRENTSPACE procedure [10-4](#page-105-1)  $C++$ alignment [7-1](#page-88-0) benefits [1-7](#page-22-3) common source [2-3](#page-42-0) compiler [1-6](#page-21-5), [3-2](#page-51-0) compiling with Cfront [11-3](#page-116-3) condition codes [3-6](#page-55-0) conversion tasks [3-1](#page-50-1)[/3-18](#page-67-1)

data model [1-7](#page-22-0), [3-3](#page-52-0), [3-18](#page-67-0) errors [3-2](#page-51-0) external functions [3-5](#page-54-2) filebuf class [3-14](#page-63-1) fstream class [3-14](#page-63-1) HP extensions [3-2](#page-51-1) keywords [3-5](#page-54-3) memory model [1-7](#page-22-0), [3-3](#page-52-0), [3-18](#page-67-0) messages [3-2](#page-51-2), [3-16](#page-65-1) NMCMT [1-7](#page-22-4) NULL pointer [3-2](#page-51-3) preprocessor [11-4](#page-117-0) run-time library [3-14](#page-63-1) user library [6-1](#page-84-0) warnings [3-2,](#page-51-0) [3-16](#page-65-1) #include [3-2](#page-51-4)

# **D**

Data alignment default [2-6](#page-45-0) determining [2-6](#page-45-0) misaligned data [2-7](#page-46-0) performance [2-8](#page-47-0) round-down behavior [2-7](#page-46-0) shared data [9-1](#page-100-1) Data blocks [1-8](#page-23-0) Data Definition Language [See DDL](#page-88-2) Data layout [7-1](#page-88-3) Data misalignment [2-7](#page-46-1), [2-8](#page-47-1) Data models [1-6](#page-21-0), [1-7](#page-22-0), [3-3](#page-52-0), [3-18](#page-67-0) Data objects generated by DDL [7-1](#page-88-0) shared [9-1](#page-100-2) Data pages [10-8](#page-109-0) Data segments [1-1](#page-16-0), [1-15](#page-30-0), [10-8](#page-109-1) Data spaces [see Data segments](#page-30-1) Data types, pTAL [10-9](#page-110-3)

DCT limits, increased [2-4](#page-43-0) DDL conversion tasks [7-1](#page-88-1)[/7-3](#page-90-0) definition [7-1](#page-88-0) generating source files [7-2](#page-89-0) overview [1-12](#page-27-1) Debugging in general [1-10](#page-25-0) symbolic [2-6](#page-45-1) [Debugging tools](#page-25-1) Native Inspect [1-12](#page-27-2) Visual Inspect [1-10](#page-25-2) Decimal-conversion functions [8-8](#page-99-4) Declarations, external [3-5,](#page-54-2) [8-2](#page-93-2) Descriptors, file [3-14](#page-63-1) Determining optimization level [2-5](#page-44-0) Determining programs to convert [2-1](#page-40-1) Development environments, comparing TNS and native [1-13](#page-28-2) DIAGNOSE-85 directive [4-11](#page-78-1) Dictionary overflow [4-4](#page-71-0) Disk resources [2-2](#page-41-1) Displaying native code [1-9](#page-24-1) DLLs and PIC [1-17](#page-32-0) compared to SRLs [1-17](#page-32-1) data segments [1-15](#page-30-2) general description [1-17](#page-32-2) implicit [1-13](#page-28-3) instance data [1-20](#page-35-0) DNUMIN procedure [10-9](#page-110-6) Dynamic-link libraries [See DLLs](#page-32-1)

# **E**

ECOBOL compiler command [1-7](#page-22-2) ecobol compiler command [1-7](#page-22-2) ecvt function [3-11](#page-60-0) edlseek function [3-10](#page-59-2) eld utility [1-18](#page-33-0)

invoked from c89 utility [11-2,](#page-115-3) [11-3](#page-116-4) overview of [1-8](#page-23-0) specifying heap attributes [10-8](#page-109-2) using SEARCH pragma [3-16](#page-65-0) -libname flag [6-3](#page-86-0) -ul flag  $6-2$ ELF format [1-16](#page-31-0) Eliminating compatibility traps [2-8](#page-47-2) ENFORMSTART procedure [10-9](#page-110-7) enoft utility [1-9](#page-24-1), [2-8](#page-47-0) ENTER statement [4-5](#page-72-0), [4-7](#page-74-0) Enterprise Toolkit - NonStop Edition [1-9](#page-24-2) ENV directive in COBOL  $\frac{4-5}{,}$  $\frac{4-5}{,}$  $\frac{4-5}{,}$ ,  $\frac{4-9}{,}$  [6-2](#page-85-5) in pTAL  $6-2$ in TAL [8-1](#page-92-4) ENV pragma [6-2](#page-85-0) ENV register [10-4](#page-105-1) **Environments** development [1-4](#page-19-1) execution [1-2](#page-17-1) Environment-specific parameters [3-13](#page-62-1) errno [3-13](#page-62-0) ERRORS pragma [3-15](#page-64-0) Errors, compiler [3-2](#page-51-0) ETK [1-9](#page-24-3) ETK migration tool for TDS projects [1-9](#page-24-4) Exception-handling functions [8-8](#page-99-5) Executable and linking format (ELF) [1-16](#page-31-1) Executable object files [1-16](#page-31-2) Execution modes [1-2](#page-17-0) exit function [3-11](#page-60-1) exp function [8-3](#page-94-10) Exponentiation operator [4-7](#page-74-3) EXTADDR data type [10-9](#page-110-3) EXTDECS [2-3](#page-42-0) Extended data segment [1-15](#page-30-3), [1-20,](#page-35-1) [10-8](#page-109-1) Extended-Storage Section [4-10](#page-77-15) extensible keyword [3-5](#page-54-1) EXTENSIONS pragma [3-2](#page-51-1) External declarations [8-2](#page-93-2)

External functions [3-5](#page-54-2) extptr keyword [3-5](#page-54-0)

# **F**

Fastsort procedures [10-9](#page-110-8) FCBs [10-5](#page-106-0) fcloseall function [3-10](#page-59-3) fcntl function [3-10](#page-59-4) fdopen function [3-10](#page-59-5) fdtogfn function [3-10](#page-59-6) FIELDALIGN directive [2-6,](#page-45-2) [2-8,](#page-47-2) [9-1,](#page-100-3) [9-2](#page-101-1) FIELDALIGN pragma [2-6,](#page-45-2) [2-8,](#page-47-2) [9-1,](#page-100-3) [9-2](#page-101-1) File control blocks [10-5](#page-106-0) File descriptors [3-14](#page-63-1) File streams [3-14](#page-63-1) fileno function [3-10](#page-59-7) Files header [8-2](#page-93-2) stripping [1-8](#page-23-0) swap [1-19,](#page-34-1) [10-7](#page-108-1) type 800 [1-16](#page-31-3) FILE-MNEMONIC clause [4-5](#page-72-7) Flags [11-5](#page-118-4) [See also c89 utility and eld utility](#page-64-1) FMAP directive [4-11](#page-78-2) fopen function [3-13](#page-62-2) fopen\_guardian function [3-13](#page-62-3) fopen\_oss function [3-13](#page-62-4) FORMATDATA procedure [10-4](#page-105-2) FORMATDATAX procedure [10-4](#page-105-2) freopen function [3-13](#page-62-5) fscanf function [3-11](#page-60-2) Full optimization [2-6](#page-45-3) **Functions** 64-bit logical operations [8-8](#page-99-0) C supplementary [3-7](#page-56-0) decimal-conversion [8-8](#page-99-4) exception-handling [8-8](#page-99-5) external declarations [3-5](#page-54-2) math [8-3](#page-94-14)

memory block [8-7](#page-98-0) string [8-5](#page-96-9)

# **G**

GETPOOL procedure [10-9](#page-110-9) GETSYNCINFO [10-8](#page-109-0) Global data [1-20](#page-35-0) Globals-heap segment [1-15](#page-30-2), [1-16](#page-31-4) GPLDECS file [10-6](#page-107-0) gtacl command [6-3](#page-86-1) Guardian conversion tasks [10-1](#page-102-0)/[10-9](#page-110-5) Guardian file system [11-6](#page-119-5) Guardian procedure condition codes [3-6](#page-55-0) Guardian procedures ADDRESS\_DELIMIT\_ [10-4](#page-105-0), [10-9](#page-110-0) ADDRTOPROCNAME [10-2](#page-103-0) ARMTRAP [10-2](#page-103-1) AWAITIO [10-9](#page-110-1) AWAITIOX [10-9](#page-110-2) CHECKMONITOR [10-8](#page-109-0) CHECKPOINT [10-3](#page-104-0) CHECKPOINTMANY [10-3](#page-104-1) CHECKPOINTMANYX procedure [10-3](#page-104-1) CHECKPOINTX procedure [10-3](#page-104-0) CHECK^FILE [10-6](#page-107-0), [10-9](#page-110-4) CLOSE^WRITE [10-5](#page-106-1) CURRENTSPACE [10-4](#page-105-1) DUMIN [10-9](#page-110-6) ENFORMSTART [10-9](#page-110-7) FORMATDATA [10-4](#page-105-2) FORMATDATAX [10-4](#page-105-2) GETPOOL [10-9](#page-110-9) GETSYNCINFO [10-8](#page-109-0) HEADROOM\_ENSURE\_[10-5](#page-106-2) HEAPSORT [10-9](#page-110-10) HEAPSORTX [10-9](#page-110-11) INITIALIZER [10-5](#page-106-0), [10-9](#page-110-12) LASTADDR [10-4](#page-105-0) LASTADDRX [10-4](#page-105-3)

MEASWRITE\_DIFF\_ [10-9](#page-110-13) NEWPROCESS [10-7](#page-108-2) NEWPROCESSNOWAIT [10-7](#page-108-2) NUMIN [10-9](#page-110-14) OBJECTFILE\_GETINFOLIST\_[10-7](#page-108-2) obsolete [10-1](#page-102-1)[/10-5](#page-106-3) OPEN^FILE [10-5](#page-106-1) POOL CHECK [10-9](#page-110-15) PROCESSINFO [10-7](#page-108-2) PROCESS\_CREATE\_ [10-7](#page-108-2) PROCESS\_GETINFOLIST\_ [10-7](#page-108-2), [10-8](#page-109-1) PROCESS\_GETINFO\_ [10-7](#page-108-3) PROCESS\_LAUNCH\_ [10-7,](#page-108-4) [10-8](#page-109-2) PROCESS\_SETINFO\_ [10-7](#page-108-2) PROCESS\_SPAWN\_ [10-7](#page-108-2), [10-8,](#page-109-0) [10-9](#page-110-16) READ^FILE [10-5](#page-106-1) REFPARAM\_BOUNDSCHECK [10-4](#page-105-4) SEGMENT\_ALLOCATE\_ [10-9](#page-110-17) SEGMENT\_GETINFO [10-9](#page-110-18) SEGMENT\_USE [10-9](#page-110-19) SETSYNCINFO [10-8](#page-109-0) SET^FILE [10-6,](#page-107-1) [10-9](#page-110-8) SORTERROR [10-9](#page-110-8) SORTERRORDETAIL [10-9](#page-110-20) SORTERRORSUM [10-9](#page-110-21) SORTMERGEFINISH [10-9](#page-110-22) SORTMERGERECEIVE [10-9](#page-110-23) SORTMERGERSTATISTICS [10-9](#page-110-9) SORTMERGESEND [10-9](#page-110-24) SORTMERGESTART [10-9](#page-110-25) WAIT^FILE [10-5](#page-106-1) WRITE^FILE [10-5](#page-106-1) XBNDSTEST [10-4](#page-105-4) XSTACKTEST procedure [10-5](#page-106-2) Guardian procedures affected by increased DCT limits [2-5](#page-44-1) Guardian procedures affected by KMSF [10-7](#page-108-1) Guardian procedures with pTAL data types [10-9](#page-110-3)

# **H**

Header files CLUDECS [8-2](#page-93-1) CLURDECS [8-2](#page-93-1) CRE [8-2](#page-93-2) CREDECS [8-2](#page-93-1) CRERDECS [8-2](#page-93-1) crtlnsh [3-14](#page-63-3) nonstoph [3-14](#page-63-3) RTLDECS [8-2](#page-93-1) RTLRDECS [8-2](#page-93-1) tal.h [3-6](#page-55-0) HEADROOM\_ENSURE\_ procedure [10-5](#page-106-2) Heap [1-15](#page-30-2), [1-16](#page-31-5) Heap attributes [10-8](#page-109-2) HEAPSORT procedure [10-9](#page-110-10) HEAPSORTX procedure [10-9](#page-110-11) HIGHPIN directive [4-10](#page-77-0) HIGHREQUESTERS directive [4-10](#page-77-1) HP extensions [1-6](#page-21-2), [1-7](#page-22-1), [3-2](#page-51-1) Hybrid optimization [2-6](#page-45-4)

# **I**

ICODE directive [4-10](#page-77-2) Implicit DLLs [1-13](#page-28-3) INITIALIZER procedure [10-5,](#page-106-0) [10-9](#page-110-12) Inline code, generation of [3-16](#page-65-3) INLINE pragma [3-16](#page-65-3) INNERLIST directive [4-11](#page-78-3) Inspect debugging tool [1-10](#page-25-1) Intermediate optimization [2-6](#page-45-5) Internationalization [1-8](#page-23-2) Interoperability [1-8](#page-23-1) int, size of [1-6,](#page-21-0) [1-7,](#page-22-0) [3-3,](#page-52-0) [3-18](#page-67-0) iscsym function [3-8](#page-57-0) iscsymf function [3-8](#page-57-1) ISO/ANSI C Standard [1-6](#page-21-2), [1-7](#page-22-1), [3-2](#page-51-0) Itanium instructions [1-4](#page-19-2), [1-13](#page-28-4) I/O alternate-model [3-9](#page-58-0), [3-14](#page-63-1)

ANSI-model [3-9](#page-58-0)

# **K**

Kernel-Managed Swap Facility [See KMSF](#page-34-1) Kernighan and Ritchie C [1-6,](#page-21-2) [1-7](#page-22-1) Keywords alias [3-5](#page-54-0) cc\_status [3-5](#page-54-1) extensible [3-5](#page-54-1) extptr [3-5](#page-54-0) lowmem [3-5](#page-54-1) obsolete [3-5](#page-54-3) tal [3-5](#page-54-1) variable [3-5](#page-54-1)  $_$ alias  $3-5$ \_cc\_status [3-5](#page-54-1) \_extensible [3-5](#page-54-1)  $L$ lowmem  $3-5$  $\_$ tal [3-5](#page-54-1) \_variable [3-5](#page-54-1) **KMSF** affects of [10-7](#page-108-1) overview of [1-19](#page-34-1) K&R C [1-6,](#page-21-2) [1-7](#page-22-1)

## **L**

Language extensions, C and  $C_{++}$  [3-2](#page-51-1) Languages  $C$  [1-6](#page-21-2) COBOL [1-7](#page-22-1)  $C_{++}$  [1-6](#page-21-4) pTAL [1-5](#page-20-0) LARGEDATA directive [4-6](#page-73-2) LARGESYM pragma [3-17](#page-66-6) Large-memory model [1-6,](#page-21-0) [1-7,](#page-22-0) [3-3,](#page-52-0) [3-18](#page-67-0) LASTADDR procedure [10-4](#page-105-0) LASTADDRX procedure [10-4](#page-105-3) lastreceive function [3-10](#page-59-8)

Layout, data [7-1](#page-88-0) level [2-5](#page-44-0) Libraries cnonstop [3-14](#page-63-3) crtlns [3-14](#page-63-3) [See also DLLs](#page-32-3) supplied by HP [1-18](#page-33-1) [See also user library](#page-84-0) LIBRARY directive in COBOL [4-5](#page-72-4), [4-6](#page-73-3) in TAL [6-3](#page-86-2) Linking user library [6-2](#page-85-4) with c89 flags [11-2](#page-115-3), [11-3](#page-116-4) with eld utility [1-8](#page-23-0) LMAP directive [4-10](#page-77-3) LMAP pragma [3-17](#page-66-4) ln function [8-3](#page-94-11) Load maps [3-17](#page-66-4) LOG function [8-3](#page-94-15) LOG10 function [8-3](#page-94-16) log10 function [8-3](#page-94-12) longjmp() and setjmp() use in inline functions [3-12](#page-61-0) lower function [8-3](#page-94-13) lowmem keyword [3-5](#page-54-1) lseek function [3-10](#page-59-9)

# **M**

Macros CCE [3-6](#page-55-0) CCG [3-6](#page-55-0) CCL [3-6](#page-55-0)  $_ <sub>1</sub> status<sub>~</sub>eq(x) <sub>3-6</sub>$  $_ <sub>1</sub> status<sub>~</sub>eq(x) <sub>3-6</sub>$  $_ <sub>1</sub> status<sub>~</sub>eq(x) <sub>3-6</sub>$  $_ <sub>__</sub> status_gt(x) <sub>3-6</sub>$  $_ <sub>__</sub> status_gt(x) <sub>3-6</sub>$  $_ <sub>__</sub> status_gt(x) <sub>3-6</sub>$  $_ <sub>1</sub> status<sub>1</sub>lt(x) <sub>3-6</sub>$  $_ <sub>1</sub> status<sub>1</sub>lt(x) <sub>3-6</sub>$  $_ <sub>1</sub> status<sub>1</sub>lt(x) <sub>3-6</sub>$ MAIN keyword [8-1](#page-92-2) Main memory stack [1-15,](#page-30-4) [1-16](#page-31-5) Main RISC stack [1-15](#page-30-5) Main stack segment [1-20](#page-35-2)

Maintaining common source [2-3](#page-42-0) Maps, load [3-17](#page-66-4) Math functions [8-3](#page-94-14) Measure utility [2-1](#page-40-1), [2-6](#page-45-6), [2-8](#page-47-0) MEASWRITE\_DIFF\_ procedure [10-9](#page-110-13) **Memory** resource requirements [2-2](#page-41-1) SQLMEM pragma [3-17](#page-66-7) virtual [1-19](#page-34-1) Memory block functions [8-7](#page-98-0) Memory model [1-6](#page-21-0), [1-7](#page-22-0), [3-3](#page-52-0), [3-18](#page-67-0) Memory stack segment [1-20](#page-35-3) memory\_compare function [8-7](#page-98-1) memory\_copy function [8-7](#page-98-2) memory\_findchar function [8-7](#page-98-3) memory\_move function [8-7](#page-98-4) memory\_repeat function [8-7](#page-98-5) memory\_set function [8-7](#page-98-6) memory\_swap function [8-7](#page-98-7) memswap functions [3-8](#page-57-2) Misaligned data and compatability traps  $2-8$ in TNS programs [2-7](#page-46-2) in TNS/E native programs [2-7](#page-46-2) MOD function [8-4](#page-95-9), [8-5](#page-96-14) mod function [8-4](#page-95-0) Mode accelerated [1-4](#page-19-2) interpreted [1-4](#page-19-2) native [1-2,](#page-17-0) [1-4,](#page-19-2) [1-13](#page-28-4) TNS accelerated [1-2](#page-17-0), [1-13](#page-28-4) TNS interpreted [1-2](#page-17-0), [1-13](#page-28-4) Module optimization [2-6](#page-45-6) movmem function [3-8](#page-57-3) Multithreaded programs [10-9](#page-110-26)

# **N**

Native architecture [1-13,](#page-28-0) [10-7](#page-108-5) Native c89 utility compiler pragmas [11-5](#page-118-3)

Guardian files [11-6](#page-119-5) SQL compilation [11-6](#page-119-3) -O flag [11-3](#page-116-5) -Weld flag [11-2,](#page-115-4) [11-4](#page-117-1) -Wnolink flag [11-4](#page-117-2) -WP flag [11-3](#page-116-6) -Wsqlcomp flag [11-4](#page-117-3) -Wsqlmx flag [11-4](#page-117-4) Native compilers C [1-6,](#page-21-2) [1-7](#page-22-1) COBOL [1-7](#page-22-1) C++ compiler [1-6](#page-21-4) data alignment of [9-1](#page-100-1) DDL data alignment [7-1](#page-88-0) default optimization [2-6](#page-45-1) object file format [1-16](#page-31-6) optimization determining level of [2-5](#page-44-0) pTAL [1-5](#page-20-0) Native development [1-4](#page-19-1) Native Inspect debugging tool [1-12](#page-27-2) Native linker [1-8](#page-23-0) Native mode benefits of [1-22](#page-37-0) compared to accelerated mode [1-4](#page-19-2) constraints of [1-23](#page-38-0) definition of [1-1](#page-16-1) overview [1-2](#page-17-0) process environment [1-13](#page-28-4) Native object code [1-8](#page-23-3) Native object file format of  $1-16$ tool [1-9](#page-24-1) Native processes definition of [1-13](#page-28-5) environment [1-13](#page-28-6) heap [10-8](#page-109-2) KMSF [1-19](#page-34-1) overview of [1-2](#page-17-0)

signals [10-2](#page-103-1) Native user library [6-1](#page-84-2) NEST pragma [3-17](#page-66-3) Nested comments [3-17](#page-66-3) NEWPROCESS procedure [10-7](#page-108-2) NEWPROCESSNOWAIT procedure [10-7](#page-108-2) NMCMT native mode conversion tool [1-6](#page-21-3), [1-7](#page-22-4) NOBLANK directive [4-6](#page-73-4) NOCHECK pragma [3-17](#page-66-2) NOCODE directive [4-9](#page-76-4) NOCOMPACT directive [4-9](#page-76-5) NOCONSULT directive [4-10](#page-77-4) NOCROSSREF directive [4-9](#page-76-6) NOEXTENSIONS pragma [3-17](#page-66-0) NOICODE directive [4-10](#page-77-5) NOINLINE pragma [3-16](#page-65-3) NOINNERLIST directive [4-11](#page-78-4) NOLMAP directive [4-10](#page-77-6) NOLMAP pragma [3-17](#page-66-4) NONEST pragma [3-17](#page-66-3) NonStop SQL/MP [1-12](#page-27-0), [3-16](#page-65-2) NonStop SQL/MX [1-12](#page-27-0) NonStop systems [2-2](#page-41-2) nonstoph header file [3-14](#page-63-3) normalize function [8-4](#page-95-1) NOSAVEABEND directive [4-6](#page-73-5) NOSEARCH directive [4-10](#page-77-7) NOSQL directive [4-10](#page-77-8) NOTRAP2 directive [4-10](#page-77-9) NOTRAP2-74 directive [4-10](#page-77-10) NOWARN pragma [3-16](#page-65-1) NOWIDE pragma [3-3](#page-52-2), [3-18](#page-67-0) NOXMEM pragma [3-3,](#page-52-2) [3-18](#page-67-2) NOXVAR pragma [3-18](#page-67-3) NSKCOM utility [1-20](#page-35-0) NULL pointer [3-2](#page-51-3) NUMIN procedure [10-9](#page-110-14)

## **O**

Object Code Accelerator [1-2](#page-17-0), [2-2](#page-41-1), [11-3](#page-116-1)

Object files executable [1-16](#page-31-2) format of [1-16](#page-31-0) relinkable [1-16](#page-31-2) OBJECTFILE\_GETINFOLIST\_ procedure [10-7](#page-108-2) **Obsolete** C functions [3-7](#page-56-1) C keywords [3-5](#page-54-3) Guardian procedures [10-1](#page-102-1)/[10-5](#page-106-3) pragmas [3-17](#page-66-8) OCA [1-2,](#page-17-2) [2-1](#page-40-2) odd function [8-4](#page-95-2) OLDCALLS pragma [3-17](#page-66-9) open function [3-10](#page-59-10) Open System Services [See OSS conversion tasks and OSS](#page-114-3)  fucntions OPEN^FILE procedure [10-5](#page-106-1) Optimization and pTAL [1-5](#page-20-0) Optimization level [2-5](#page-44-0) OPTIMIZE directive [2-6](#page-45-1) OPTIMIZE pragma [2-6](#page-45-1), [3-16](#page-65-4) or function [8-8](#page-99-6) OSS conversion tasks [11-1/](#page-114-2)[11-6](#page-119-4) OSS functions tdmspawnp [11-5](#page-118-5) tdm\_execve [11-5](#page-118-5) tdm\_execvep [11-5](#page-118-5) tdm\_fork [11-5](#page-118-5) tdm\_spawn [11-5](#page-118-5) OSS gtacl command [6-3](#page-86-1) Overflow, arithmetic [3-9](#page-58-1), [3-13,](#page-62-0) [8-2](#page-93-0)

# **P**

PARAM messages [10-5](#page-106-0) PARAM SYMBOL-BLOCKS command [4-4](#page-71-1) Parameters, environment-specific [3-13](#page-62-1) PCs [1-5](#page-20-2), [1-6](#page-21-6), [1-7](#page-22-5), [1-8](#page-23-4), [1-9](#page-24-5) **Performance** 

and optimization levels [2-6](#page-45-5) as conversion criterion [2-1](#page-40-1) tuning of native programs [2-8](#page-47-0) PFS [1-15](#page-30-5) PIC [See Position-independent code](#page-124-4) Planning system resources [2-2](#page-41-1) PLATFORM option [9-2](#page-101-1) **Pointers** 32-bit [3-5](#page-54-0) NULL [3-2](#page-51-3) reference misalignment [2-8](#page-47-3) POOL\_CHECK\_ procedure [10-9](#page-110-15) Position-independent code and DLLs [1-17](#page-32-4) defined [Glossary-5](#page-124-4) description of [1-17](#page-32-4) positive\_diff function [8-4](#page-95-3) power function [8-4](#page-95-4) power2 function [8-4](#page-95-5) Pragmas ANSICOMPLY [3-17](#page-66-0) ANSISTREAMS [3-15](#page-64-0) changed behavior [3-16](#page-65-5) CHECK [3-17](#page-66-2) CPATHEQ [3-15](#page-64-0) CSADDR [3-17](#page-66-5) ENV [6-2](#page-85-0) ERRORS [3-15](#page-64-0) EXTENSIONS [3-2](#page-51-1) FIELDALIGN [2-6,](#page-45-2) [2-8,](#page-47-2) [9-1,](#page-100-3) [9-2](#page-101-1) INLINE [3-16](#page-65-3) LARGESYM [3-17](#page-66-6) LMAP [3-17](#page-66-4) NEST [3-17](#page-66-3) NOCHECK [3-17](#page-66-2) NOEXTENSIONS [3-17](#page-66-0) NOINLINE [3-16](#page-65-3) NOLMAP [3-17](#page-66-4) NONEST [3-17](#page-66-3)

NOWARN [3-16](#page-65-1) NOWIDE [3-3](#page-52-2), [3-18](#page-67-0) NOXMEM [3-3,](#page-52-2) [3-18](#page-67-2) NOXVAR [3-18](#page-67-3) obsolete [3-17](#page-66-8) OLDCALLS [3-17](#page-66-9) OPTIMIZE [2-6](#page-45-1), [3-16](#page-65-4) REFALIGNED [2-6,](#page-45-2) [2-8](#page-47-2) SEARCH [3-16](#page-65-0) SQL [3-16](#page-65-2), [11-4](#page-117-3) SQLMEM [3-17](#page-66-7) SSV [3-16](#page-65-6) STRICT [3-17](#page-66-10) SYSTYPE [3-3](#page-52-2) TRIGRAPH [3-17](#page-66-11) VERBOSE [3-17,](#page-66-1) [11-4](#page-117-3) WARN [3-16](#page-65-1) WIDE [3-3](#page-52-2), [3-18](#page-67-0) XMEM [3-3,](#page-52-2) [3-18](#page-67-2) XVAR [3-18](#page-67-3) Pragmas, specifying to c89 [11-5](#page-118-3) Preparing for conversion [2-2](#page-41-0) Preprocessor, C and C++ [11-4](#page-117-0) Privileged memory stack [1-15](#page-30-4) Privileged RISC stack [1-15](#page-30-5) Privileged stack segment [1-20](#page-35-4) Procedure optimization [2-6](#page-45-6) Process creation functions [11-5](#page-118-5) Process file segment [1-15](#page-30-5) Process pairs [10-3](#page-104-0) Processes attributes of [1-8,](#page-23-0) [1-13](#page-28-1) comparing TNS and native [1-13](#page-28-4) creation of [10-7](#page-108-0) initialization of  $10-5$ KMSF [1-19](#page-34-1) native [1-1,](#page-16-1) [1-2](#page-17-0) retrieving information on [10-7](#page-108-0) startup message for [10-5](#page-106-0) TNS [1-1](#page-16-1), [1-2](#page-17-0)

PROCESSINFO procedure [10-7](#page-108-2) PROCESS CREATE procedure [10-7](#page-108-2) PROCESS\_GETINFOLIST procedure [10-7,](#page-108-2) [10-8](#page-109-1) PROCESS\_GETINFO\_ procedure [10-7](#page-108-3) PROCESS\_LAUNCH\_ procedure [10-7](#page-108-4), [10-8](#page-109-2) PROCESS\_SETINFO\_ procedure [10-7](#page-108-2) PROCESS SPAWN\_procedure [10-7](#page-108-2), [10-8,](#page-109-0) [10-9](#page-110-16) PROCPTR data type [10-9](#page-110-3) pTAL alignment [7-1](#page-88-0) common source [2-3](#page-42-0) compiler [1-5](#page-20-0) conversion tool [1-5](#page-20-1) data types [10-9](#page-110-3) SOURCE directive [8-2](#page-93-5) user library [6-1](#page-84-0)

# **R**

RANDOM function [8-4](#page-95-10) random next function [8-4](#page-95-6) random\_set\_ function [8-4](#page-95-7) read function [3-10](#page-59-11) readupdate function [3-10](#page-59-12) READ^FILE procedure [10-5](#page-106-1) receiveinfo function [3-10](#page-59-13) REFALIGNED directive [2-6,](#page-45-2) [2-8](#page-47-2) REFALIGNED pragma [2-6,](#page-45-2) [2-8](#page-47-2) Reference misalignment [2-8](#page-47-3) REFPARAM\_BOUNDSCHECK\_ procedure [10-4](#page-105-4) Relinkable object files [1-16](#page-31-2) remainder function [8-8](#page-99-7) remove function [3-11](#page-60-3), [3-13](#page-62-6) rename function [3-13](#page-62-7) RENAMES clause [4-8](#page-75-0) reply function [3-10](#page-59-14) repmem functions [3-8](#page-57-4) Retrieving process information [10-7](#page-108-0)

RISC stack [1-15](#page-30-5) round function [8-4](#page-95-8) ROUNDED phrase [4-7](#page-74-3) Round-down behavior of misaligned data [2-7](#page-46-2) RSE backing store segment [1-15](#page-30-2), [1-20](#page-35-3) RTLDECS file [8-2](#page-93-1) RTLRDECS file [8-2](#page-93-1) RTL\_ functions [See also function name without prefix](#page-92-0) header files [8-2](#page-93-1) RUN command, LIB option of [6-3](#page-86-1) RUNNABLE directive [4-11](#page-78-5) RUNNAMED directive [4-6](#page-73-6)

# **S**

SAVEABEND directive [4-6](#page-73-5) scanf function [3-11](#page-60-4) SEARCH directive [4-5,](#page-72-5) [4-7](#page-74-1) SEARCH pragma [3-16](#page-65-0) Search subvolume [3-16](#page-65-6) Segments, data [10-8](#page-109-1) SEGMENT\_ALLOCATE\_ procedure [10-9](#page-110-17) SEGMENT\_GETINFO\_ procedure [10-9](#page-110-18) SEGMENT\_USE\_ procedure [10-9](#page-110-19) semctl() function [3-12](#page-61-1) Sequential I/O procedures [10-5/](#page-106-4)[10-6](#page-107-3) setjmp() and longjmp() use in inline functions [3-12](#page-61-0) setmem functions [3-8](#page-57-5) setnbuf functions [3-8](#page-57-6) SETSYNCINFO procedure [10-8](#page-109-0) Setting condition codes [3-6](#page-55-0) SET^FILE procedure [10-6](#page-107-1), [10-9](#page-110-8) Shared data between native programs [9-2](#page-101-2) between TNS and native programs [9-1](#page-100-4) conversion tasks [9-1](#page-100-0)[/9-2](#page-101-0) SHARED directive [6-2](#page-85-6) SHARED2 [2-6,](#page-45-2) [2-8,](#page-47-2) [9-1](#page-100-3) SHARED8 [9-2](#page-101-1)

shift\_left function [8-8](#page-99-8) shift right function [8-8](#page-99-9) sign function [8-5](#page-96-3) Signal handlers [8-2](#page-93-0), [10-2](#page-103-1) Signals [1-17](#page-32-5), [3-8](#page-57-16), [3-9](#page-58-1), [3-13,](#page-62-0) [10-2](#page-103-1) SIN function [8-5](#page-96-15) sin function [8-5](#page-96-4) sinh function [8-5](#page-96-5) SIO procedures [See Sequential I/O procedures](#page-106-4) 16-bit data model [1-6](#page-21-0), [1-7](#page-22-0), [3-3](#page-52-0), [3-18](#page-67-0) 64-bit logical operation functions  $8-8$ Small-memory model [1-6](#page-21-0), [3-3](#page-52-0), [3-18](#page-67-0) Snapshot files, debugging [1-12](#page-27-3) SORTERROR procedure [10-9](#page-110-8) SORTERRORDETAIL procedure [10-9](#page-110-20) SORTERRORSUM procedure [10-9](#page-110-21) SORTMERGEFINISH procedure [10-9](#page-110-22) SORTMERGERECEIVE procedure [10-9](#page-110-23) SORTMERGESEND procedure [10-9](#page-110-24) SORTMERGESTART procedure [10-9](#page-110-25) **SORTMERGESTATISTICS** procedure [10-9](#page-110-9) SOURCE directive [8-2](#page-93-5) Source, common [2-3,](#page-42-0) [10-6](#page-107-2) SPECIAL-NAMES paragraph [4-5](#page-72-8) split function [8-5](#page-96-6) SQL compiler [1-12](#page-27-0), [3-16](#page-65-2), [11-6](#page-119-3) SQL directive [4-5](#page-72-6) SQL pragma [3-16,](#page-65-2) [11-4](#page-117-3) SQLMEM directive [4-10](#page-77-11) SQLMEM pragma [3-17](#page-66-7) SQRT function [8-5](#page-96-16) sqrt function [8-5](#page-96-7) sscanf function [3-11](#page-60-5) SSV pragma [3-16](#page-65-6) Stack [1-15,](#page-30-5) [1-16,](#page-31-5) [10-8](#page-109-0), [10-9](#page-110-26) Standard math functions [8-3](#page-94-14) Standards compliance [1-8,](#page-23-5) [3-2,](#page-51-0) [3-7](#page-56-0) Startup message [10-5](#page-106-0) stcarg function [8-5](#page-96-8) stcarg functions [3-8](#page-57-7)
stccpy function [8-6](#page-97-0) stccpy functions [3-8](#page-57-0) stcd i function [8-6](#page-97-1) stcd i functions [3-8](#page-57-1) stcd I function [8-6](#page-97-2) stcd I functions [3-8](#page-57-2) stch i function [8-6](#page-97-3) stch\_i functions [3-8](#page-57-3) stcis functions [3-8](#page-57-4) stcisn functions [3-8](#page-57-5) stci d function [8-6](#page-97-4) stci\_d functions [3-8](#page-57-6) stclen functions [3-8](#page-57-7) stcpm function [8-6](#page-97-5) stcpm functions [3-9](#page-58-0) stcpma function [8-6](#page-97-6) stcpma functions [3-9](#page-58-1) stcu d function [8-6](#page-97-7) stcu\_d functions [3-9](#page-58-2) stpblk function [8-6](#page-97-8) stpblk functions [3-9](#page-58-3) stpbrk functions [3-9](#page-58-4) stpchr functions [3-9](#page-58-5) stpsym function [8-6](#page-97-9) stpsym functions [3-9](#page-58-6) stptok function [8-6](#page-97-10) stptok functions [3-9](#page-58-7) strcat function [8-6](#page-97-11) strchr function [8-6](#page-97-12) strcmp function [8-6](#page-97-13) strcpy function [8-6](#page-97-14) strcspn function [8-6](#page-97-15) Streams, file [3-14](#page-63-0) STRICT pragma [3-17](#page-66-0) String functions [8-5](#page-96-0) String:length parameters [4-3](#page-70-0) strlen function [8-6](#page-97-16) strncat function [8-6](#page-97-17) strncmp function [8-6](#page-97-18) strncpy function [8-7](#page-98-0) strpbrk function  $8-7$ 

strrchr function [8-7](#page-98-2) strspn function [8-7](#page-98-3) strstr function [8-7](#page-98-4) strtod function [8-7](#page-98-5) strtol function [8-7](#page-98-6) strtoul function [8-7](#page-98-7) stscmp functions [3-9](#page-58-8) substring search function [8-7](#page-98-8) SUBTYPE directive [4-7](#page-74-0) Subvolume search [3-16](#page-65-0) Supplementary functions [3-7](#page-56-0) Supported systems [2-2](#page-41-0) Swap files [1-20](#page-35-0), [10-7](#page-108-0) Symbolic debugging [1-10,](#page-25-0) [2-6](#page-45-0) Symbols [3-17](#page-66-1) Syntax, external functions [3-5](#page-54-0) System library adding code to [10-9](#page-110-0) and DLLs [1-18](#page-33-0) System resources [2-2](#page-41-1) Systems, supported [2-2](#page-41-0) SYSTYPE pragma [3-3](#page-52-0)

# **T**

TACL [6-3](#page-86-0) TAL alignment [7-1](#page-88-0) compiler [1-5](#page-20-0) MAIN keyword [8-1](#page-92-0) procedures that set condition codes [3-6](#page-55-0) SOURCE directive [8-2](#page-93-0) user library [6-1](#page-84-0) tal keyword [3-5](#page-54-1) tal.h header file [3-6](#page-55-0) TAL\_CRE\_INITIALIZER\_ procedure [8-1](#page-92-1) TAN function [8-5](#page-96-1) tan function [8-5](#page-96-2) Tandem Development Suite migration tool [1-9](#page-24-0)

replaced by ETK [1-9](#page-24-0) tanh function [8-5](#page-96-3) tdm\_execve function [11-5](#page-118-0) tdm\_execvp function [11-5](#page-118-0) tdm\_fork function [11-5](#page-118-0) tdm\_spawn function [11-5](#page-118-0) tdm\_spawnp function [11-5](#page-118-0) terminate program function [3-11](#page-60-0) 32-bit data model [1-6](#page-21-0), [1-7](#page-22-0), [3-3](#page-52-1), [3-18](#page-67-0) Threads, using [10-9](#page-110-1) tmpfile function [3-13](#page-62-0) tmpnam function [3-13](#page-62-1) TNS accelerated mode [1-4,](#page-19-0) [1-13](#page-28-0) TNS architecture characteristics of [1-4](#page-19-0) ENV register [10-4](#page-105-0) 'G' relative address [10-4](#page-105-1) TNS c89 utility compiler pragmas [11-5](#page-118-1) conversion tasks [11-5/](#page-118-2)[11-6](#page-119-0) Guardian files [11-6](#page-119-1) SQL compilation [11-6](#page-119-2) -O flag [11-3](#page-116-0) -Waxcel flag [11-3](#page-116-1) -Wbind flag [11-2](#page-115-0), [11-3](#page-116-2) -Wccom flag [11-3](#page-116-3) -Wcfonly flag [11-3](#page-116-4) -Wcfront flag [11-4](#page-117-0) -Wcprep flag [11-4](#page-117-1) -Wnobind flag [11-4](#page-117-2) -Wrunlib flag [11-2,](#page-115-1) [11-4](#page-117-3) -Wsql flag [11-4](#page-117-4) TNS compilers, data alignment of [9-1](#page-100-0) TNS Inspect [1-10](#page-25-1) TNS interpreted mode [1-4,](#page-19-0) [1-13](#page-28-0) TNS mode [1-2](#page-17-0) TNS processes definition of [1-1](#page-16-0) environment [1-13](#page-28-0) KMSF [1-19](#page-34-0)

TNS registers [10-9](#page-110-1) TNS user library [6-1](#page-84-1) TNS/E processes [See Native processes](#page-28-1) TNS/E systems [1-1](#page-16-0) Tools.h++ class library [3-14](#page-63-1) Translation limits [3-2](#page-51-0) Trap handlers [8-2](#page-93-1), [10-2](#page-103-0) TRAP2 directive [4-10](#page-77-0) TRAP2-74 directive [4-10](#page-77-1) Traps arithmetic overflow [3-13](#page-62-2) compatibility [2-8](#page-47-0) replacement for [1-17](#page-32-0) replacing [3-8](#page-57-8) trap overflows function [3-9](#page-58-9) \_is\_system\_trap function [3-8](#page-57-9) trap\_overflows functions [3-9](#page-58-9) Trigraph characters [3-17](#page-66-2) TRIGRAPH pragma [3-17](#page-66-2) truncate function [8-5](#page-96-4) Tuning performance [2-8](#page-47-0) Type 800 files [1-16](#page-31-0) Type int [1-6,](#page-21-0) [1-7,](#page-22-0) [3-3,](#page-52-1) [3-18](#page-67-0) Type specifier [3-6](#page-55-0)

## **U**

UL directive [4-10](#page-77-2) unlink function [3-10](#page-59-0) upper function [8-5](#page-96-5) USE DEBUGGING statement [4-5](#page-72-0) User data segment [1-15,](#page-30-0) [1-20](#page-35-1) User data stack [10-8](#page-109-0) User library conversion tasks [6-1](#page-84-2)[/6-4](#page-87-0) linking [6-2,](#page-85-0) [6-3](#page-86-1) specifying [6-3](#page-86-2) types [6-1](#page-84-0)

## **V**

variable keyword [3-5](#page-54-1) VERBOSE pragma [3-17,](#page-66-3) [11-4](#page-117-4) Virtual memory [1-19](#page-34-0) Visual Inspect symbolic debugger [1-10](#page-25-0) Volumes search [3-16](#page-65-0) swap [10-7](#page-108-0)

## **W**

WADDR data type [10-9](#page-110-2) WAIT^FILE procedure [10-5](#page-106-0) WARN pragma [3-16](#page-65-1) Warnings, C and C++ compilers [3-2](#page-51-1) WIDE pragma [3-3](#page-52-0), [3-18](#page-67-0) write function [3-10](#page-59-1) writeread function [3-10](#page-59-2) WRITE^FILE procedure [10-5](#page-106-0)

## **X**

XBNDSTEST procedure [10-4](#page-105-2) XLTRACE tool [2-8](#page-47-0) XMEM pragma [3-3,](#page-52-0) [3-18](#page-67-1) xor function [8-8](#page-99-0) XPG4 Specification [3-2](#page-51-1) XPG4 specification [3-7](#page-56-0) XSTACKTEST procedure [10-5](#page-106-1) XVAR pragma [3-18](#page-67-2) X/OPEN UNIX 95 specification [1-8](#page-23-0) X/OPEN UNIX specification [3-7](#page-56-0)

## **Special Characters**

#include [3-2](#page-51-2) -Wcall shared flag [6-2](#page-85-1) -Wextensions flag [3-2](#page-51-3) -Woptimize flag [2-6](#page-45-0) /G [11-6](#page-119-1) \_alias keyword [3-5](#page-54-2) \_cc\_status keyword [3-5](#page-54-1) \_cc\_status type specifier [3-6](#page-55-0) \_is\_system\_trap function [3-8](#page-57-9) \_lowmem keyword [3-5](#page-54-1)  $_$ status $_$ eq(x) macro [3-6](#page-55-0)  $_3$ -status\_gt(x) macro [3-6](#page-55-0)  $_$ status\_lt(x) macro  $3-6$ \_tal keyword [3-5](#page-54-1)

'main' procedure [8-1](#page-92-0)

Index